# **Sampling Dynamic Dataflow Analyses**

#### Joseph L. Greathouse *Advanced Computer Architecture Laboratory University of Michigan*

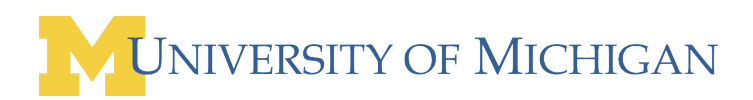

University of British Columbia June 10, 2011

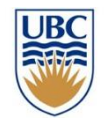

**NIST: SW errors cost U.S. ~\$60 billion/year as of 2002** 

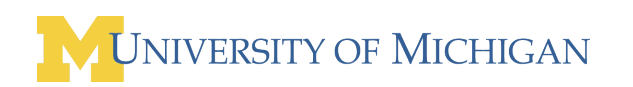

A problem has been detected and Windows has been shut down to prevent damage. to your computer.<br>The problem seems to be caused by the following file: SPCMDCON.SYS.

NIST: SW errors contra cost U.S. & Cost U.S. & Cost U.S. & Cost U.S. & Cost U.S. & Cost U.S. & Cost U.S. & Cos<br>Nisten as of 2002 and 2002 and 2002 and 2002 and 2002 and 2002 and 2002 and 2002 and 2003 and 2002 and 2002 an<br>

restart your computer. If this screen appears again, follow. these steps:

Check to make sure any new hardware or software is properly installed. If this is a new installation, ask your hardware or software manufacturer. for any Windows updates you might need.

If problems continue, disable or remove any newly installed hardware. or software. Disable BIOS memory options such as caching or shadowing. If you need to use Safe Mode to remove or disable components, restart your computer, press F8 to select Advanced Startup Options, and thenselect Safe Mode.

Technical information:

\*\*\* STOP: 0x00000050 (0xFD3094C2,0x00000001,0xFBFE7617,0x00000000)

www. SPCMDCON.SYS - Address FBFE7617 base at FBFE5000, DateStamp 3d6dd67c

NIST: SW errors cost U.S. ~\$60 billion/year as of 2002

A problem has been detected and windows has been shut down to prevent damage. to your computer. The problem seems to be caused by the following file: SPCMDCON.SYS PAGE\_FAULT\_IN\_NONPAGED\_AREA If this is the first time you've seen this Stop error screen,<br>restart your computer. If this screen appears again, follow these steps: check to make sure any new hardware or software is properly installed.<br>If this is a new installation, ask your hardware or software manufacturer<br>for any windows updates you might need. If problems continue, disable or remove any newly installed hardware or software. Disable BIOS memory options such as caching or shadowing.<br>If you need to use Safe Mode to remove or disable components, restart your computer, press F8 to select Advanced Startup Options, and thenselect safe Mode. Technical information: \*\*\* STOP: 0x00000050 (0xFD3094C2,0x00000001,0xFBFE7617,0x00000000) \*\*\* SPCMDCON.SYS – Address FBFE7617 base at FBFE5000. DateStamp 3d6dd67c

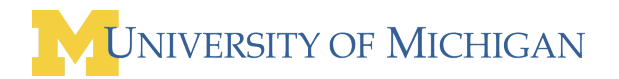

- NIST: SW errors cost U.S. ~\$60 billion/year as of 2002
- FBI CCS: Security Issues \$67 billion/year as of 2005
	- >⅓ from viruses, network intrusion, etc.

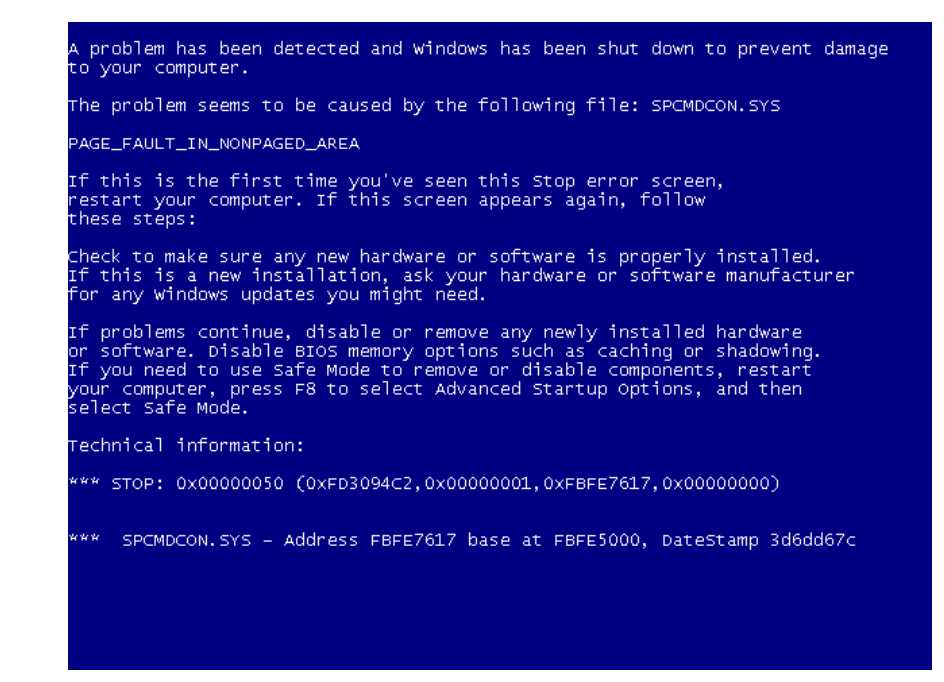

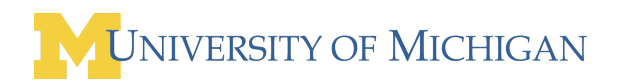

- NIST: SW errors cost U.S. ~\$60 billion/year as of 2002
- FBI CCS: Security Issues \$67 billion/year as of 2005
	- >⅓ from viruses, network intrusion, etc.

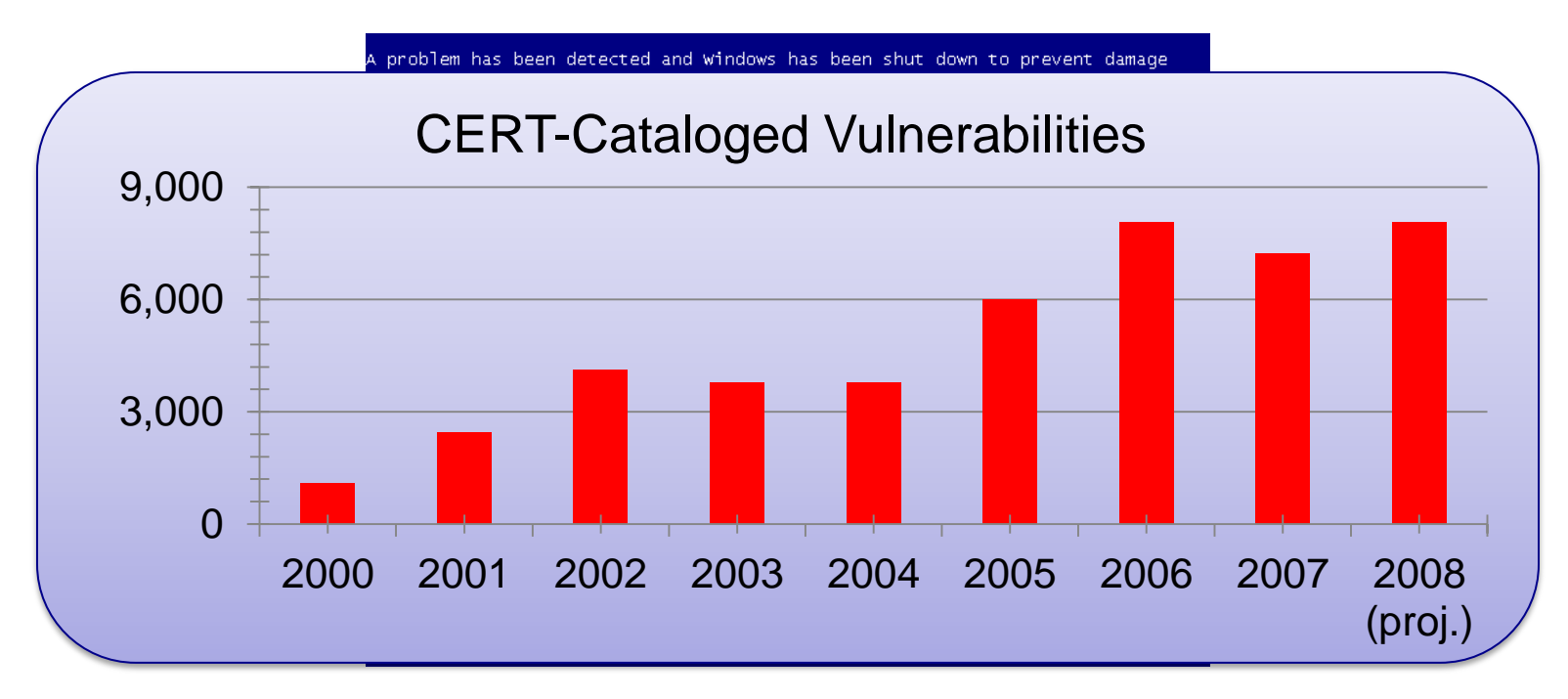

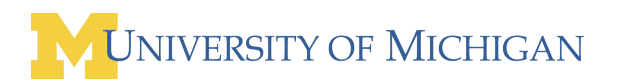

Security Vulnerability Example

#### Buffer overflows a large class of security vulnerabilities

```
void foo()
                                                              Return address
{
  int local variables;
                                                              Local variables
   int buffer[256];
 …
  buffer = read\_input(); …
   return;
                                                                                              Buffer Fill
                                                                                               Buffer Fill
}
                                                                    buffer
```
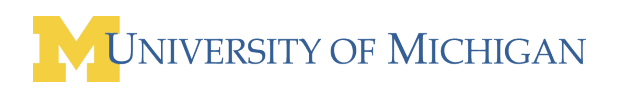

Security Vulnerability Example

 Buffer overflows a large class of security vulnerabilities

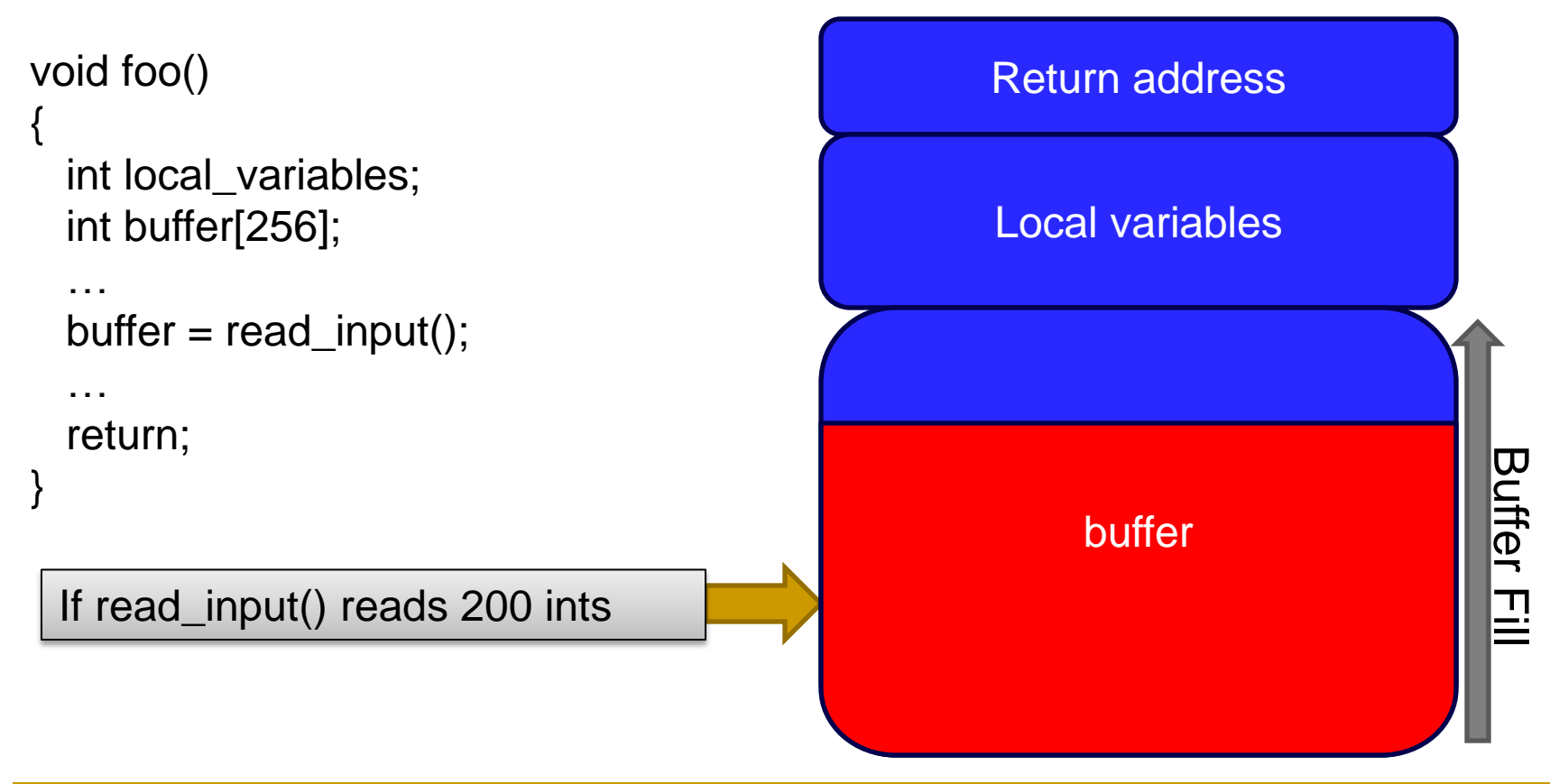

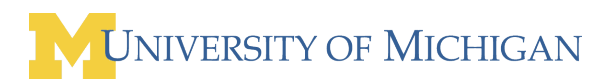

Security Vulnerability Example

 Buffer overflows a large class of security vulnerabilities

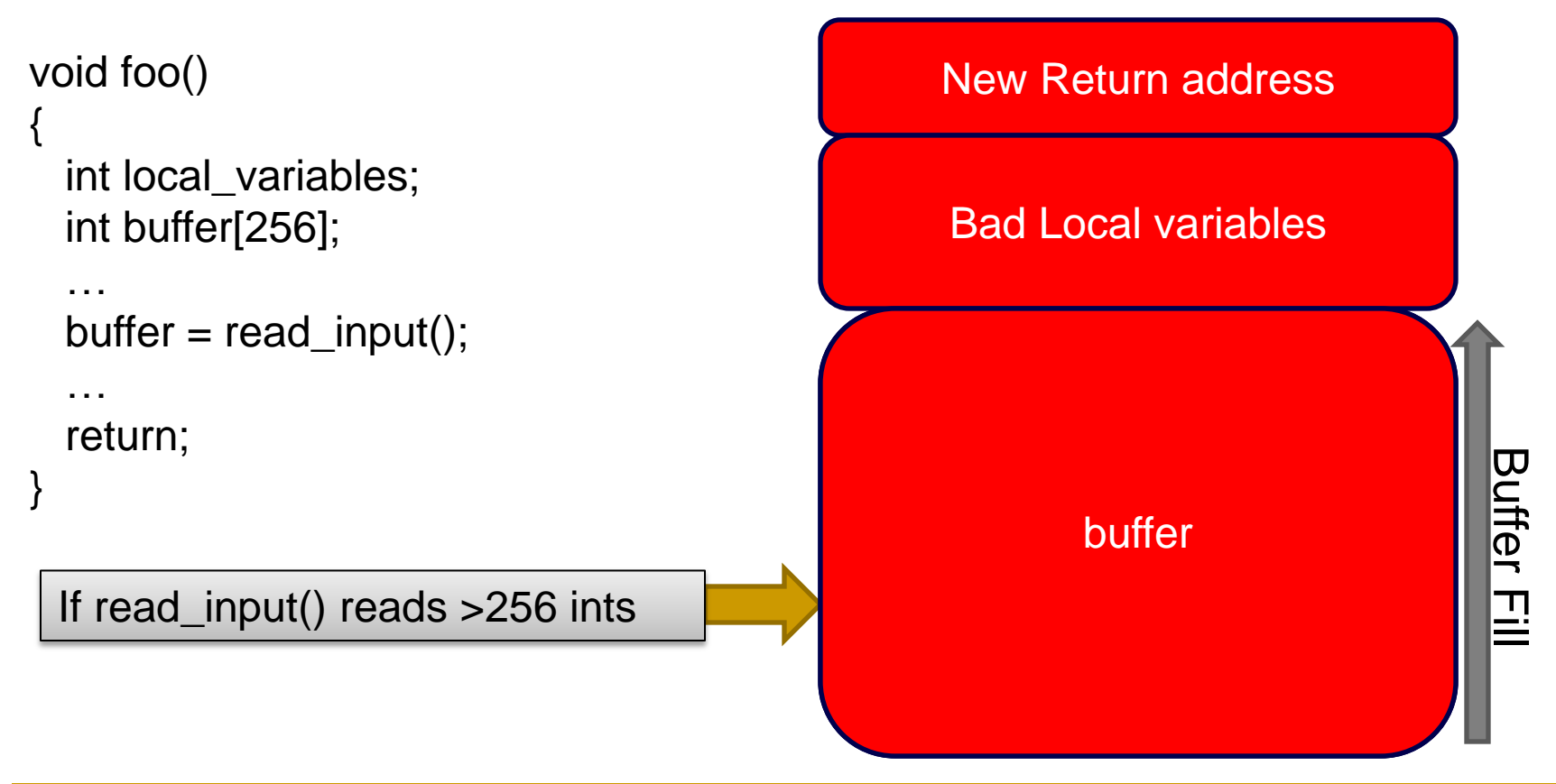

#### Concurrency Bugs Also Matter

Thread 1 mylen=small

Thread 2 mylen=large

Nov. 2010 OpenSSL Security Flaw

 $if(pt == NULL)$  { len=thread\_local->mylen; ptr=malloc(len); memcpy(ptr, data, len); }

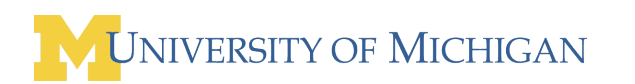

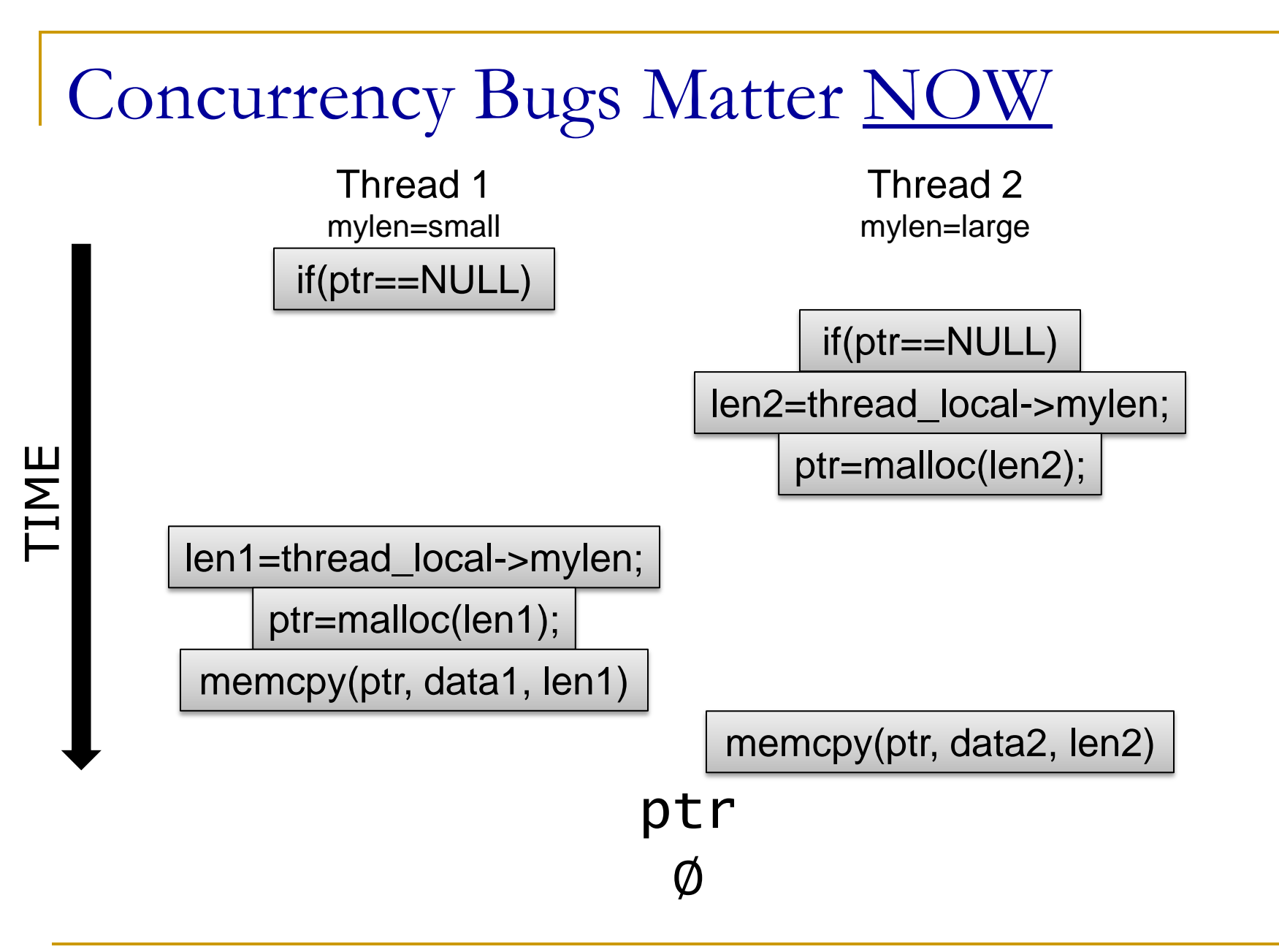

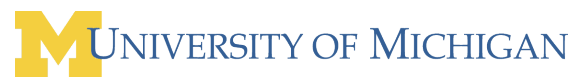

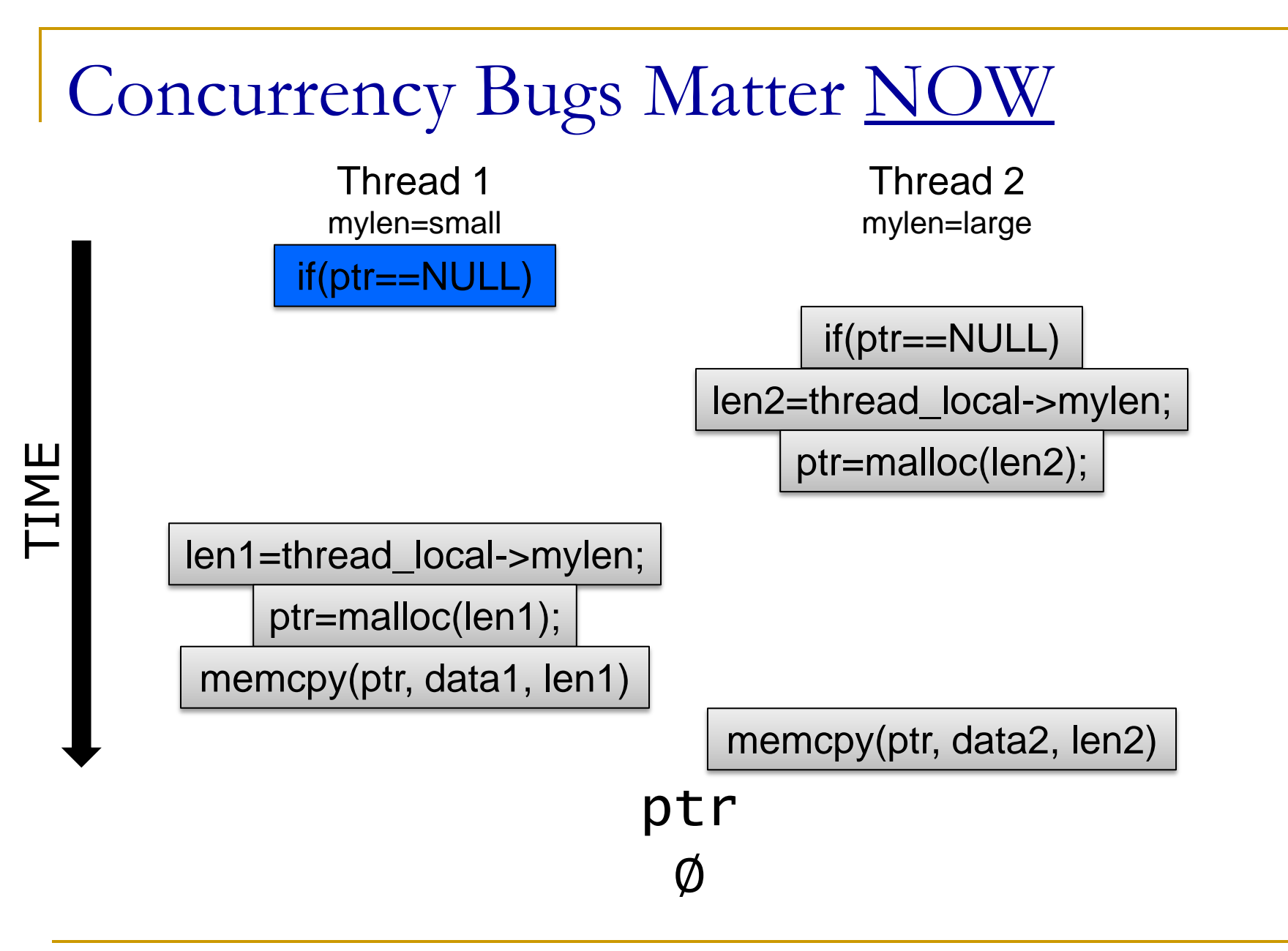

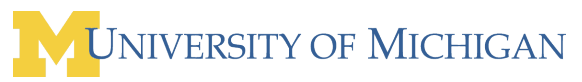

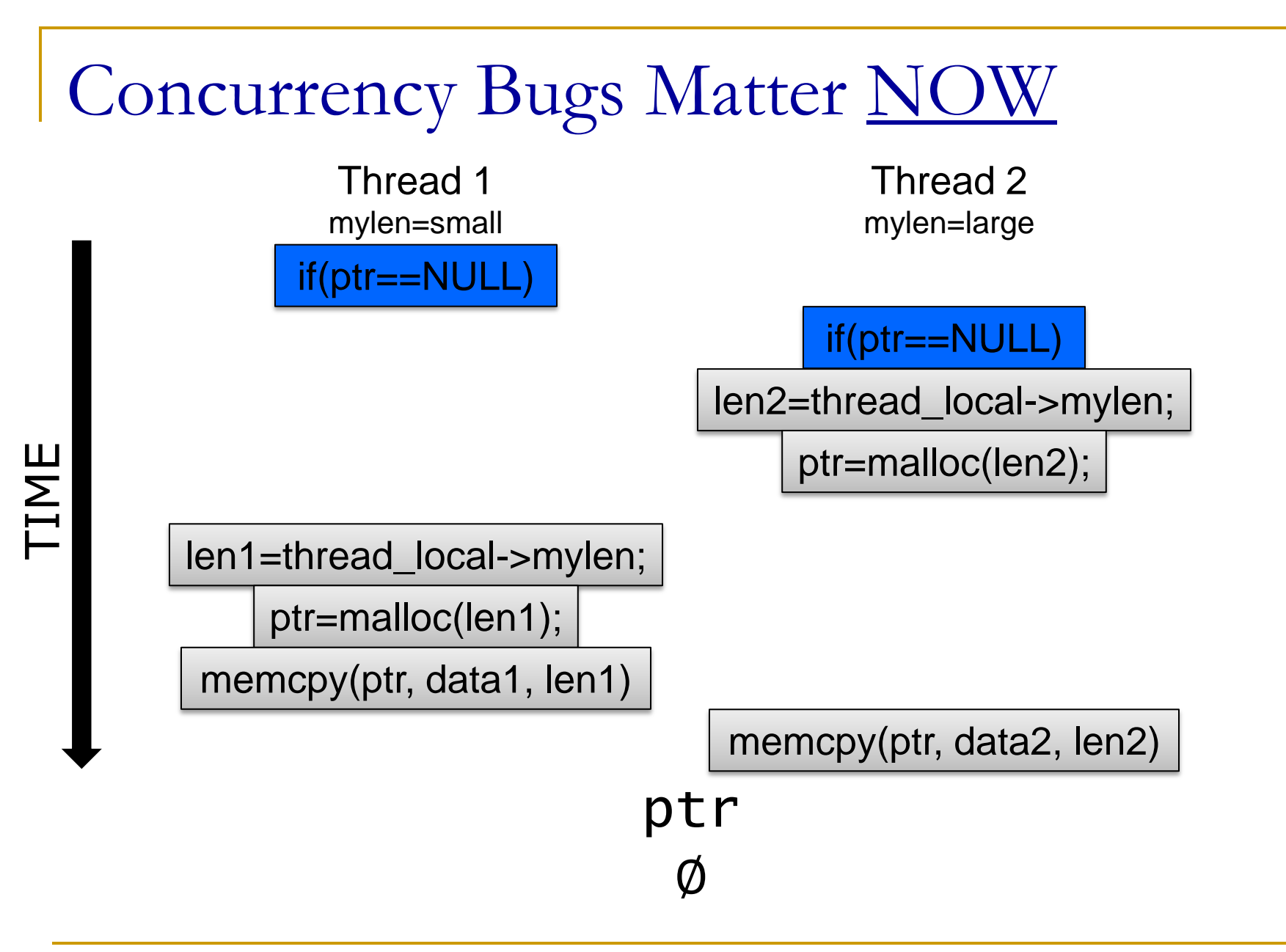

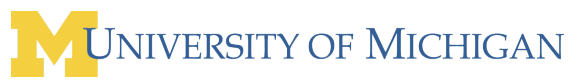

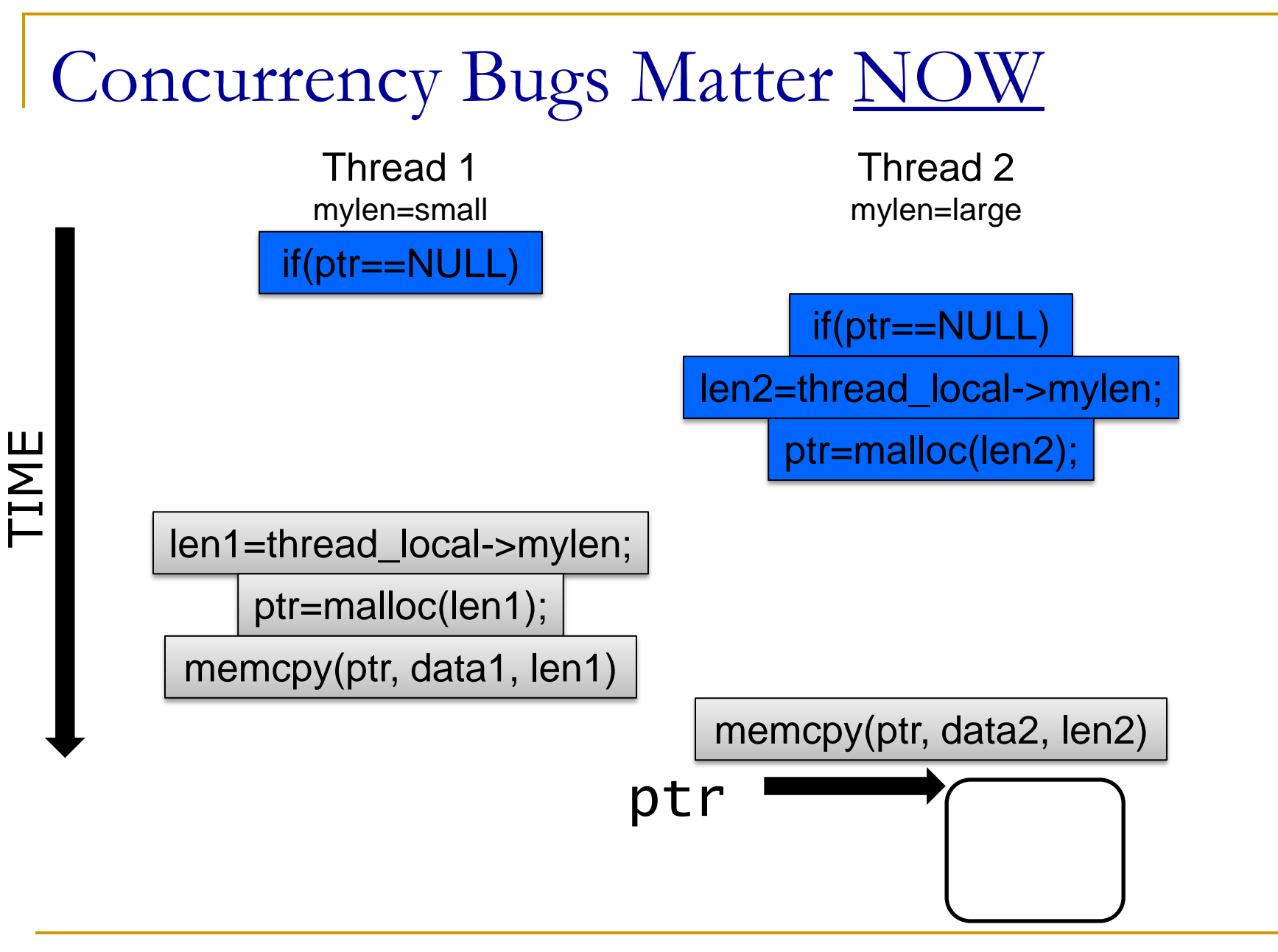

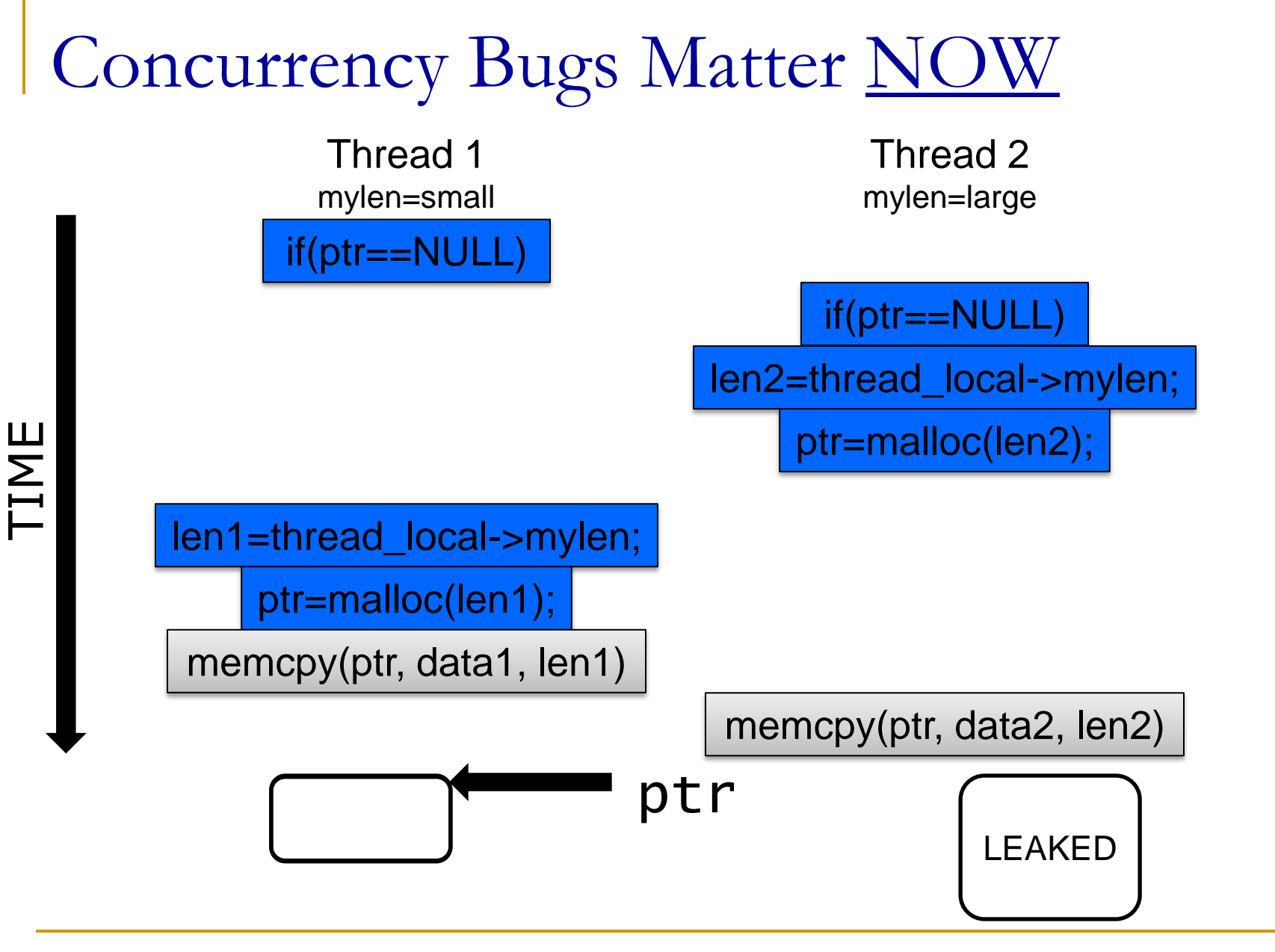

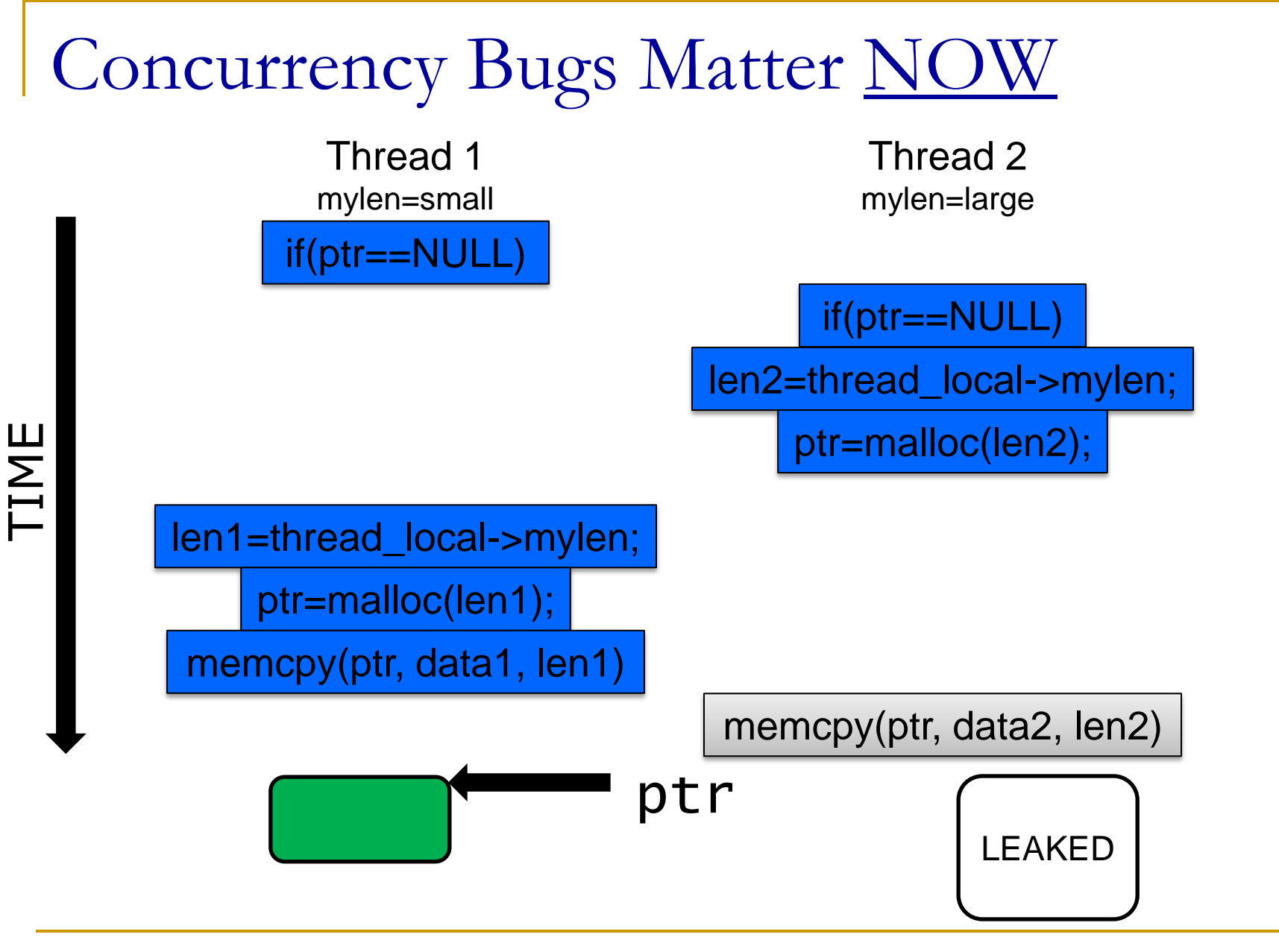

**NIVERSITY OF MICHIGAN** 

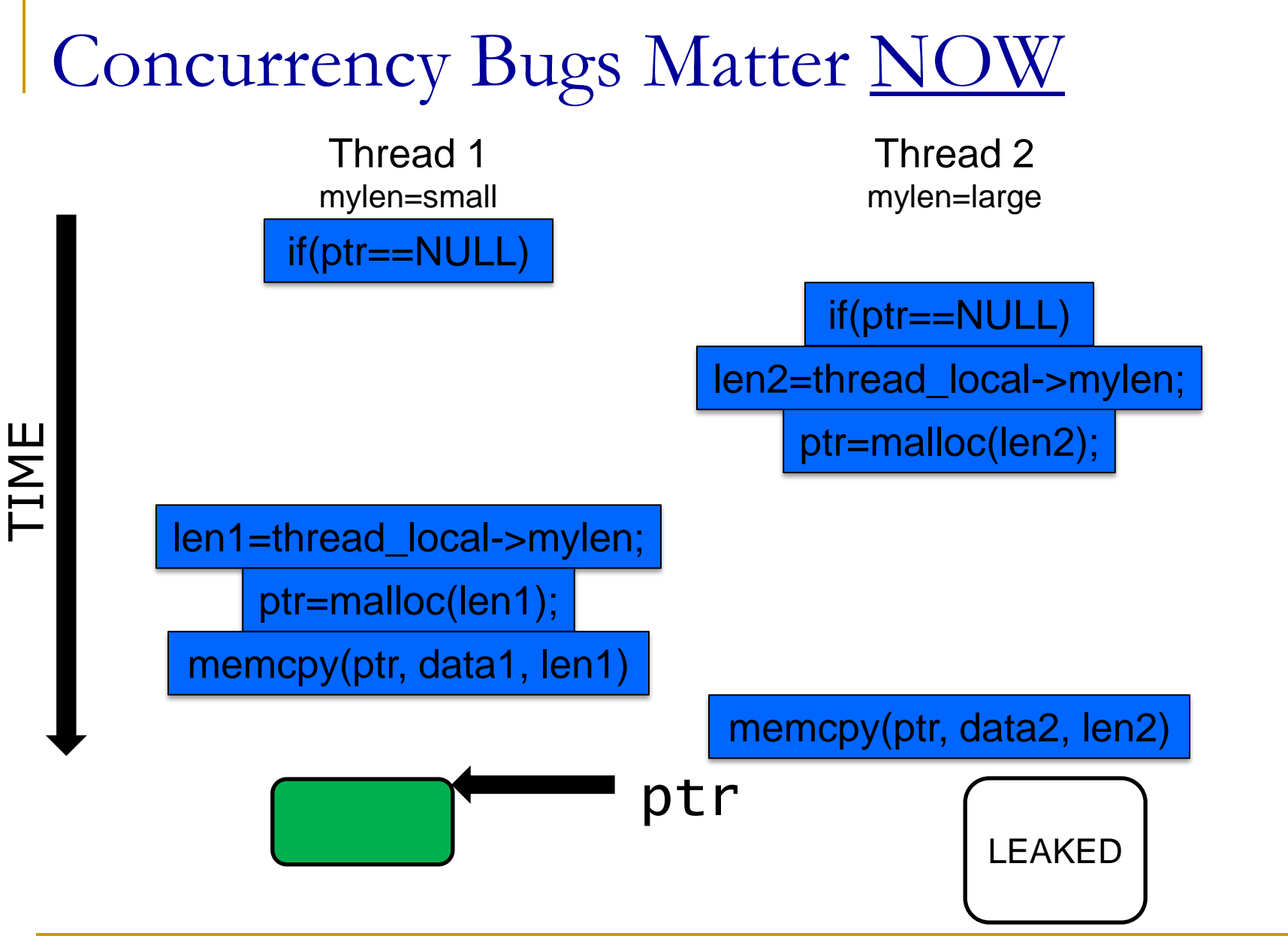

**NIVERSITY OF MICHIGAN** 

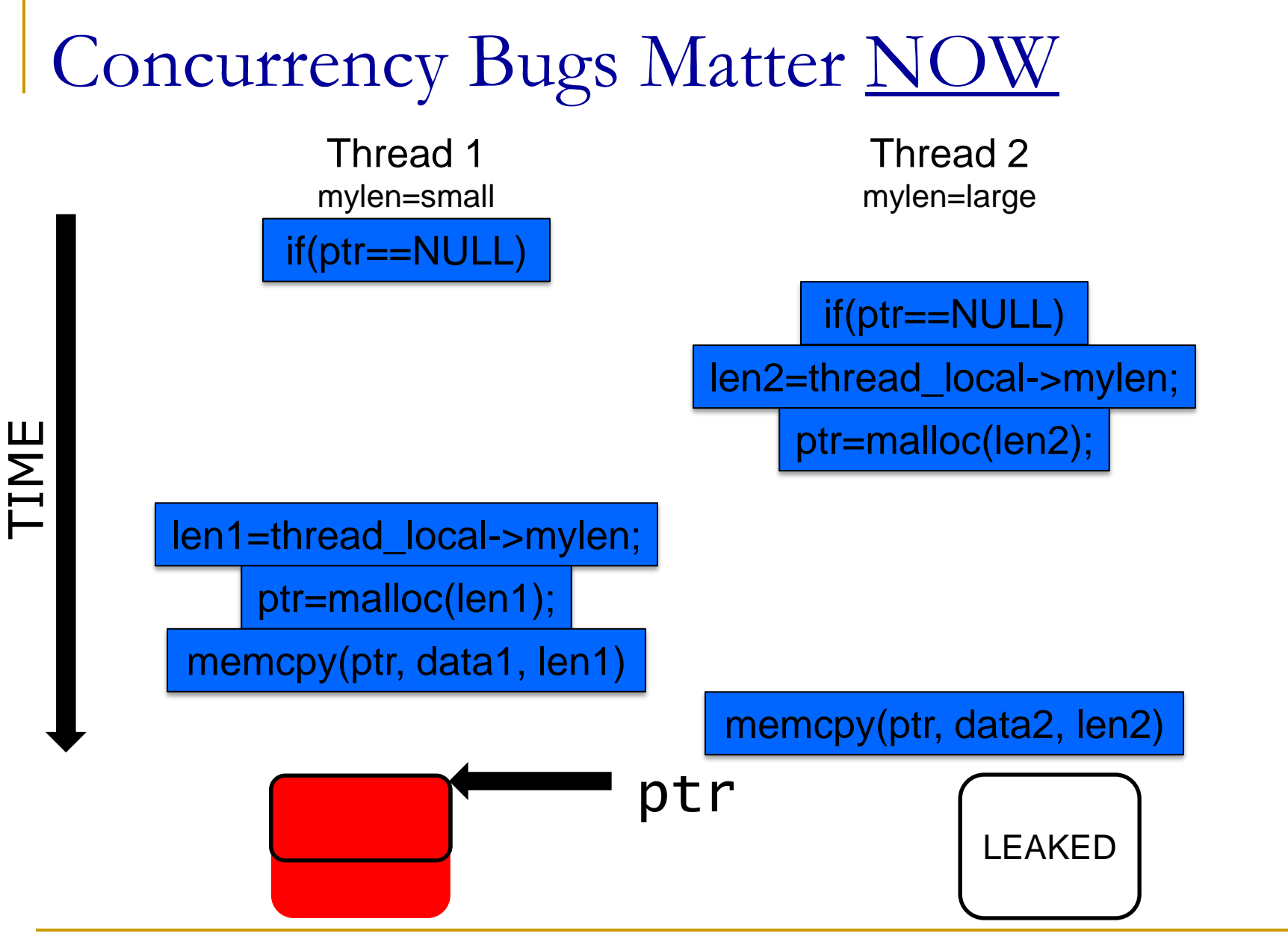

NIVERSITY OF MICHIGAN

One Layer of a Solution

**High quality dynamic software analysis** Find **difficult bugs** that other analyses miss

 **Distribute Tests** to Large Populations □ Low overhead or users get angry

 Accomplished by **sampling the analyses** □ Each user only tests part of the program

#### Dynamic Dataflow Analysis

**Associate** meta-data with program values

**Propagate/Clear** meta-data while executing

**Check** meta-data for safety & correctness

**Forms dataflows of meta/shadow information** 

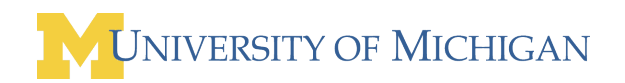

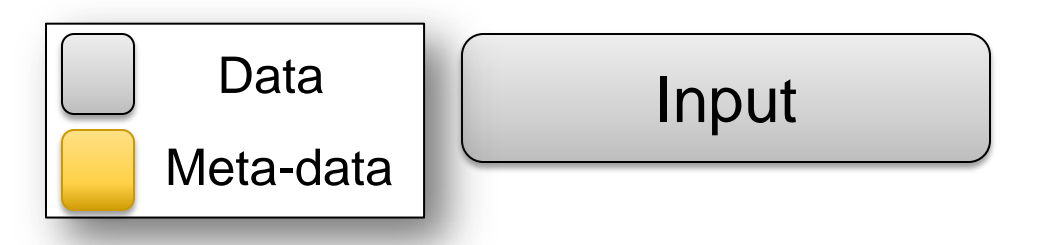

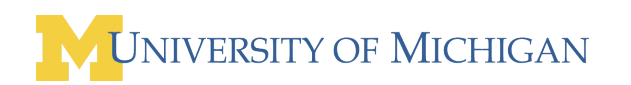

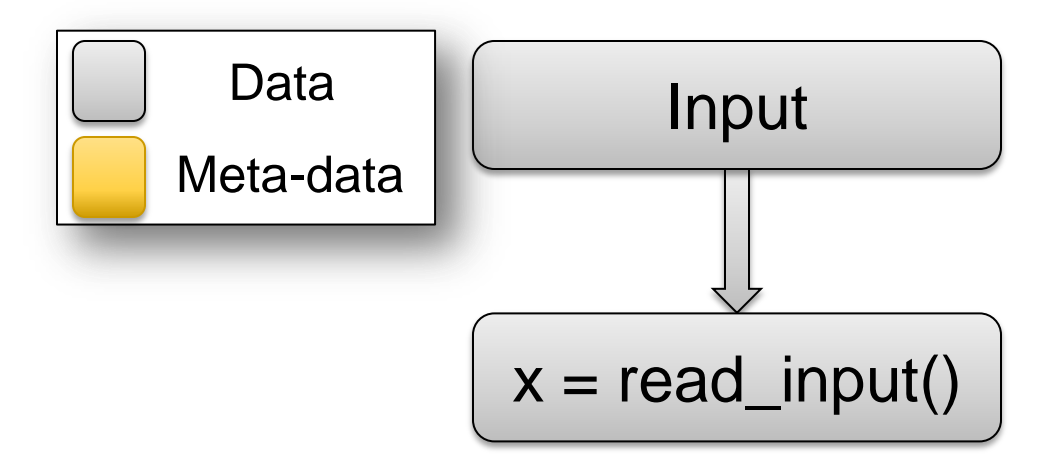

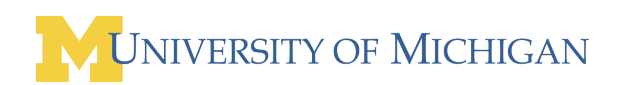

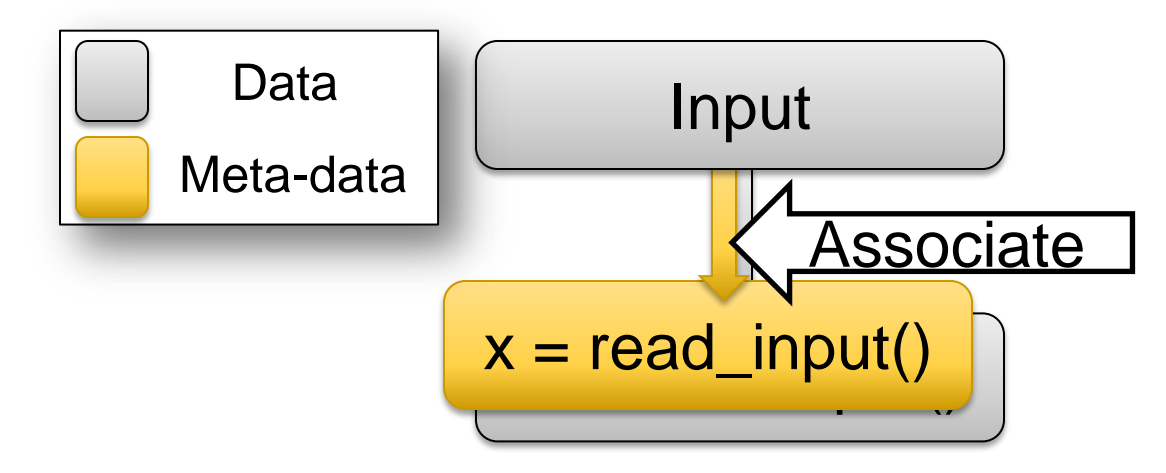

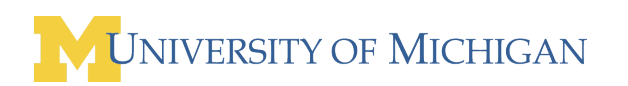

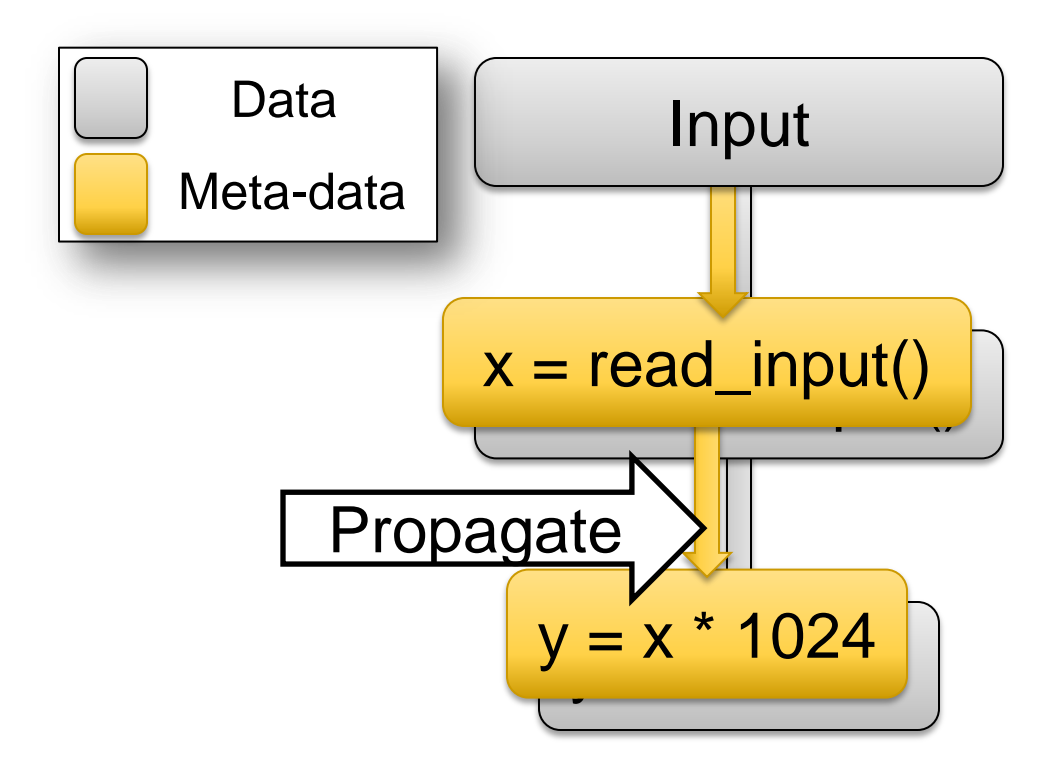

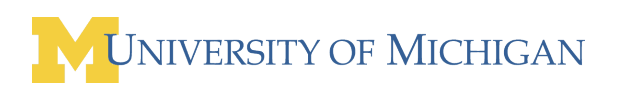

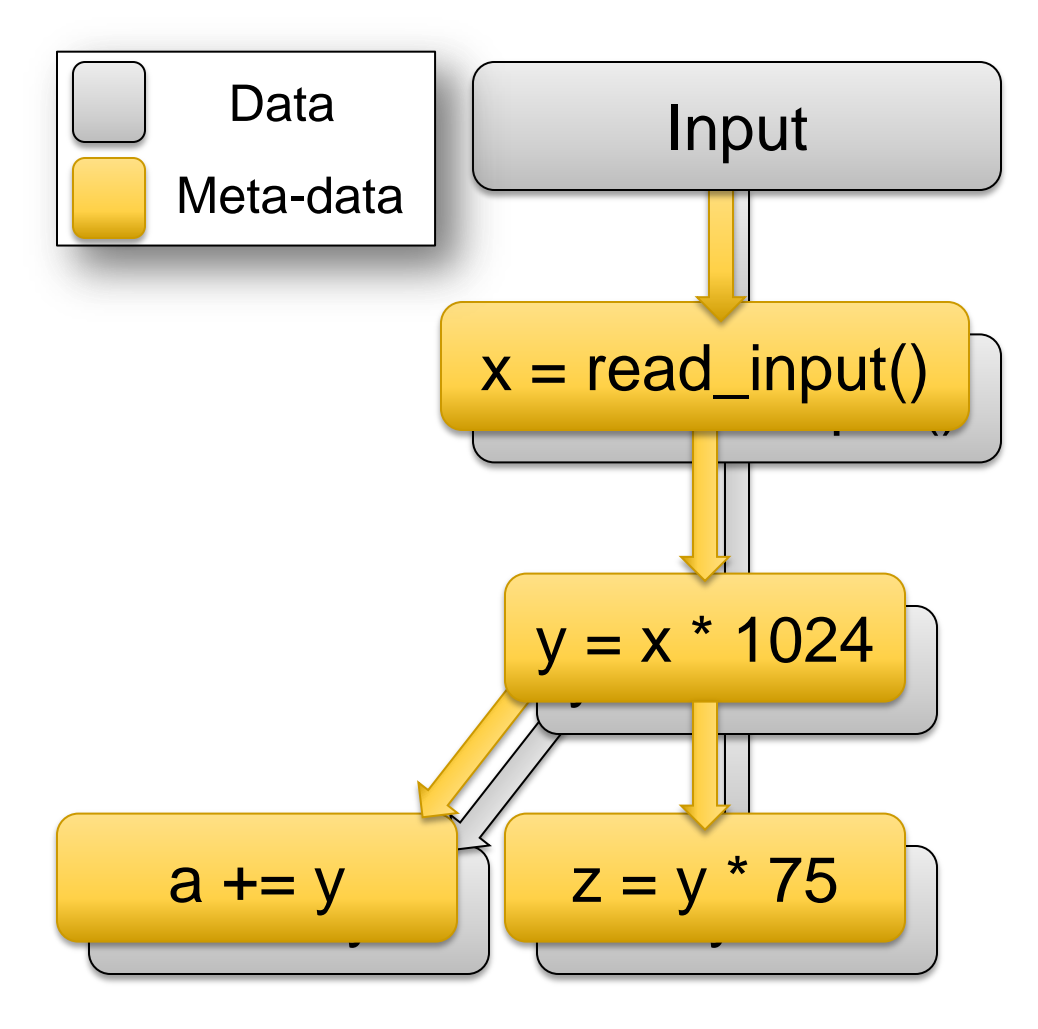

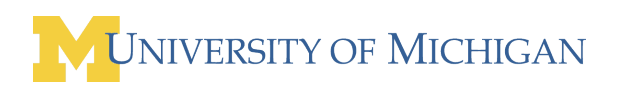

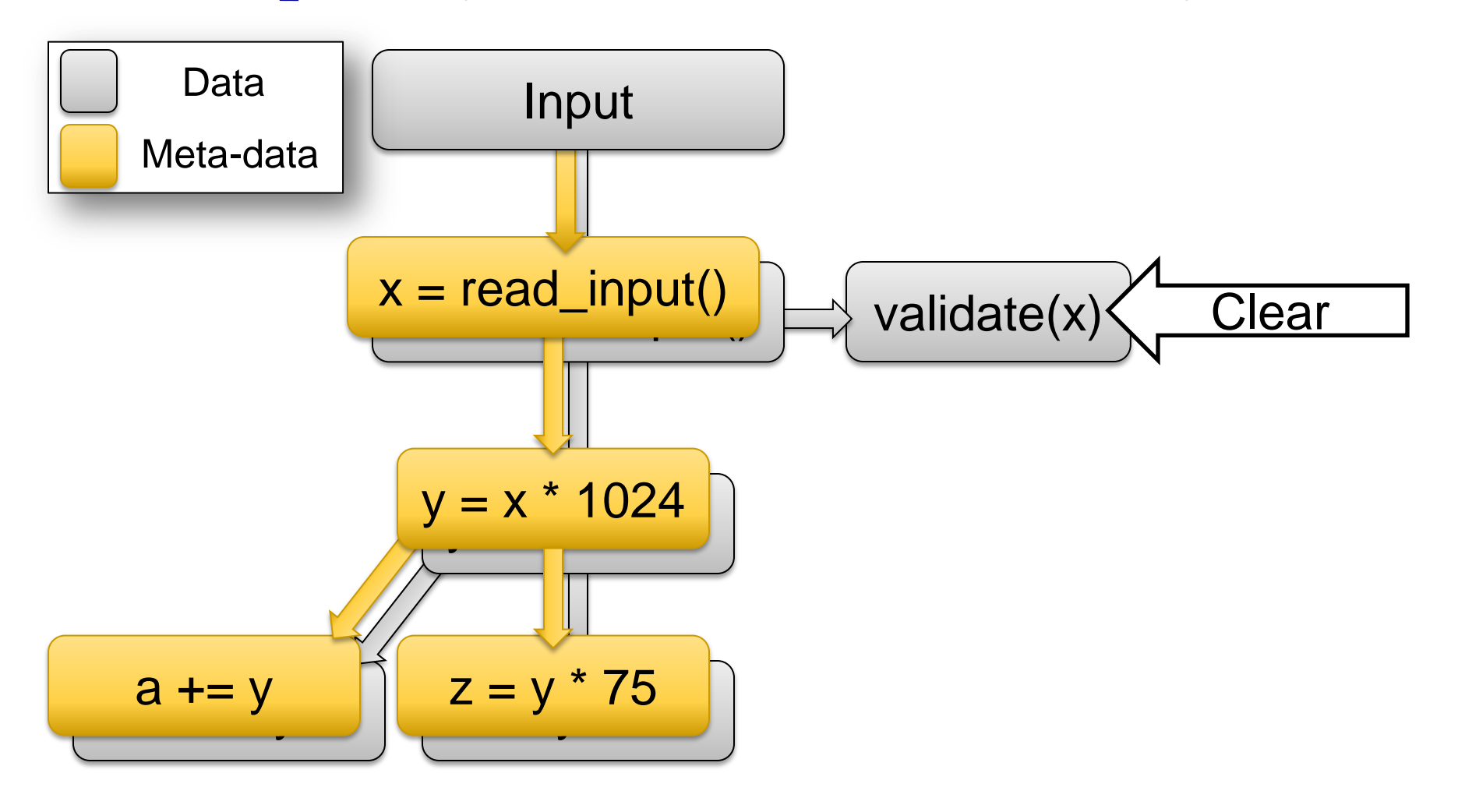

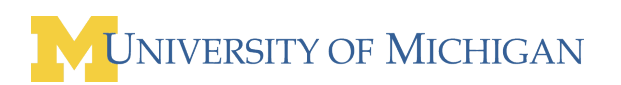

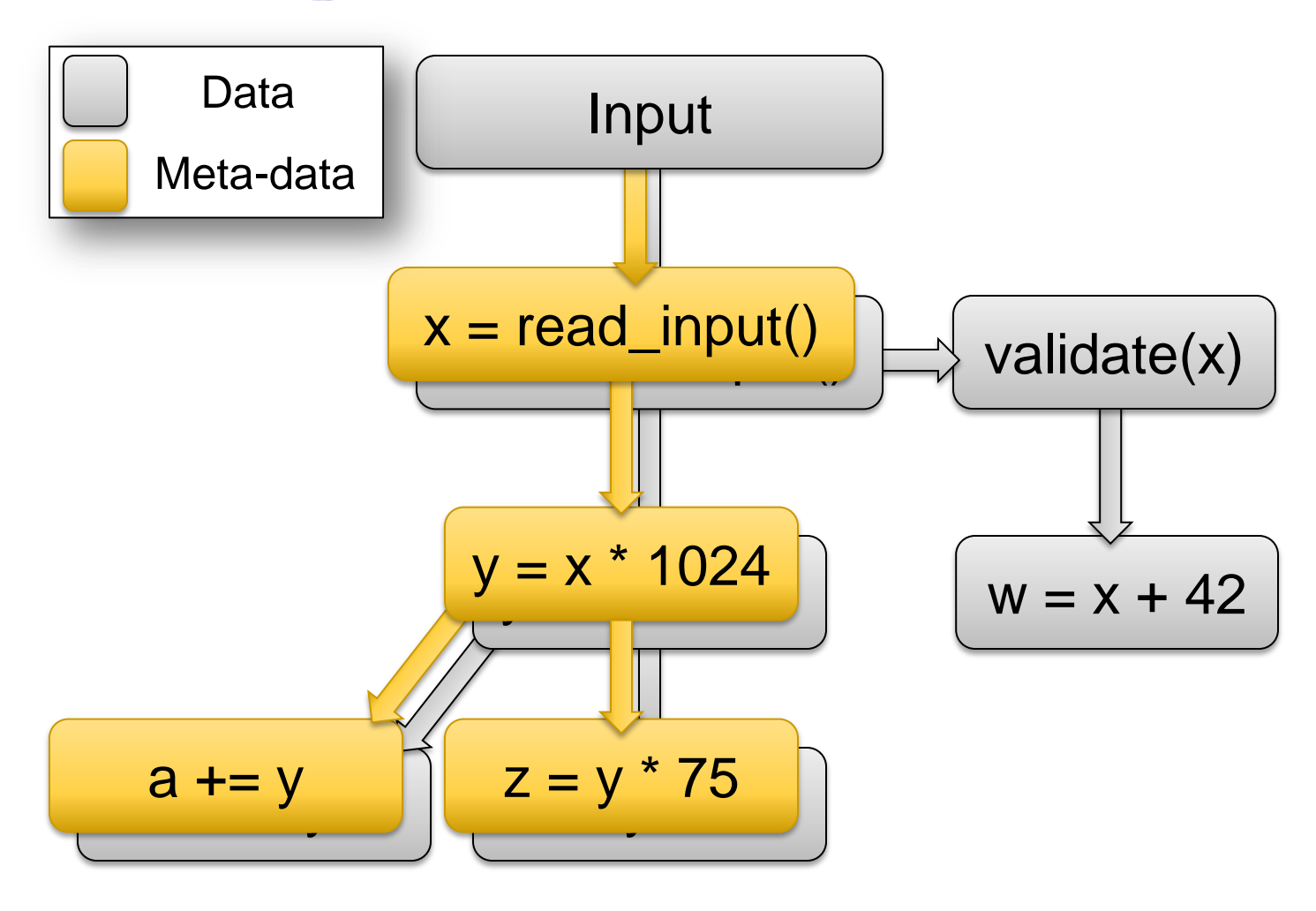

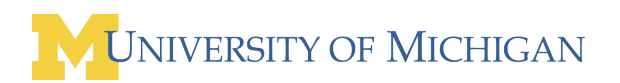

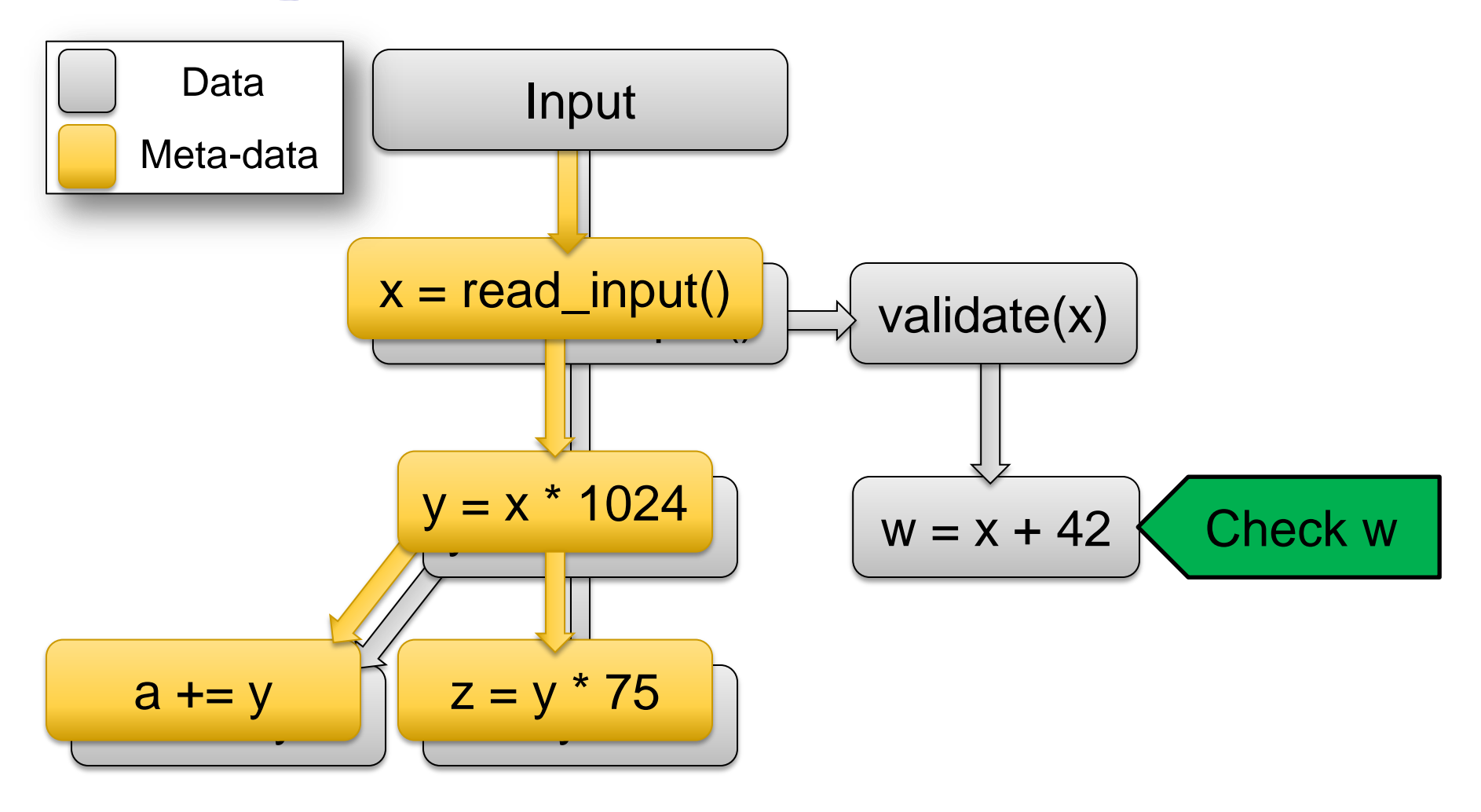

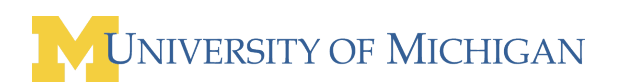

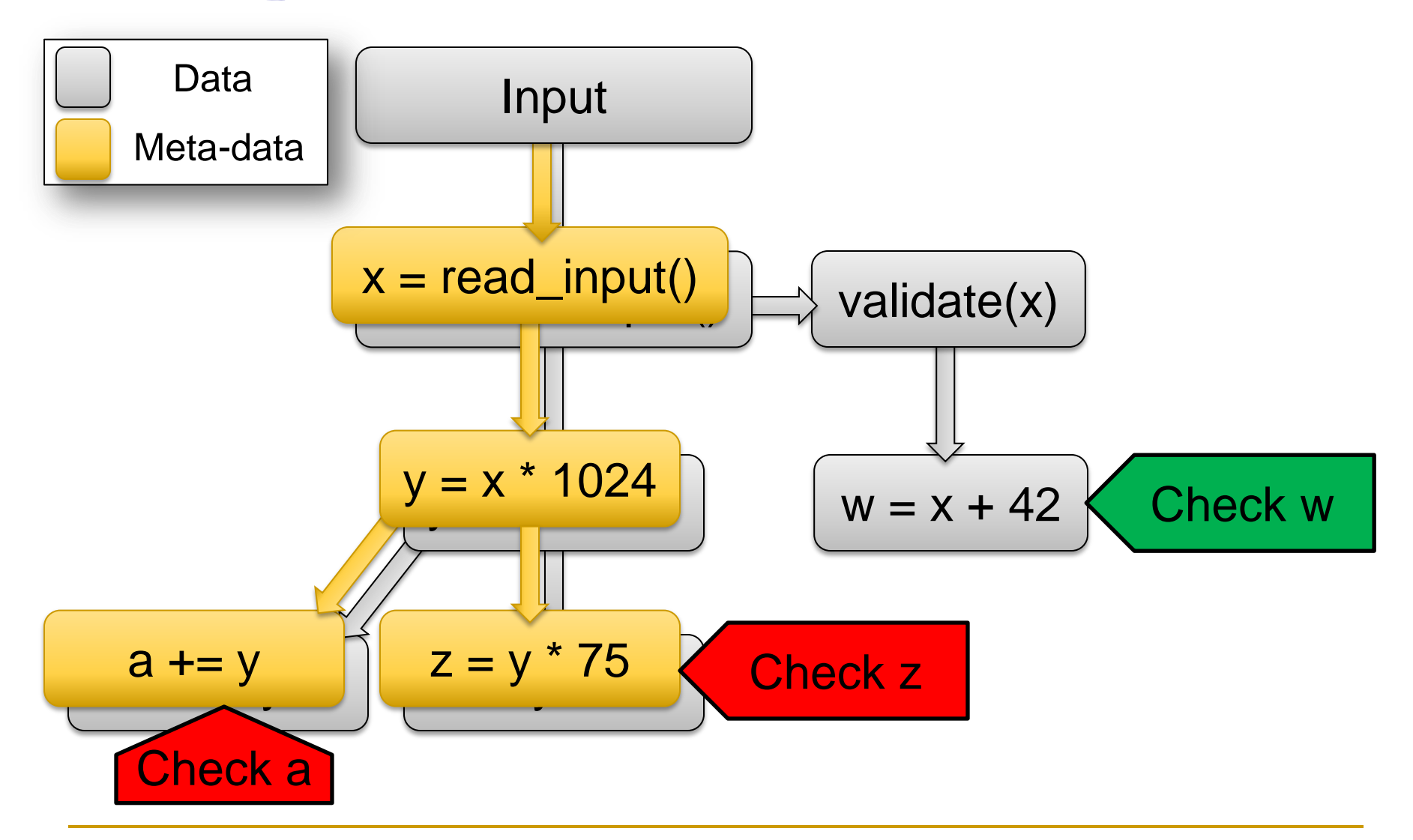

- Split analysis across large populations
	- Observe more runtime states
	- **□ Report problems developer never thought to test**

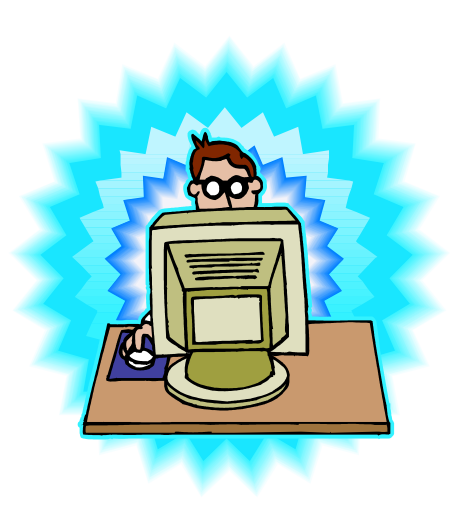

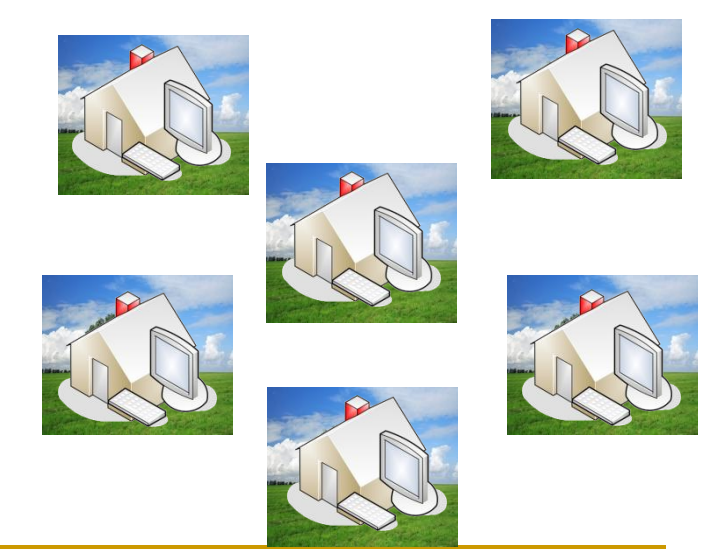

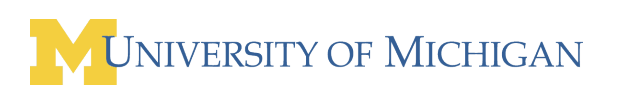

- Split analysis across large populations
	- Observe more runtime states
	- **□ Report problems developer never thought to test**

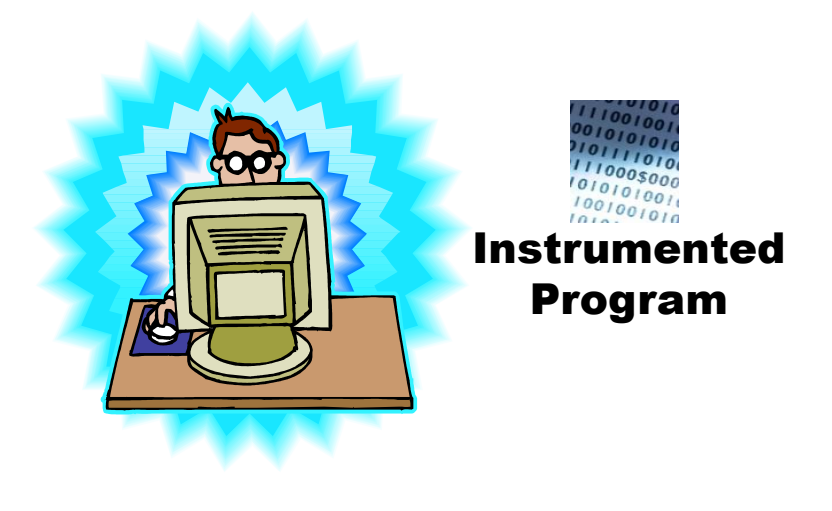

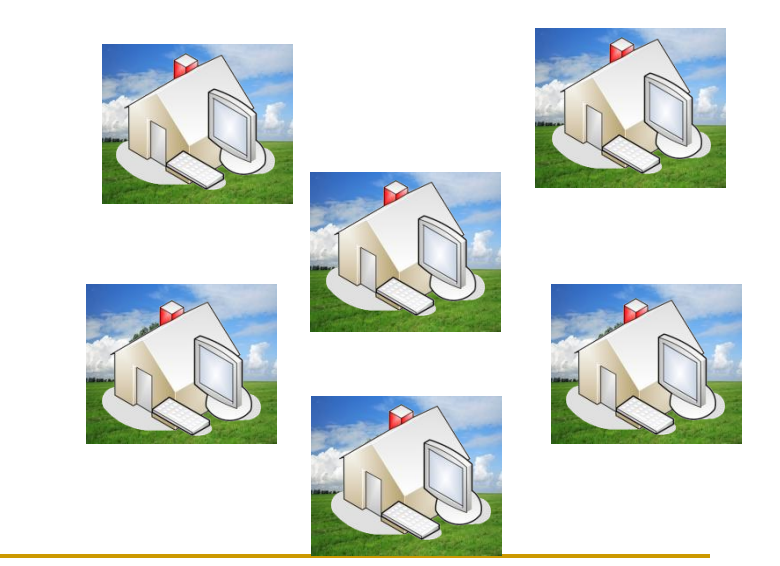

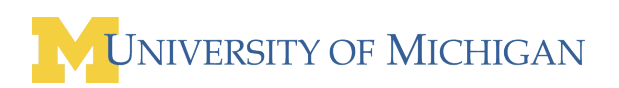

- Split analysis across large populations
	- Observe more runtime states
	- □ Report problems developer never thought to test

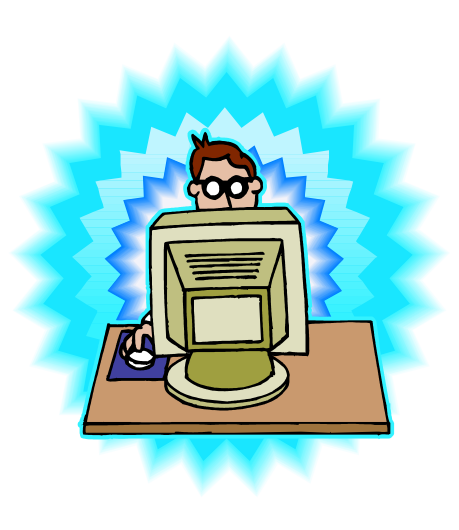

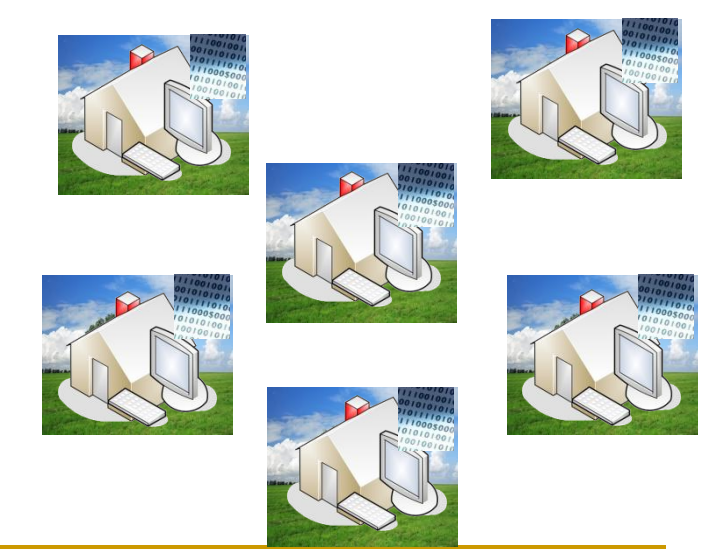

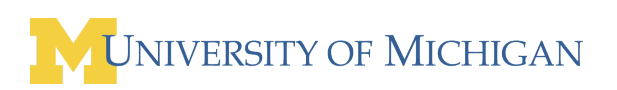

- Split analysis across large populations
	- Observe more runtime states
	- **□ Report problems developer never thought to test**

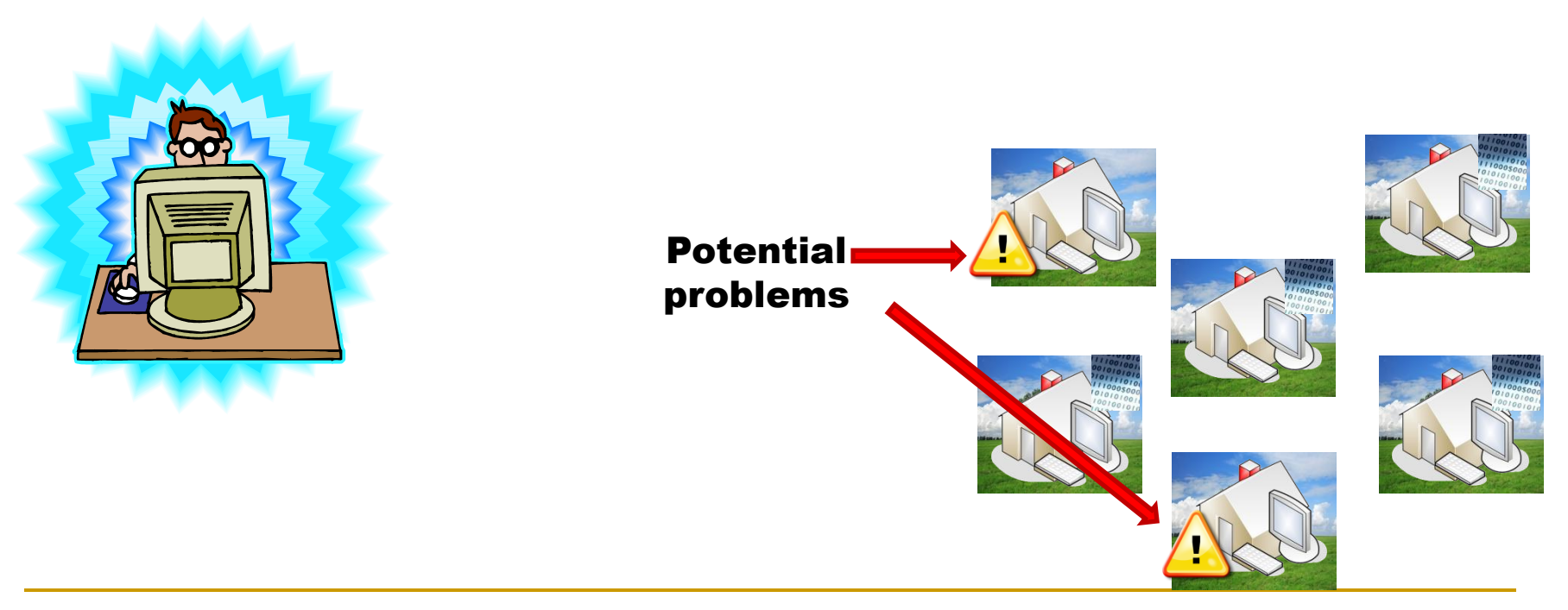

- Split analysis across large populations
	- Observe more runtime states
	- □ Report problems developer never thought to test

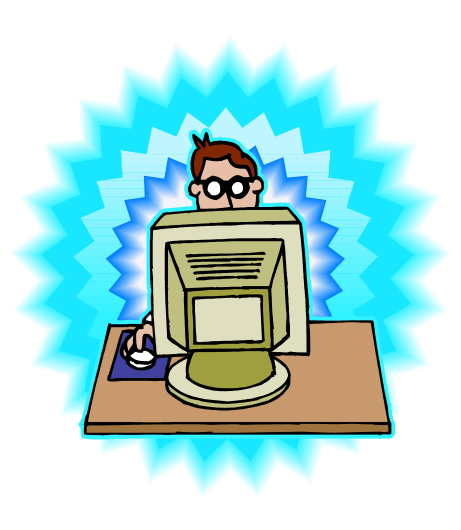

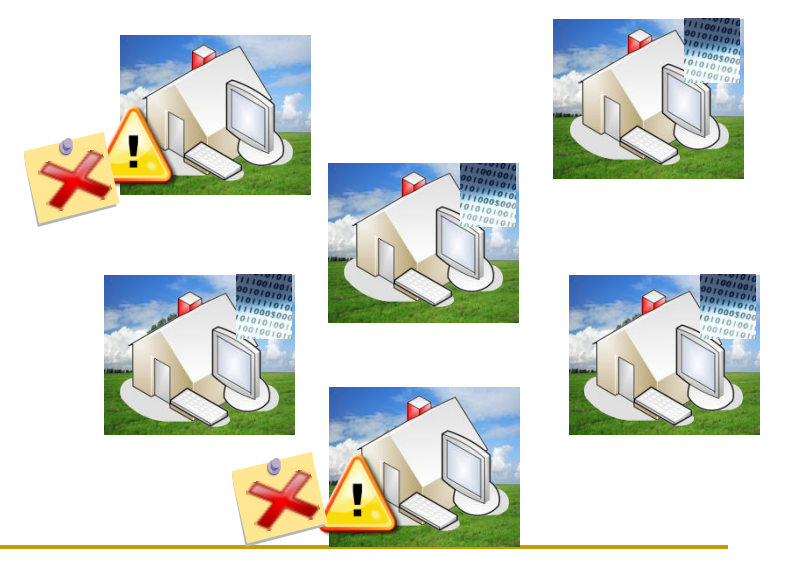

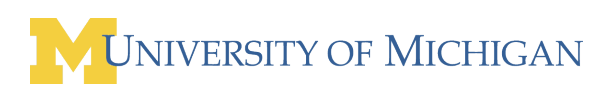

- Split analysis across large populations
	- Observe more runtime states
	- □ Report problems developer never thought to test

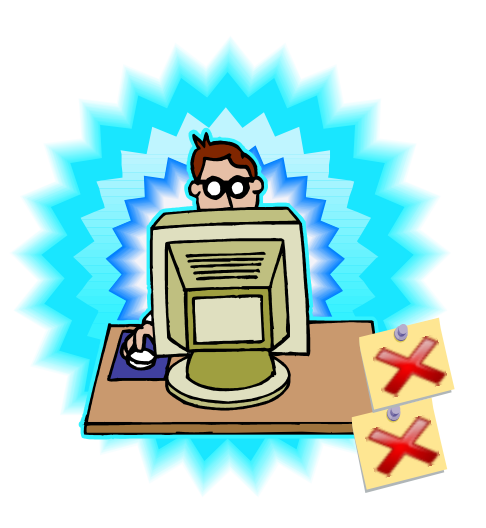

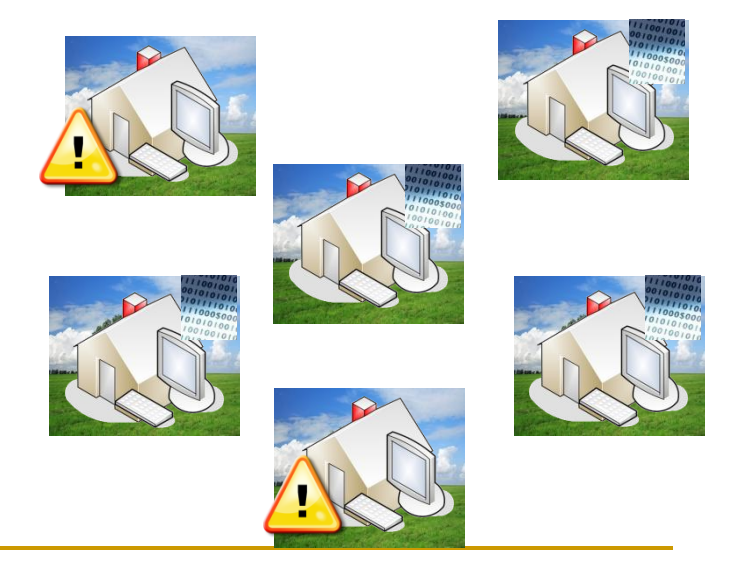

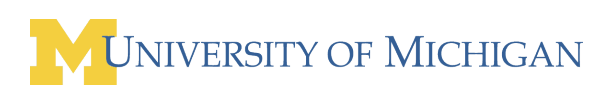

- Split analysis across large populations
	- Observe more runtime states
	- **□ Report problems developer never thought to test**

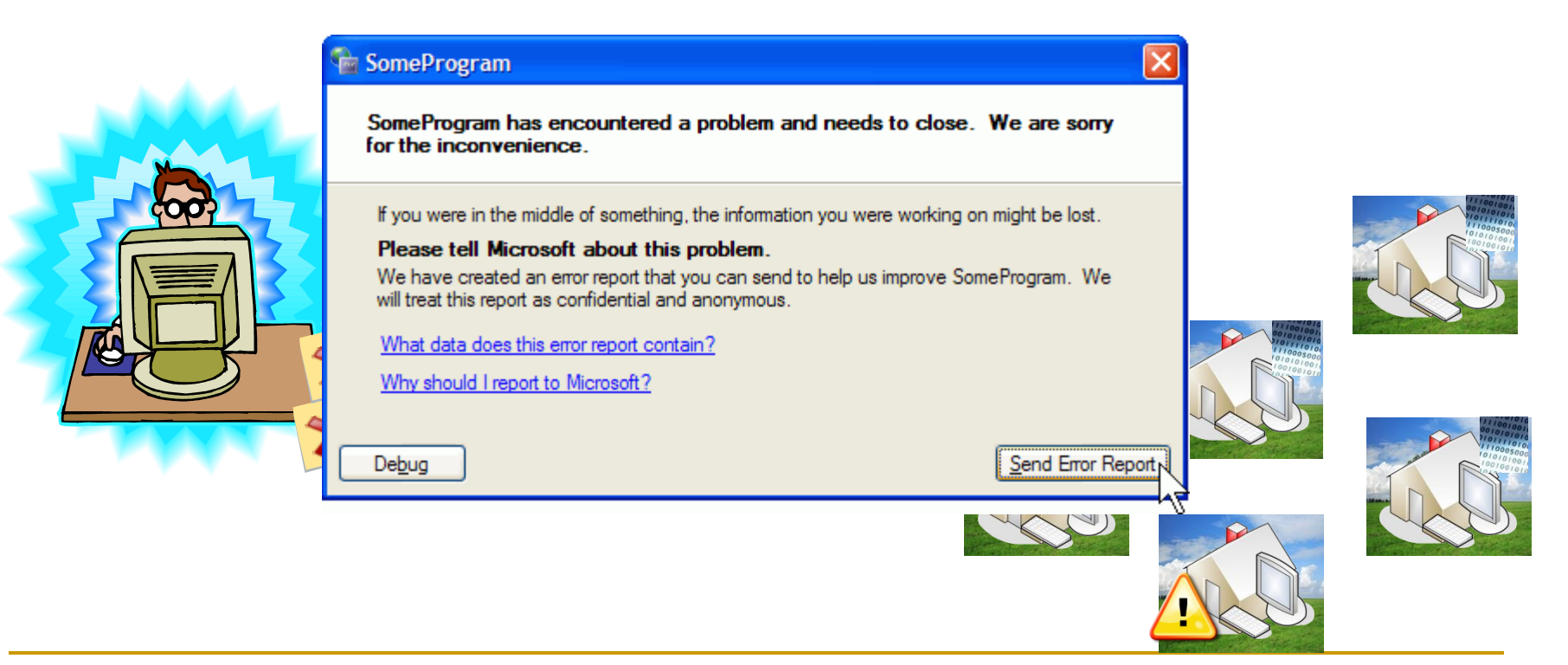
# Problem: DDAs are Slow

■ Symbolic Execution

**10-200x**

### **Data Race Detection** (e.g. Helgrind)

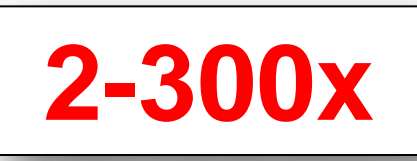

**• Memory Checking** (e.g. Dr. Memory)

**5-50x**

### ■ Taint Analysis (e.g.TaintCheck)

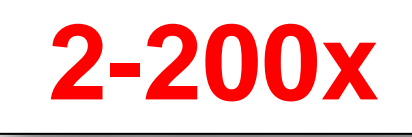

**Dynamic Bounds Checking 10-80x**

 FP Accuracy **Verification** 

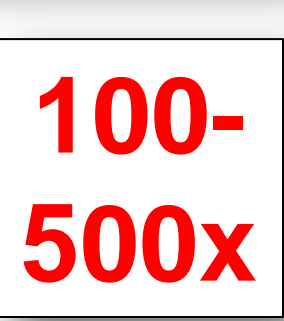

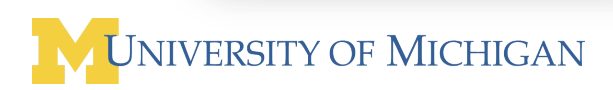

# Our Solution: Sampling

### **Lower overheads by skipping some analyses**

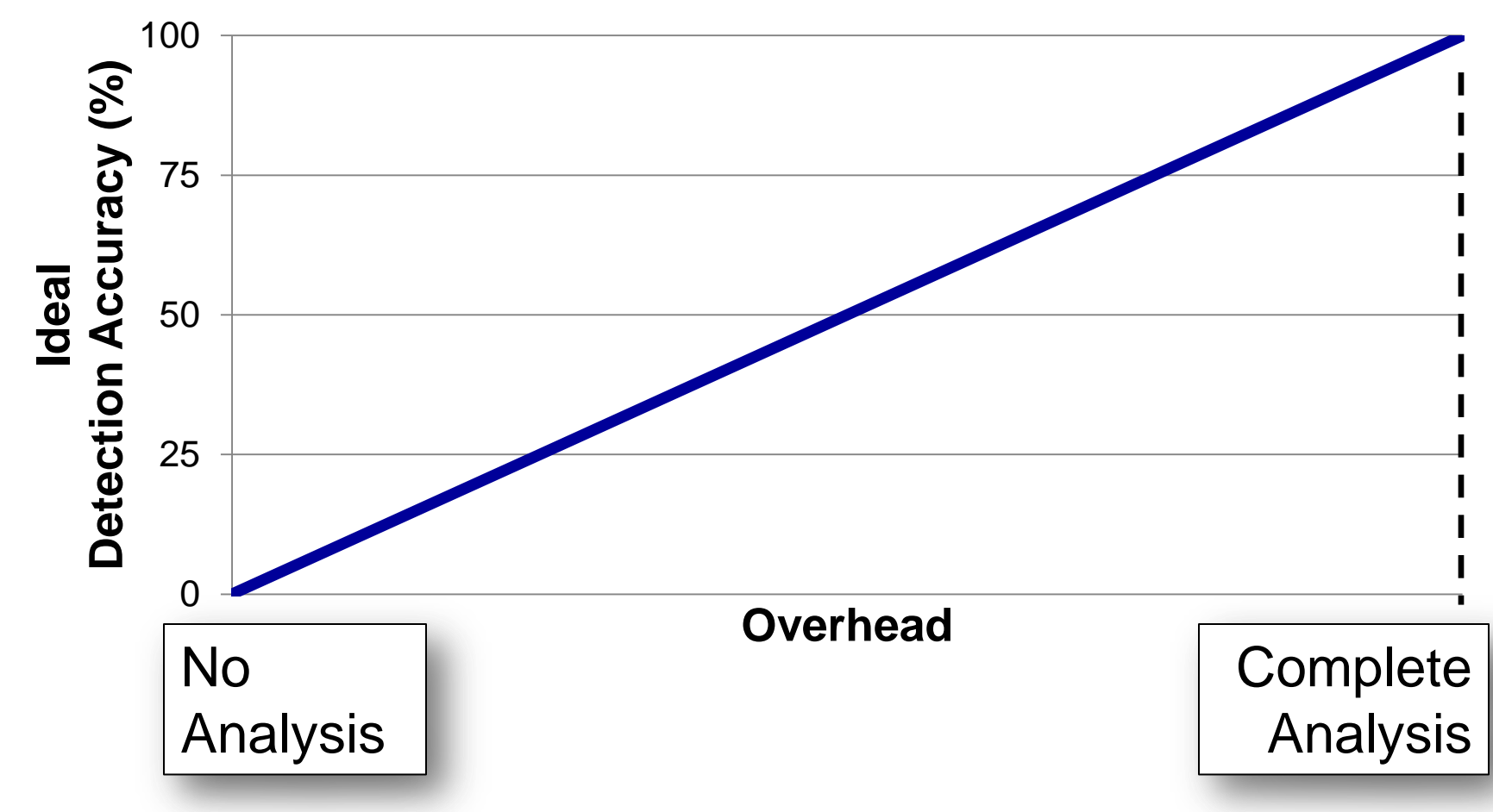

# Our Solution: Sampling

### **Lower overheads by skipping some analyses**

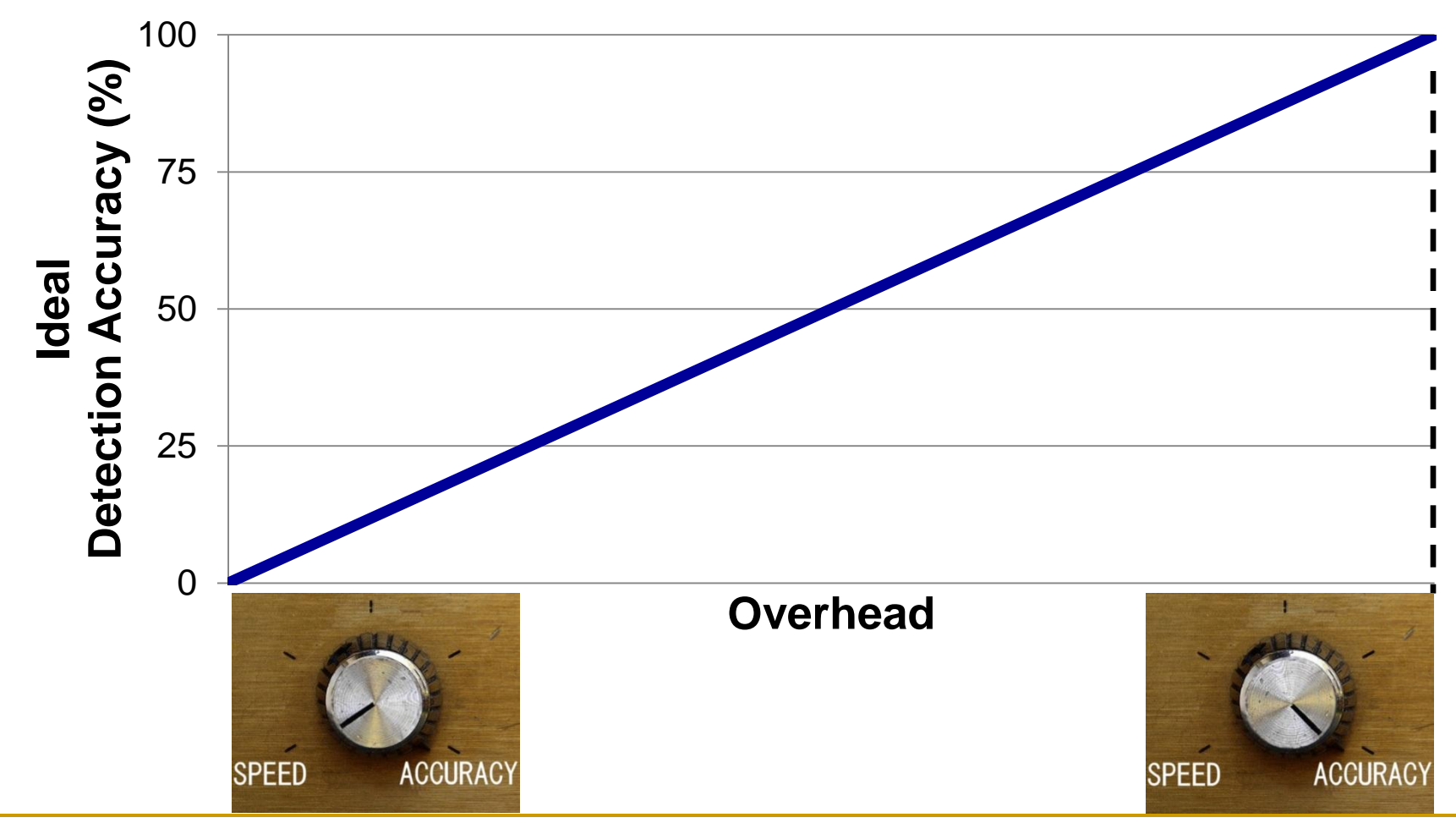

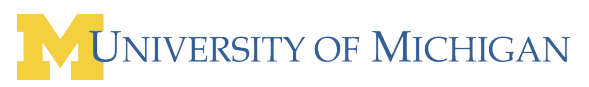

# Sampling Allows Distribution

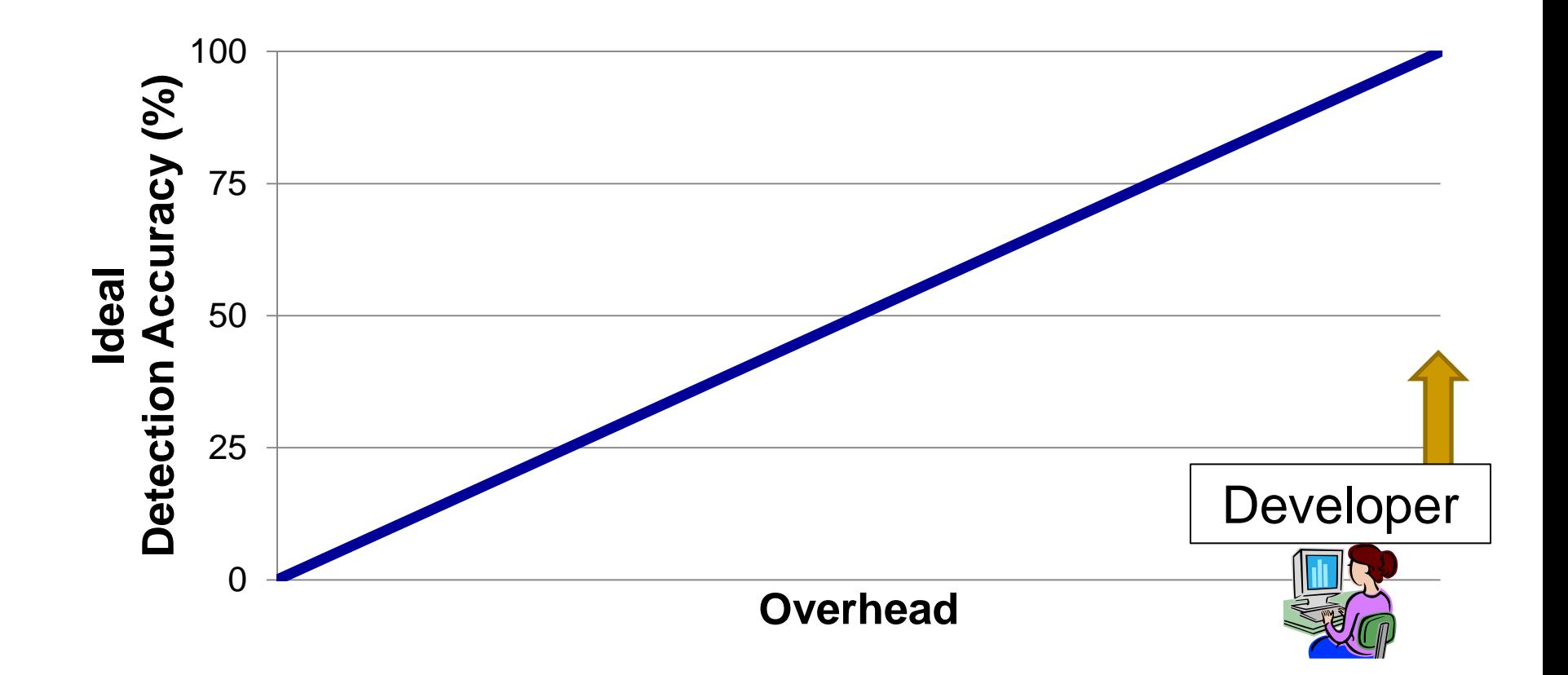

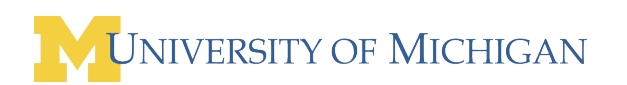

# Sampling Allows Distribution

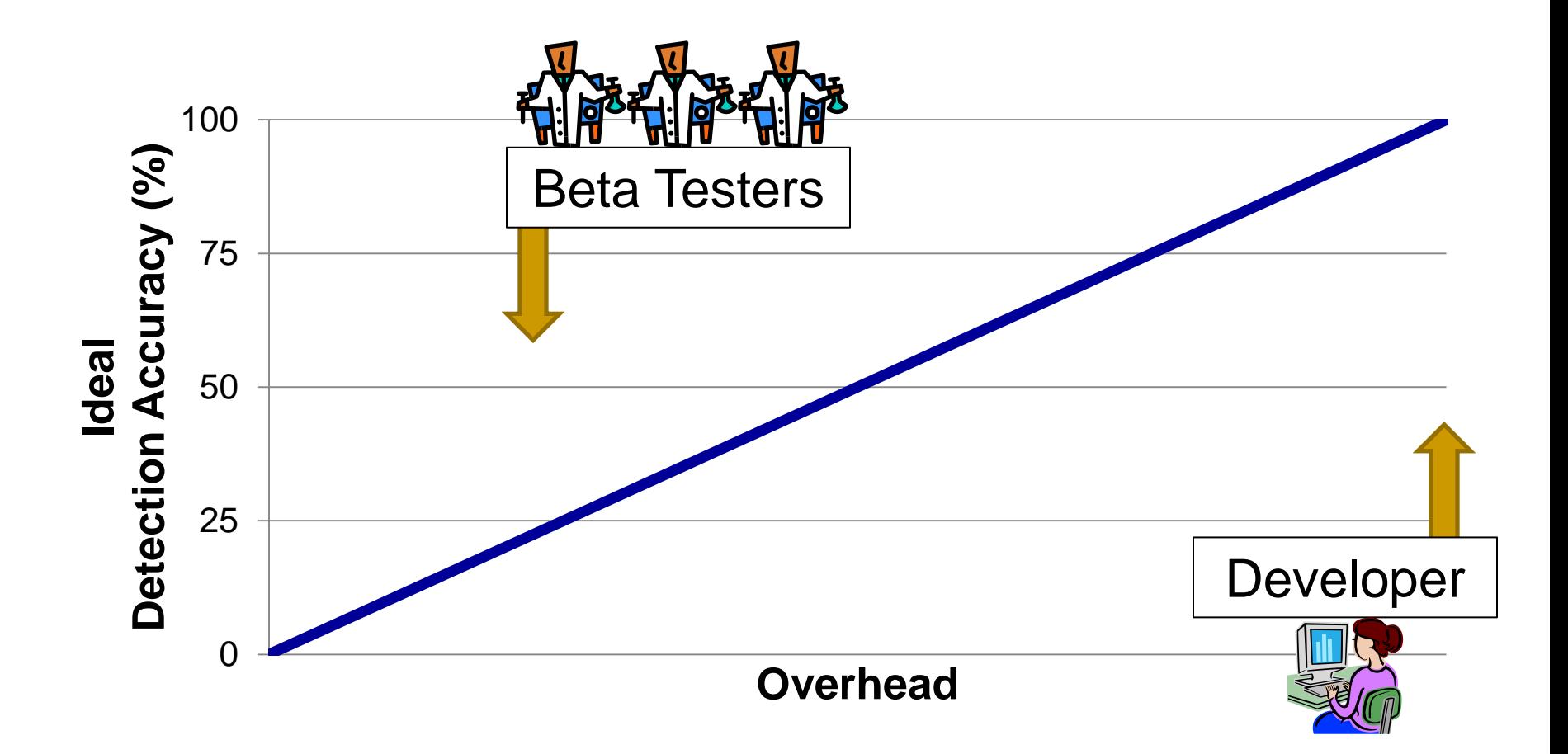

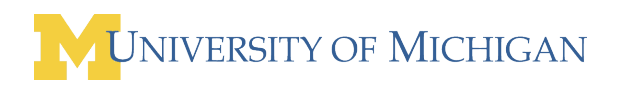

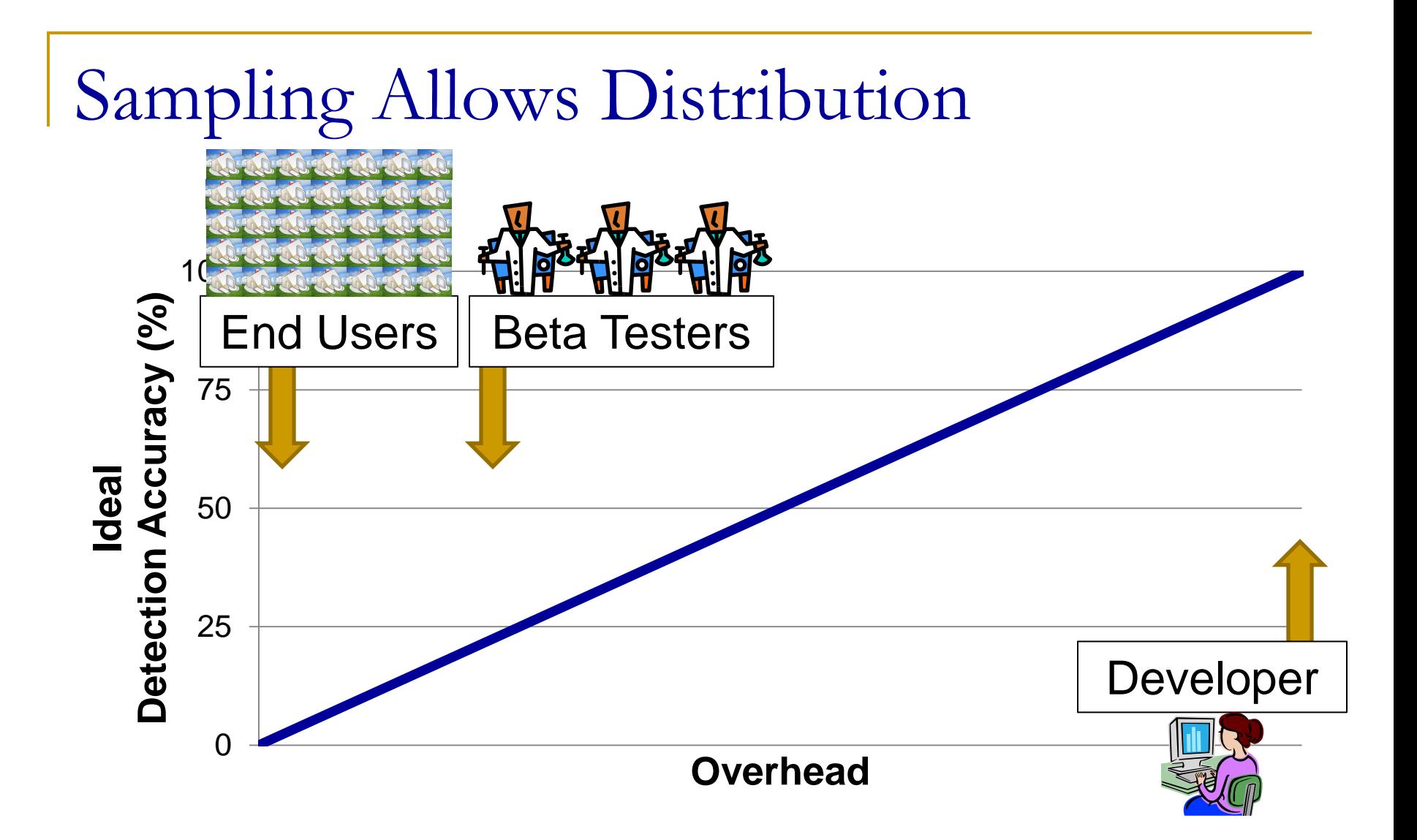

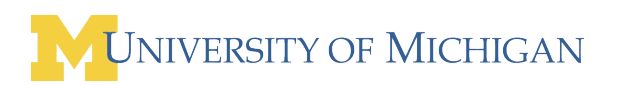

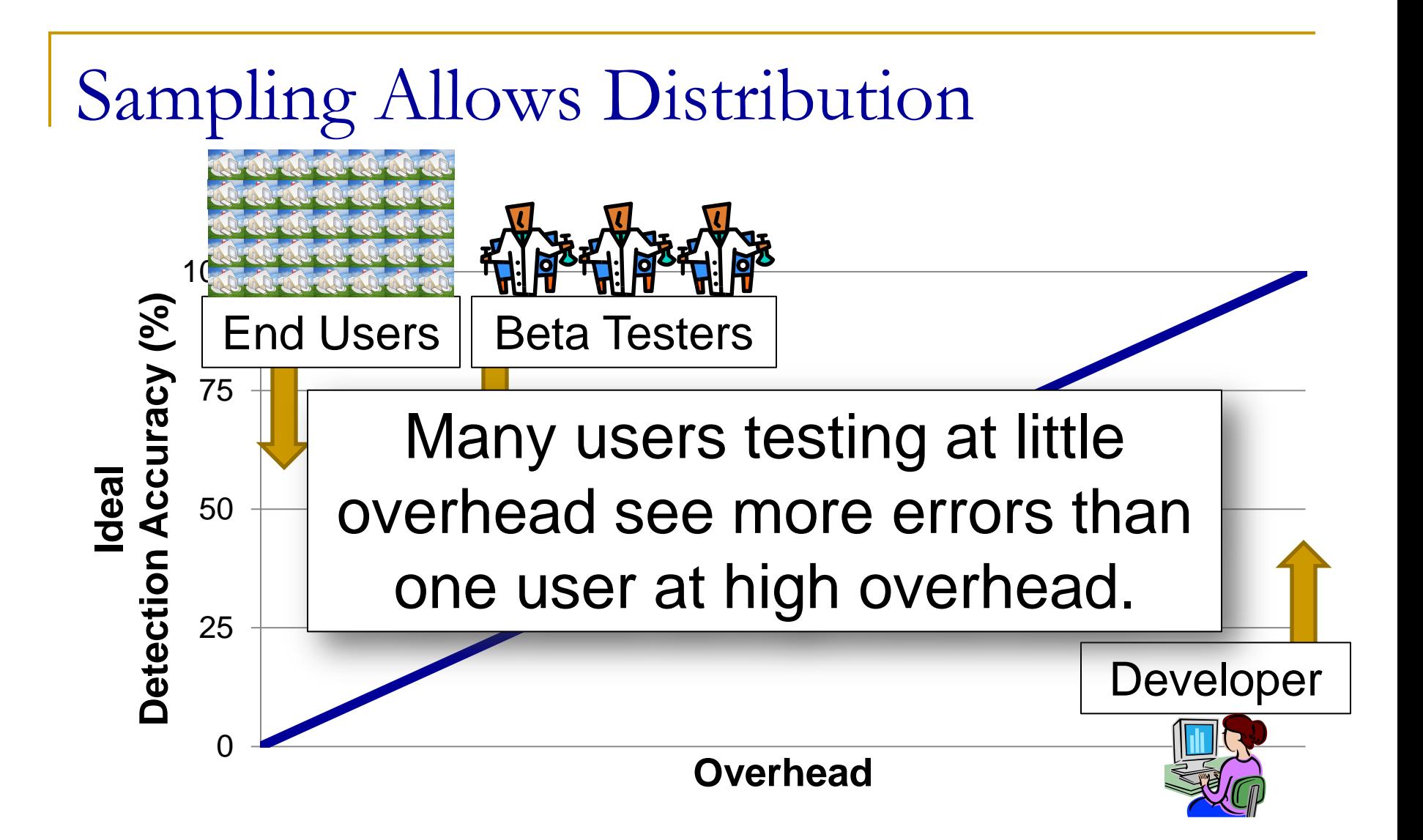

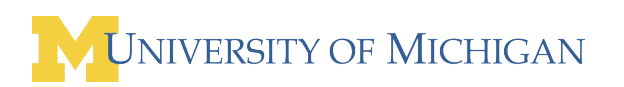

Input

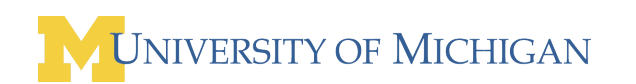

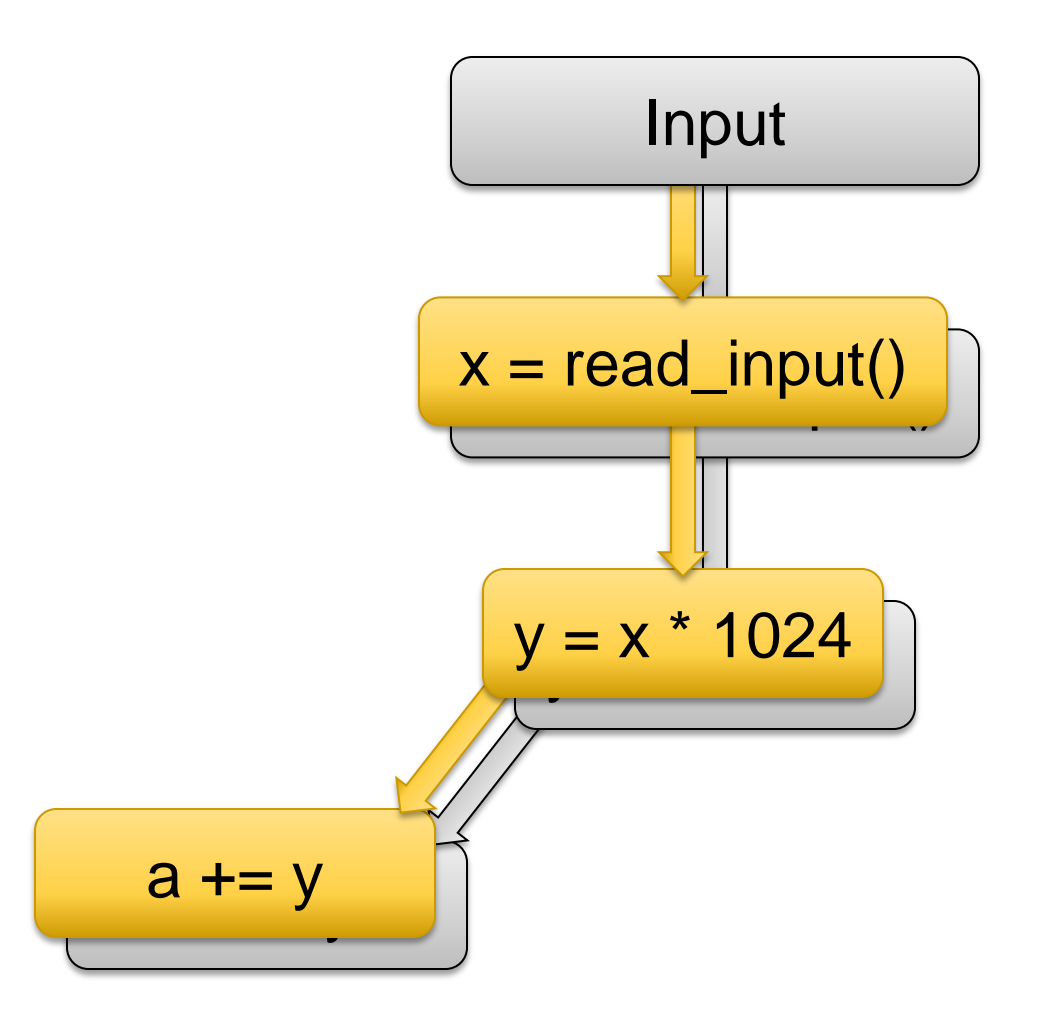

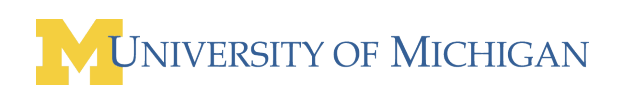

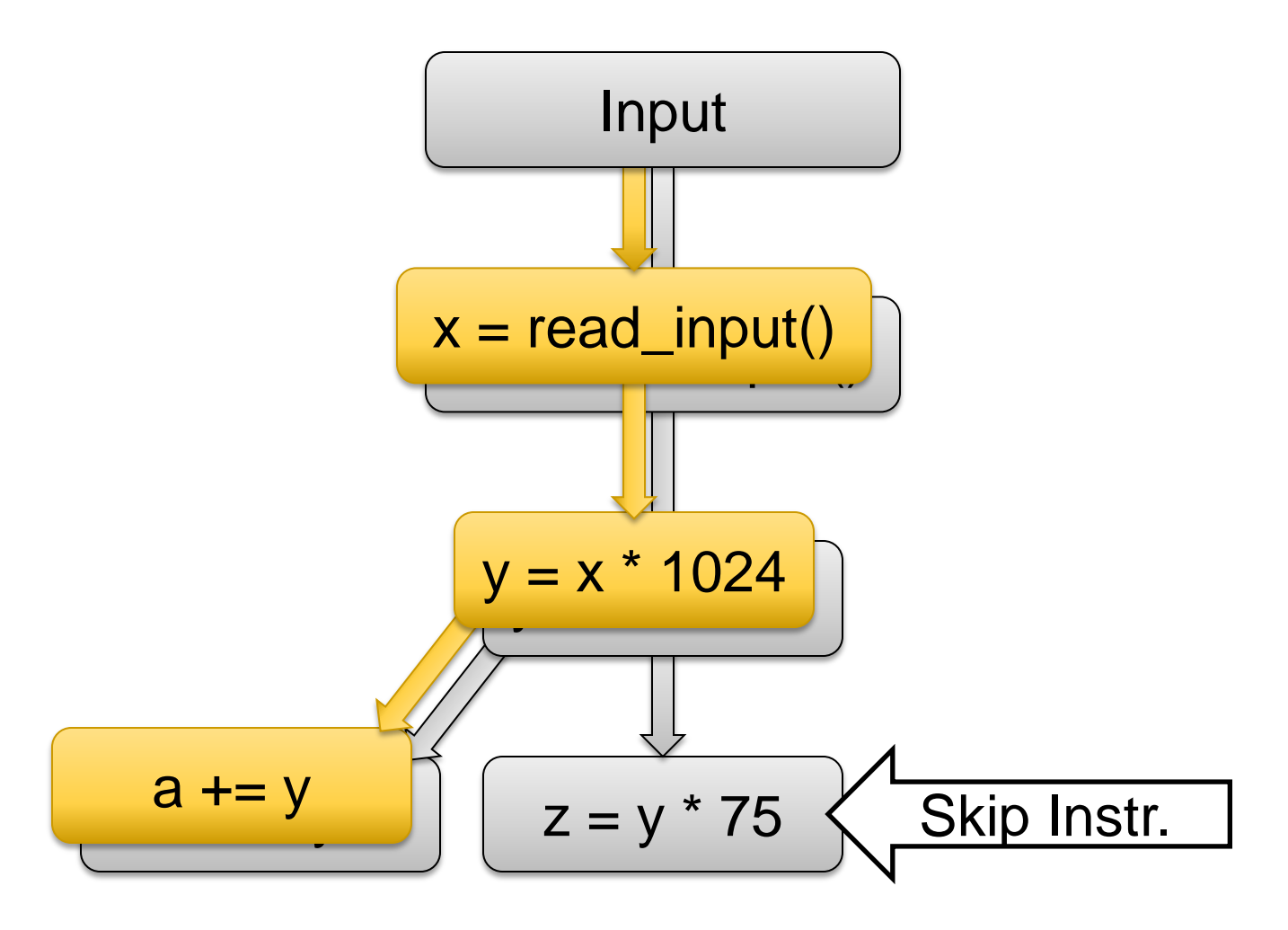

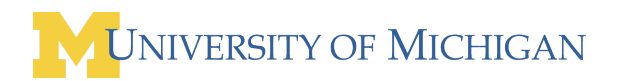

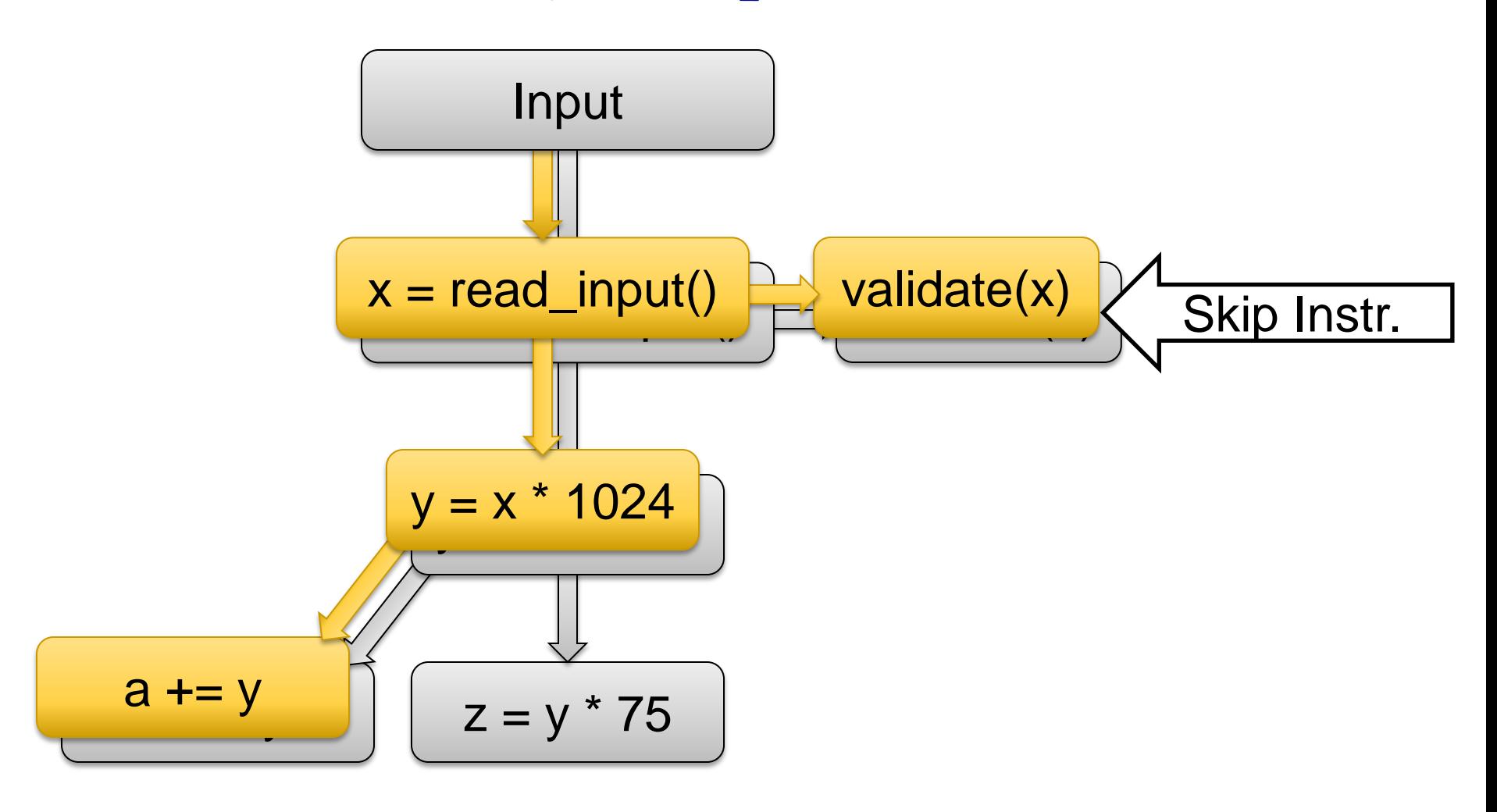

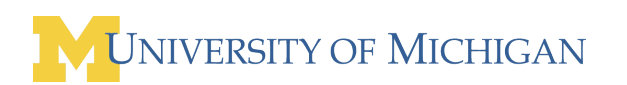

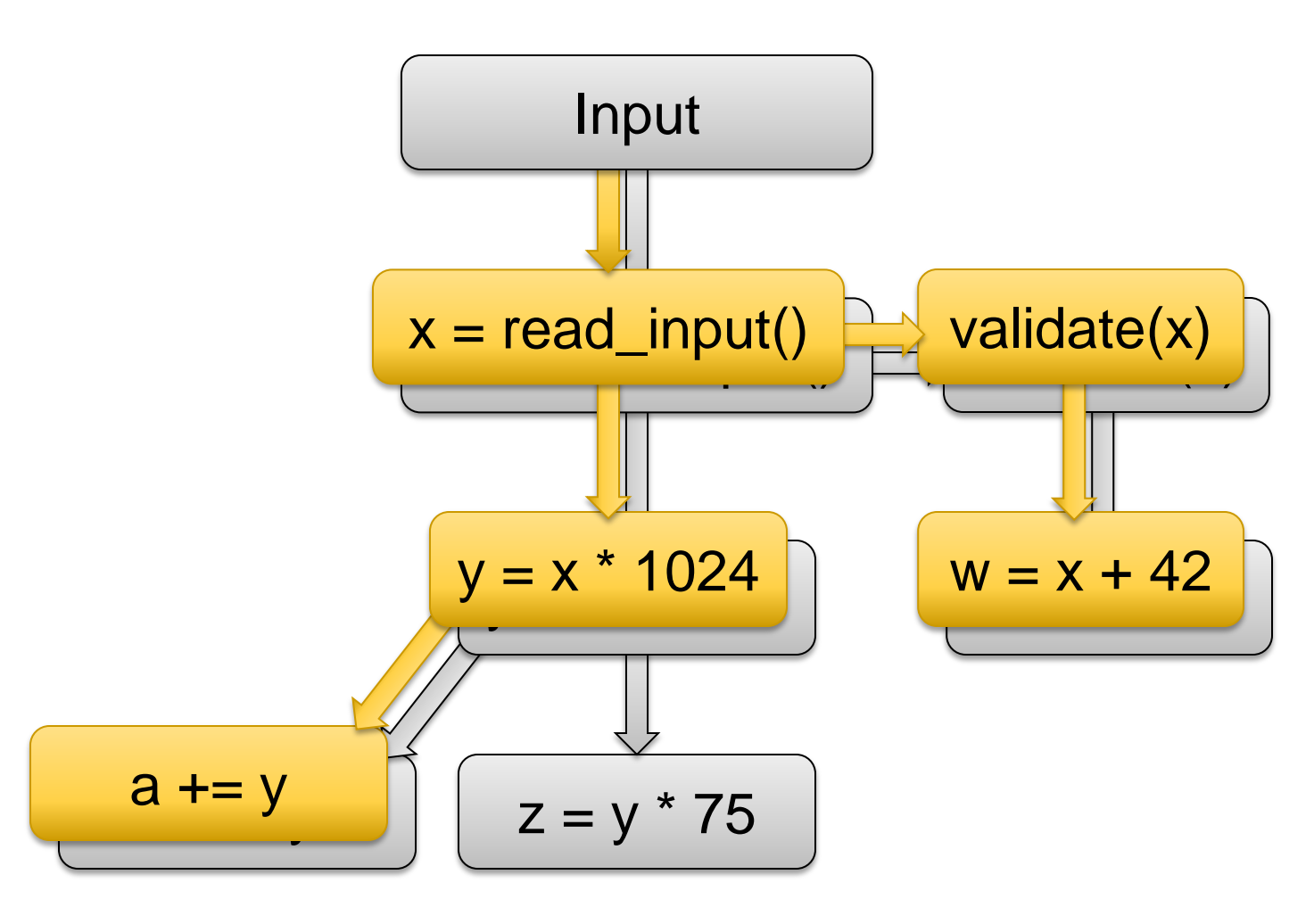

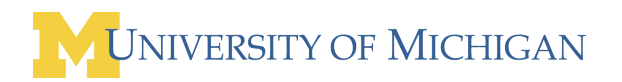

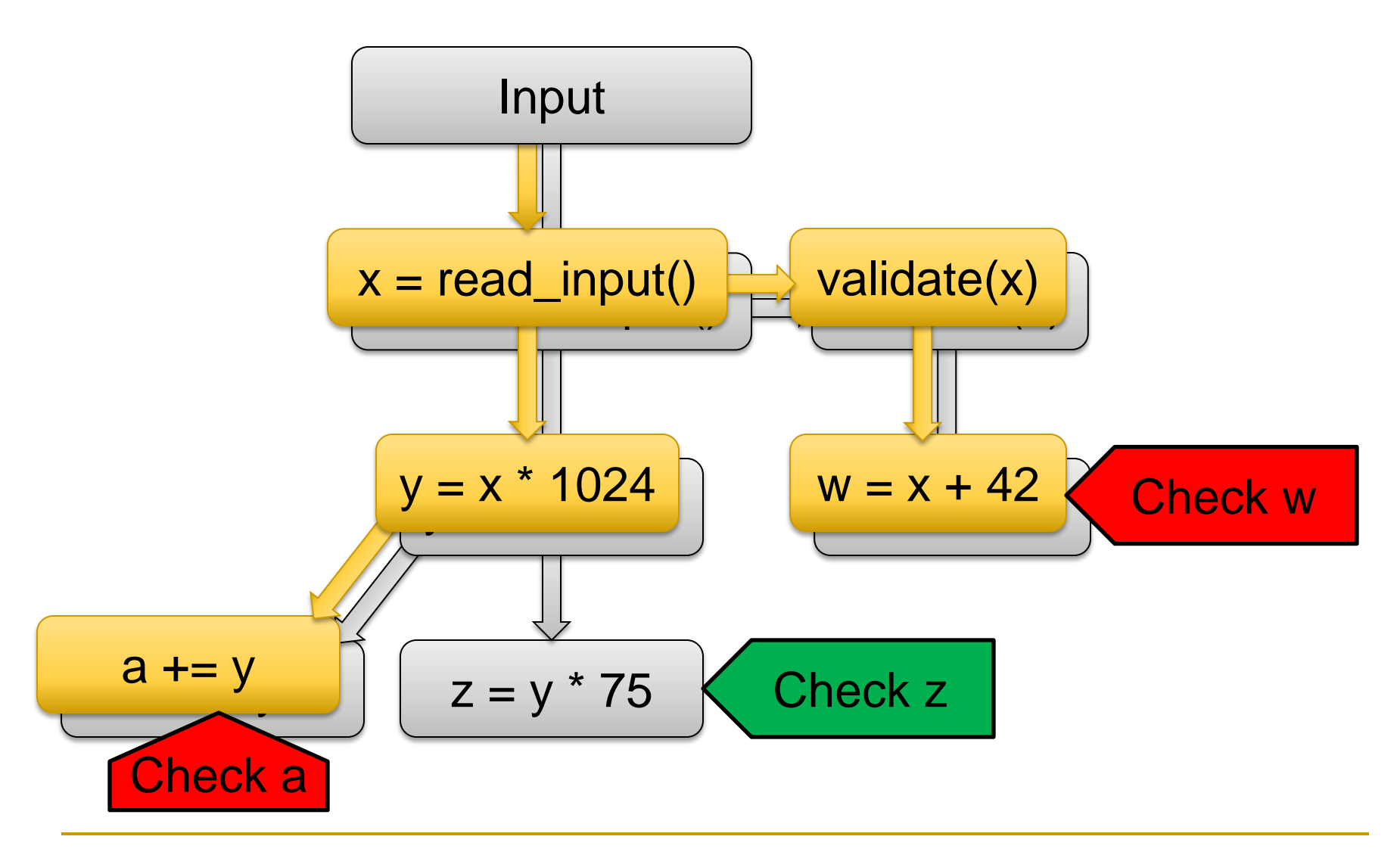

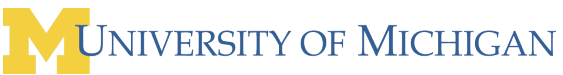

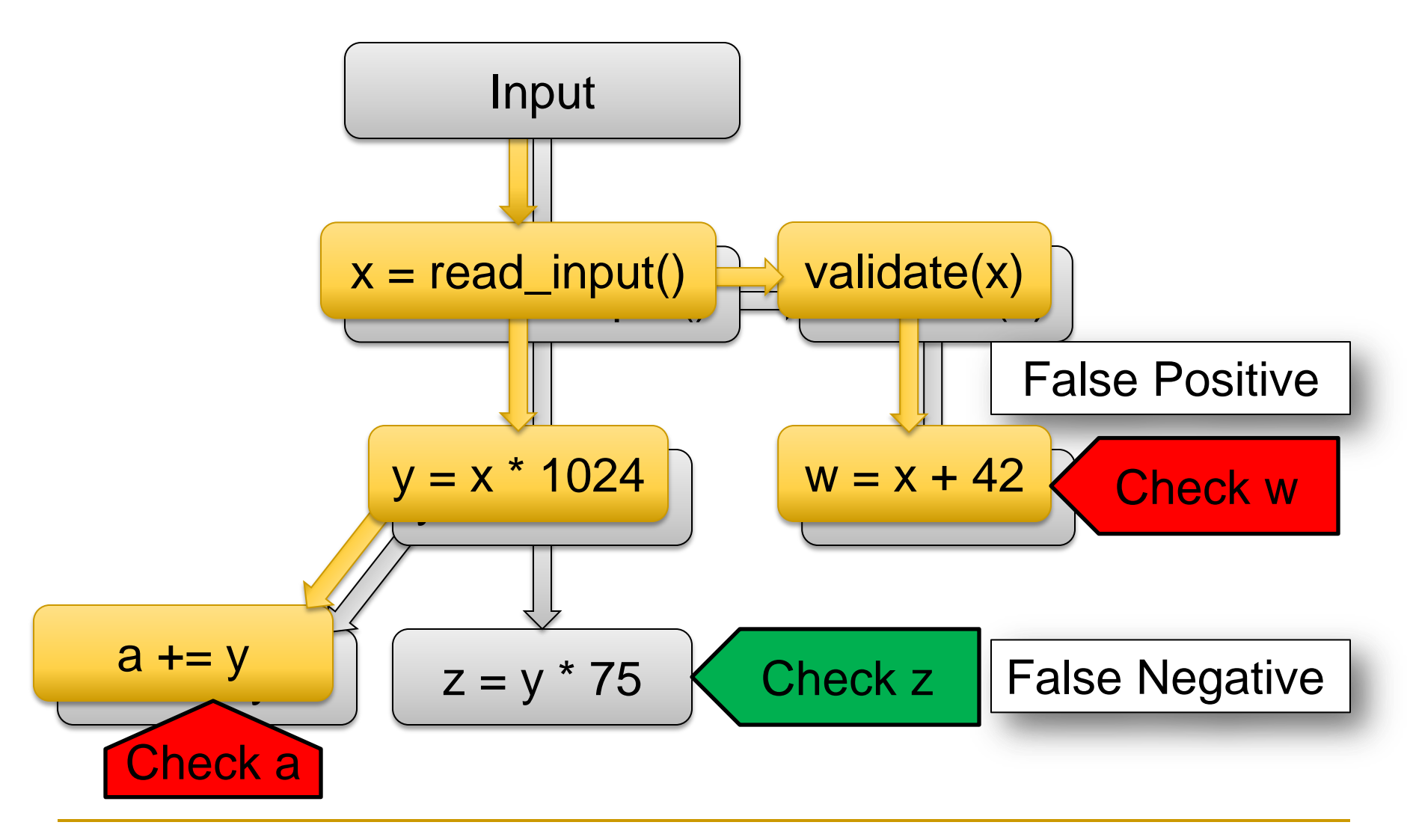

NIVERSITY OF MICHIGAN

## Our Solution: Sample Data, not Code

### ■ Sampling must be aware of meta-data

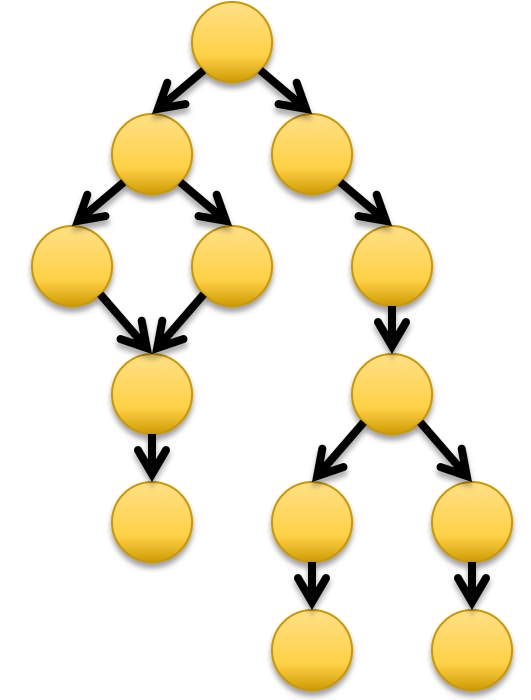

### ■ Remove meta-data from skipped dataflows

**D** Prevents false positives

# Our Solution: Sample Data, not Code

■ Sampling must be aware of meta-data

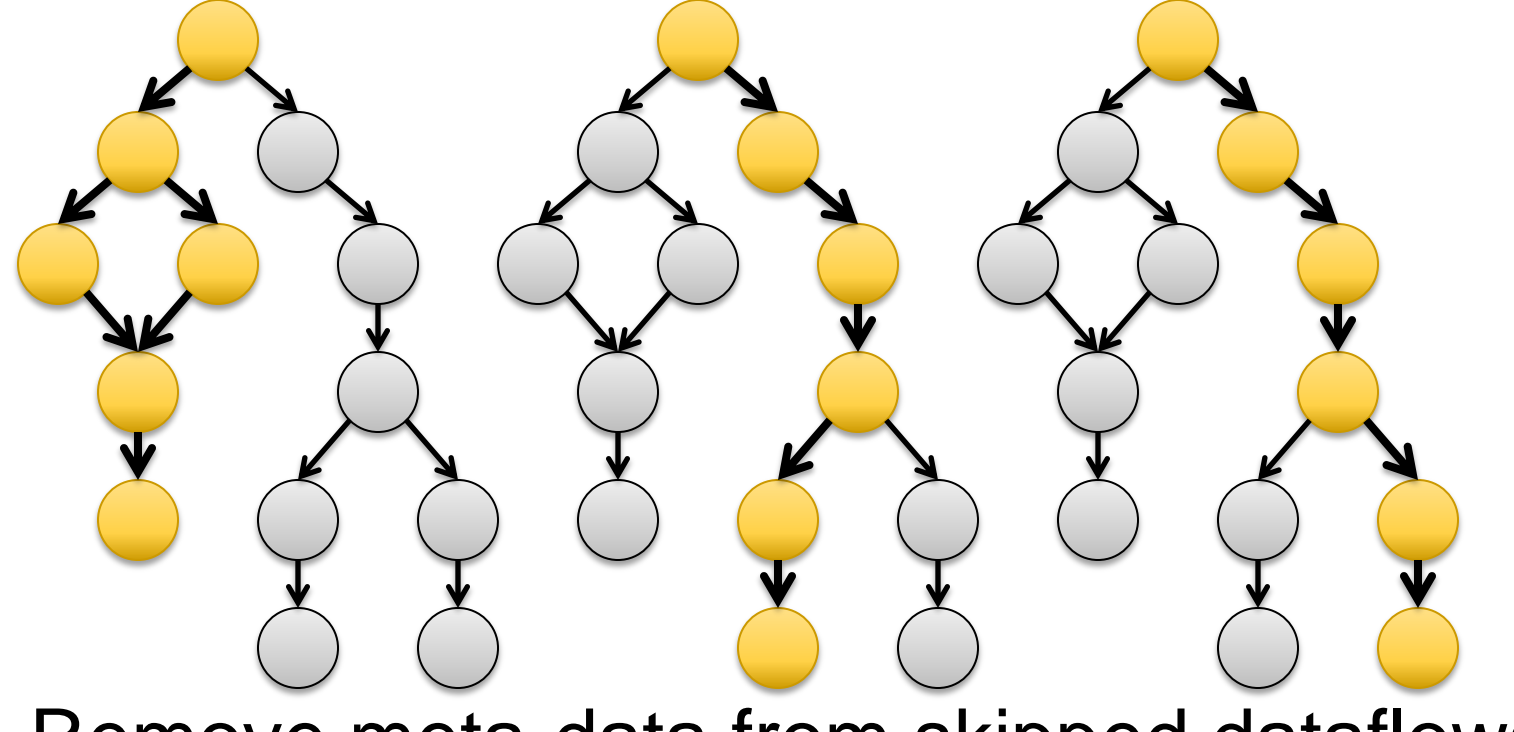

**Remove meta-data from skipped dataflows** 

**D** Prevents false positives

Input

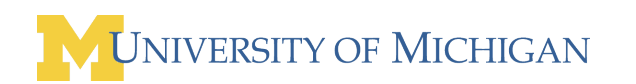

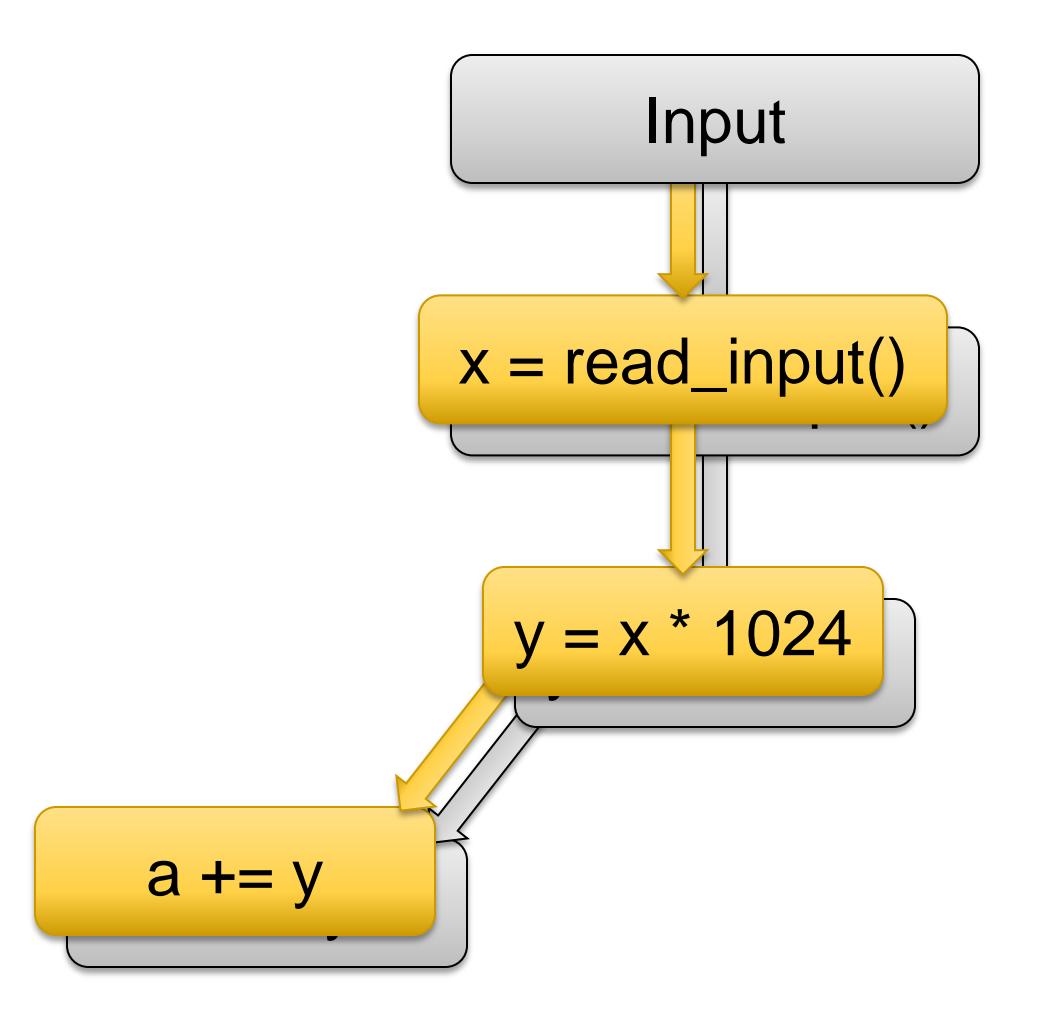

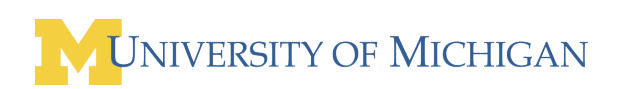

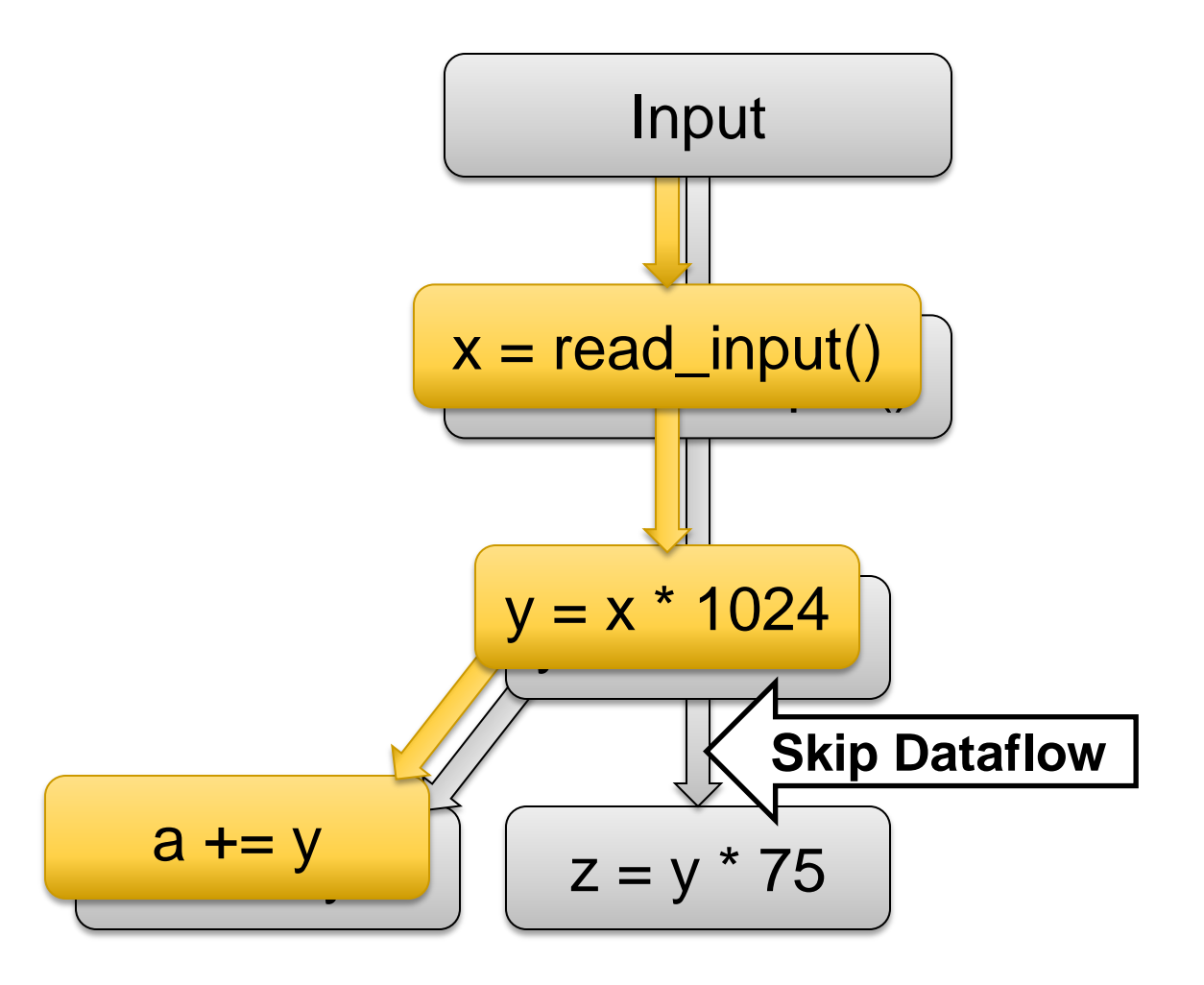

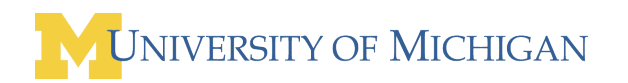

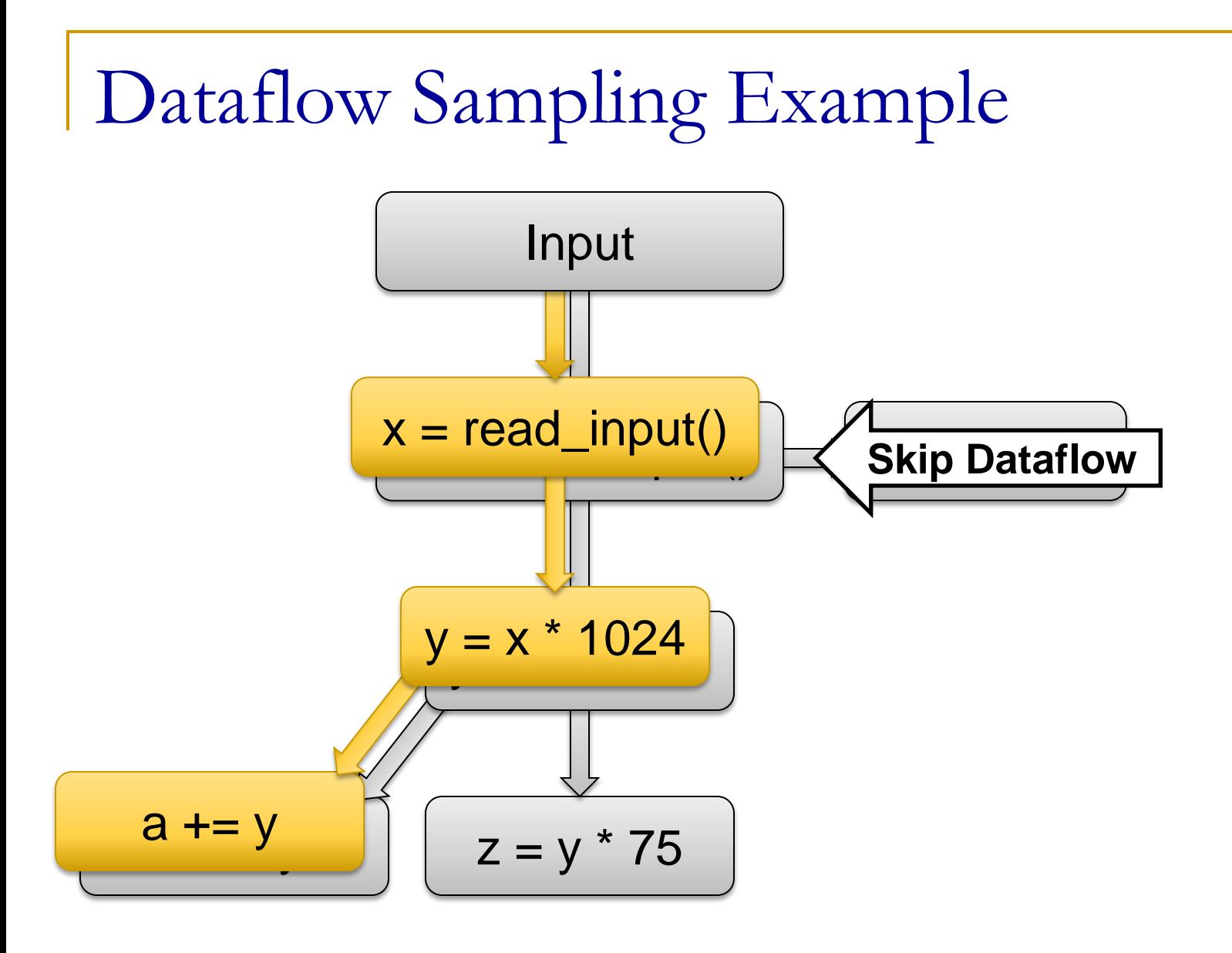

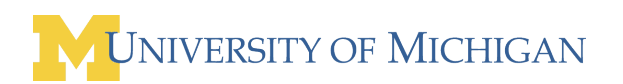

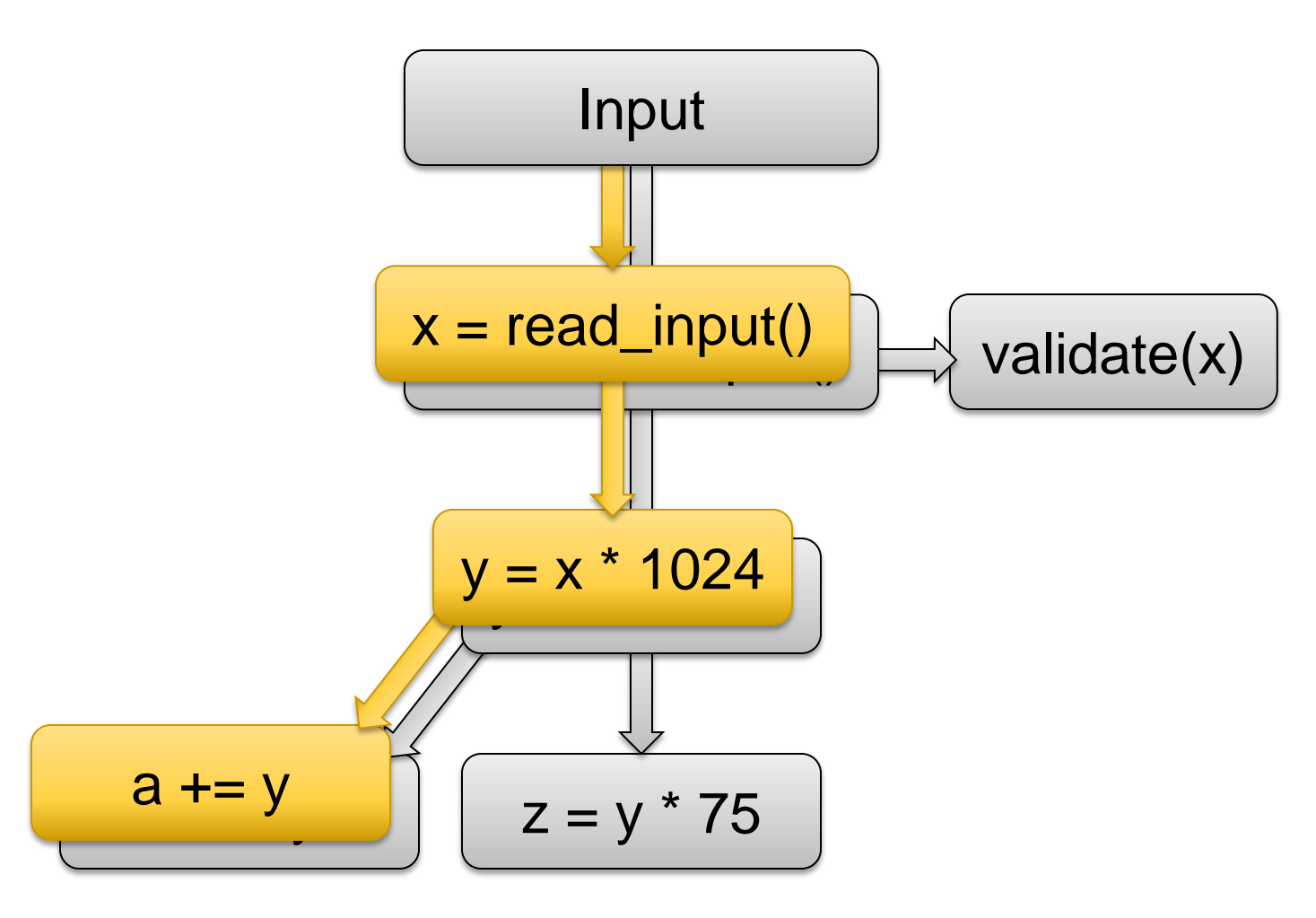

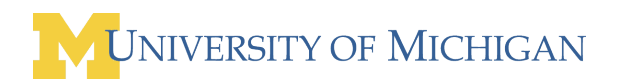

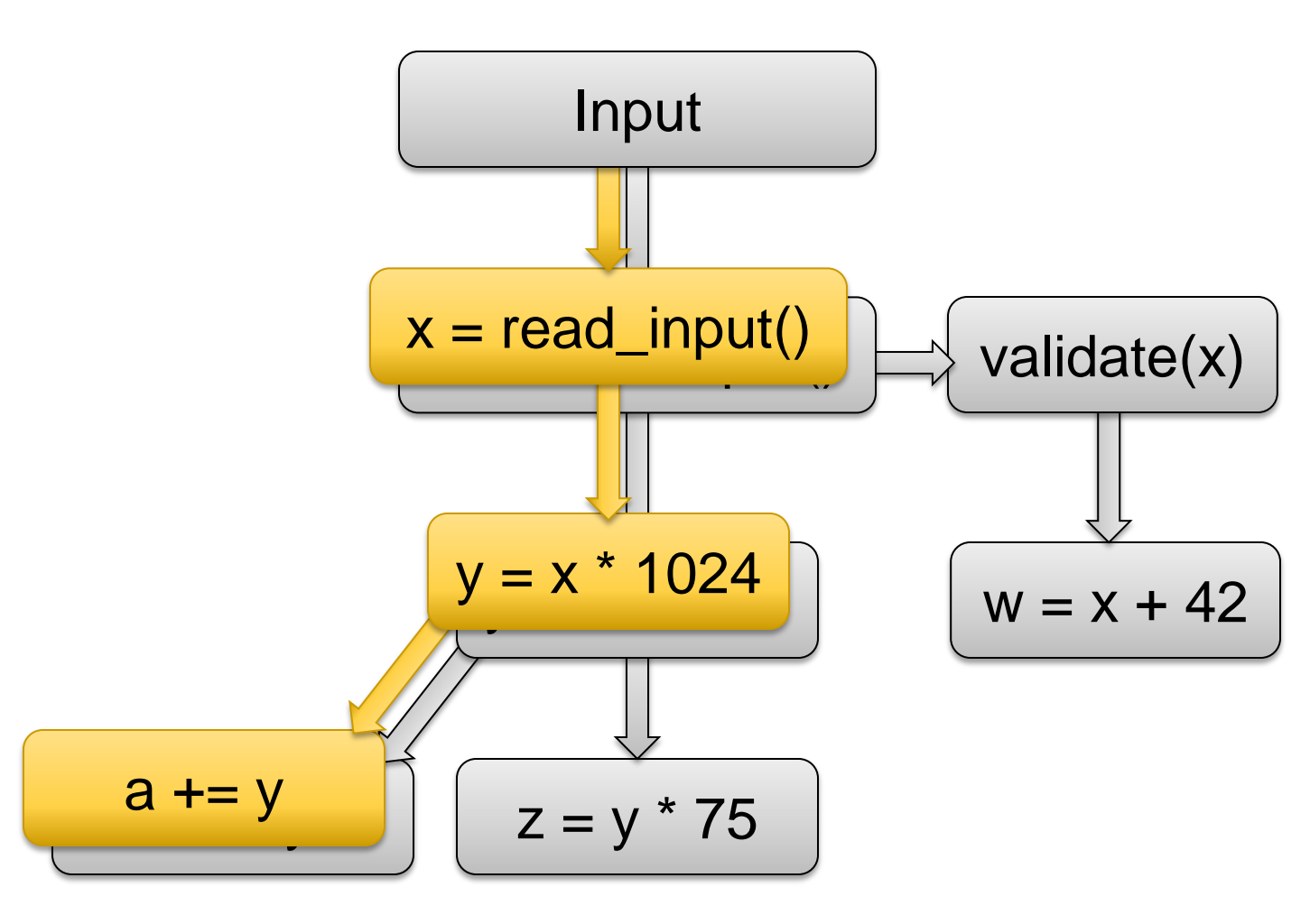

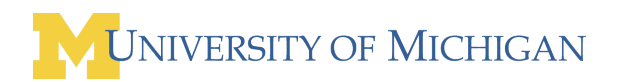

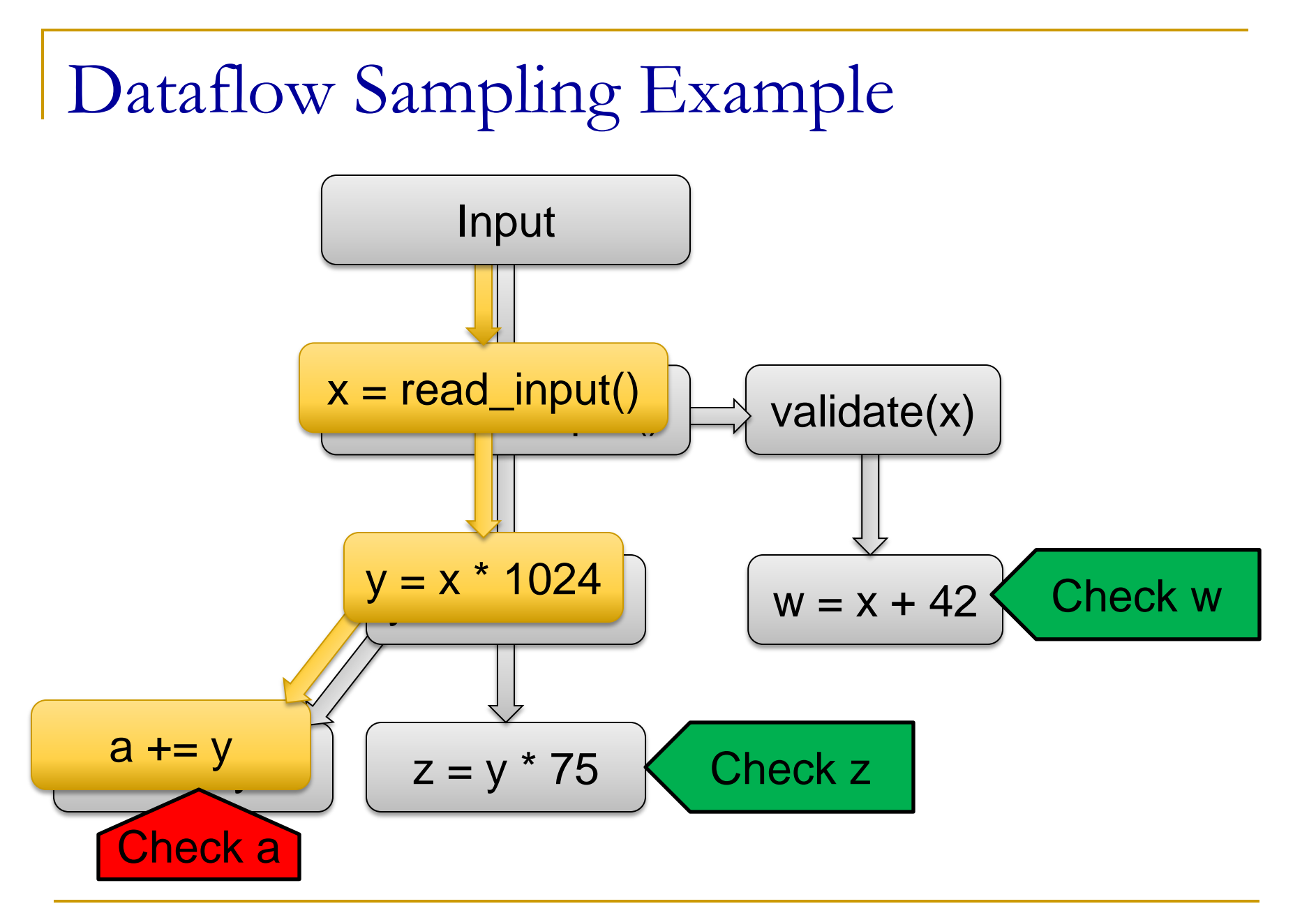

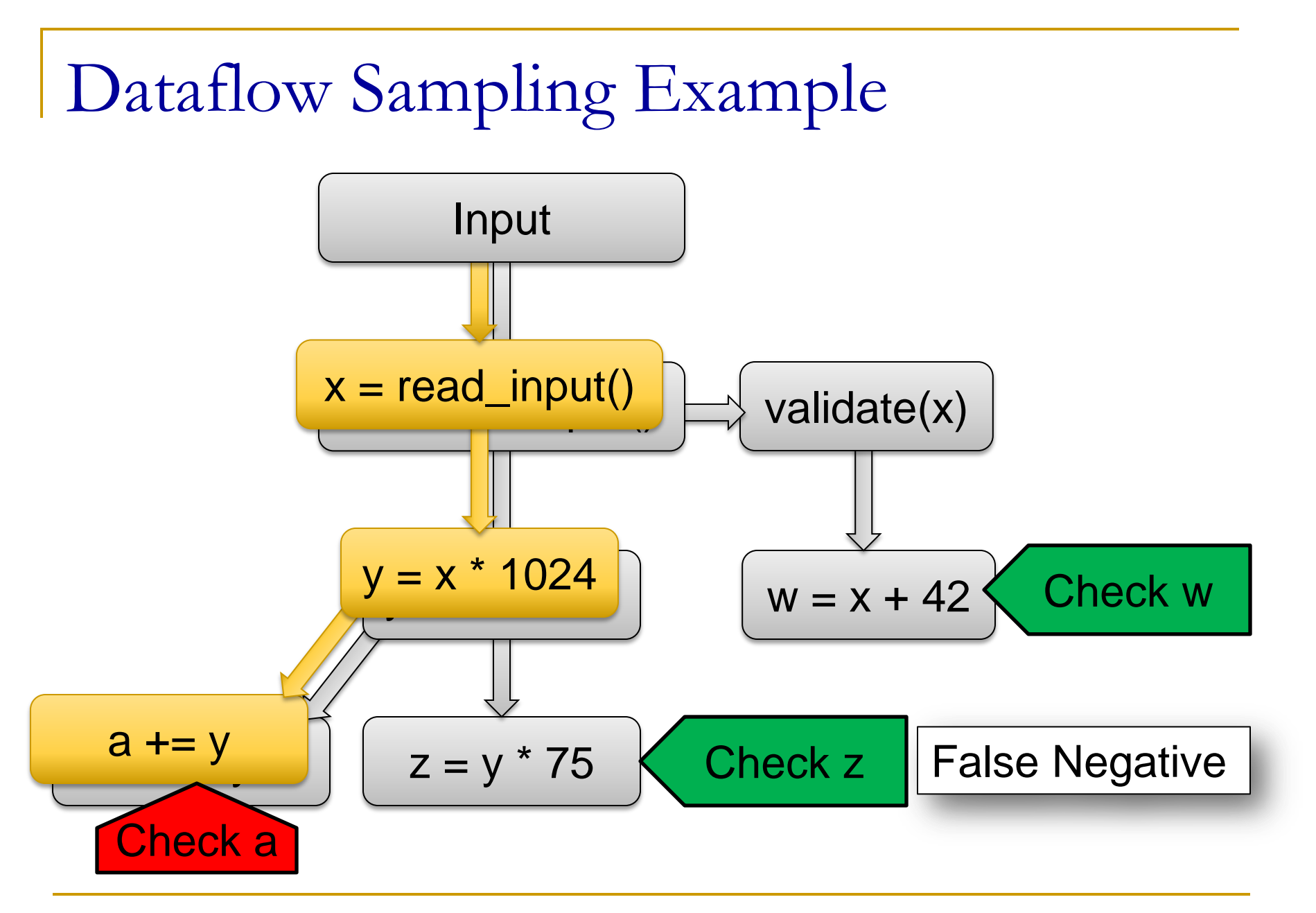

■ Start with demand analysis

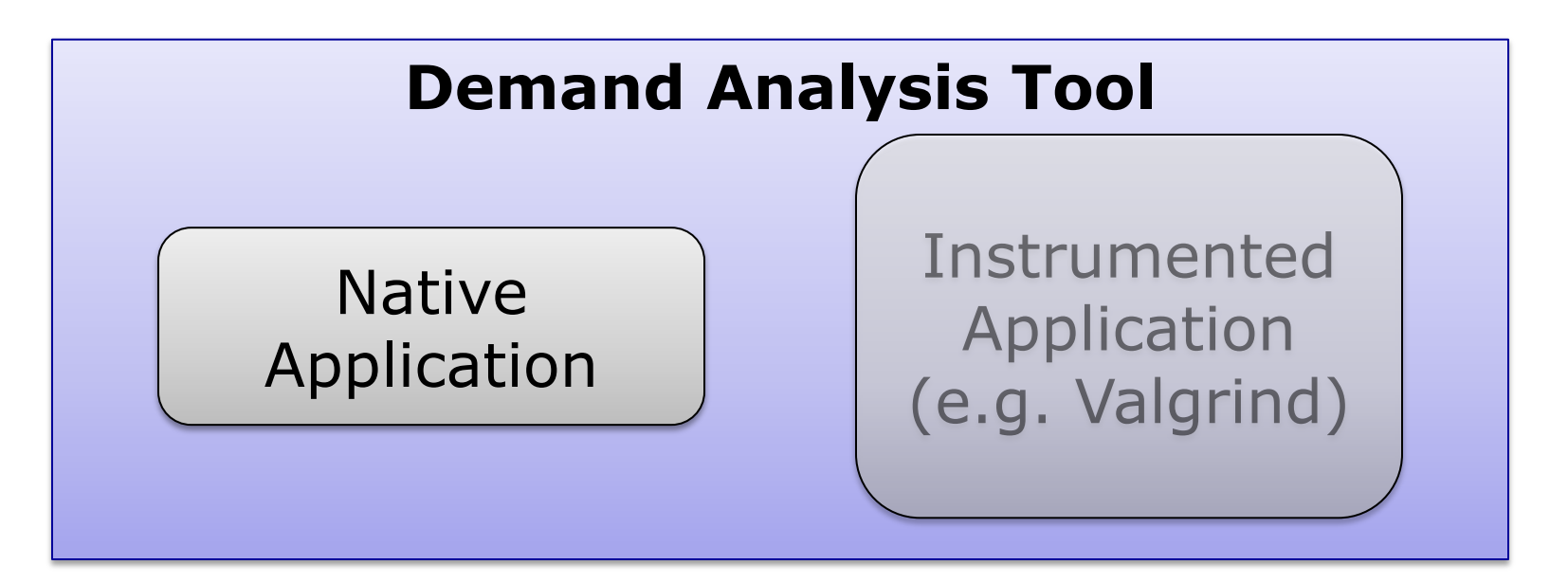

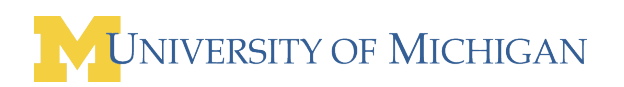

■ Start with demand analysis

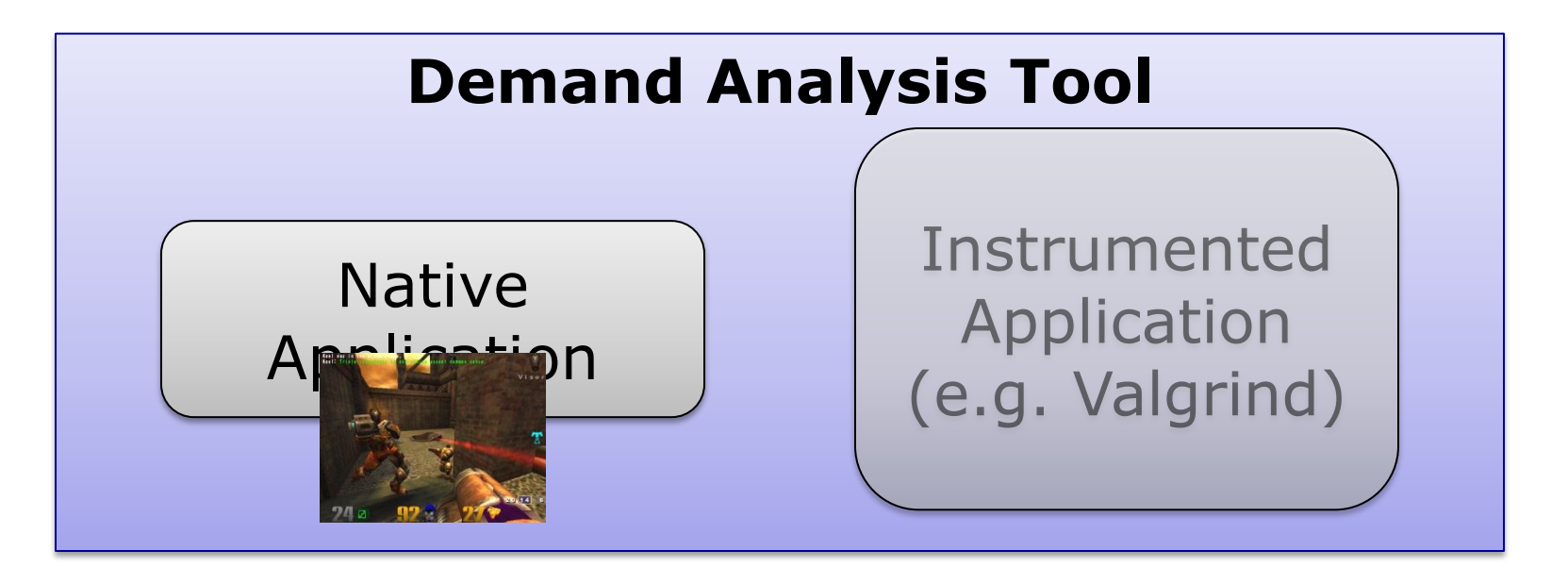

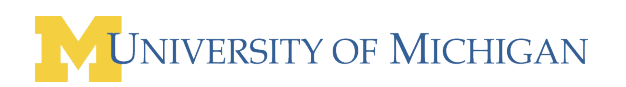

■ Start with demand analysis

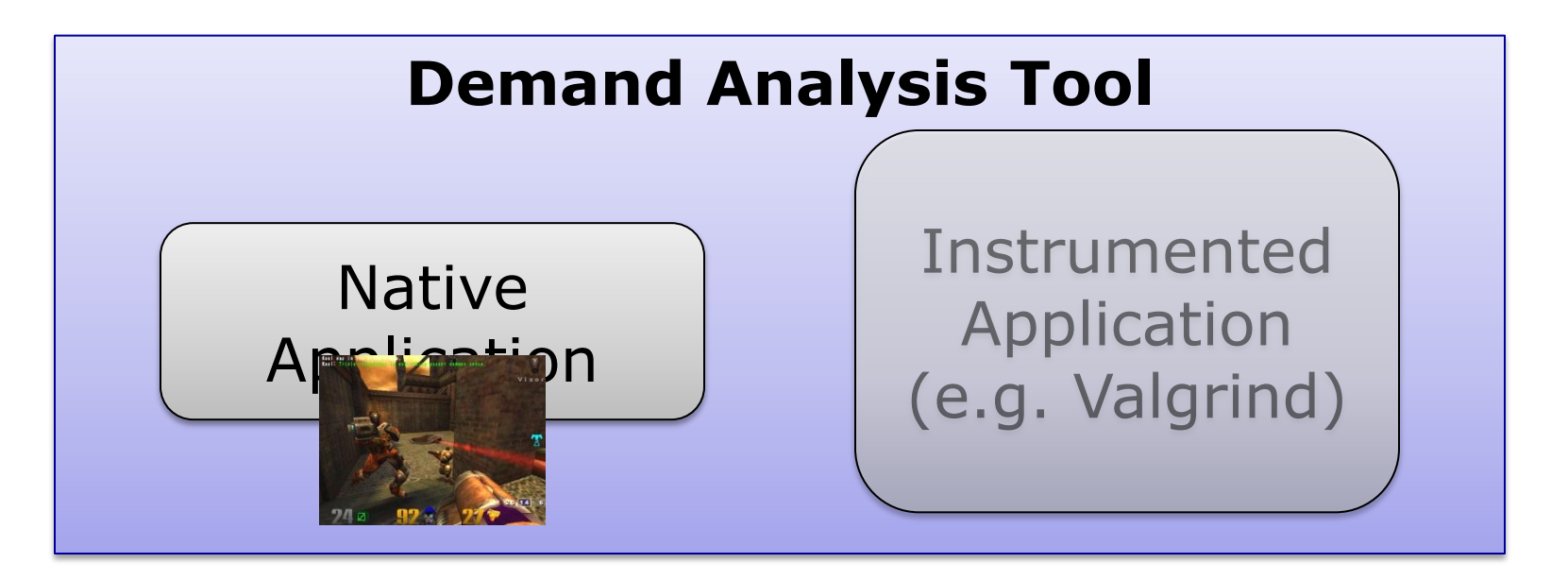

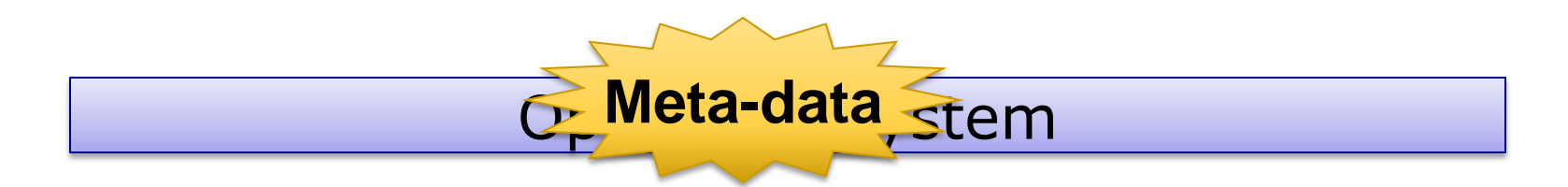

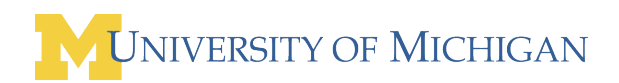

■ Start with demand analysis

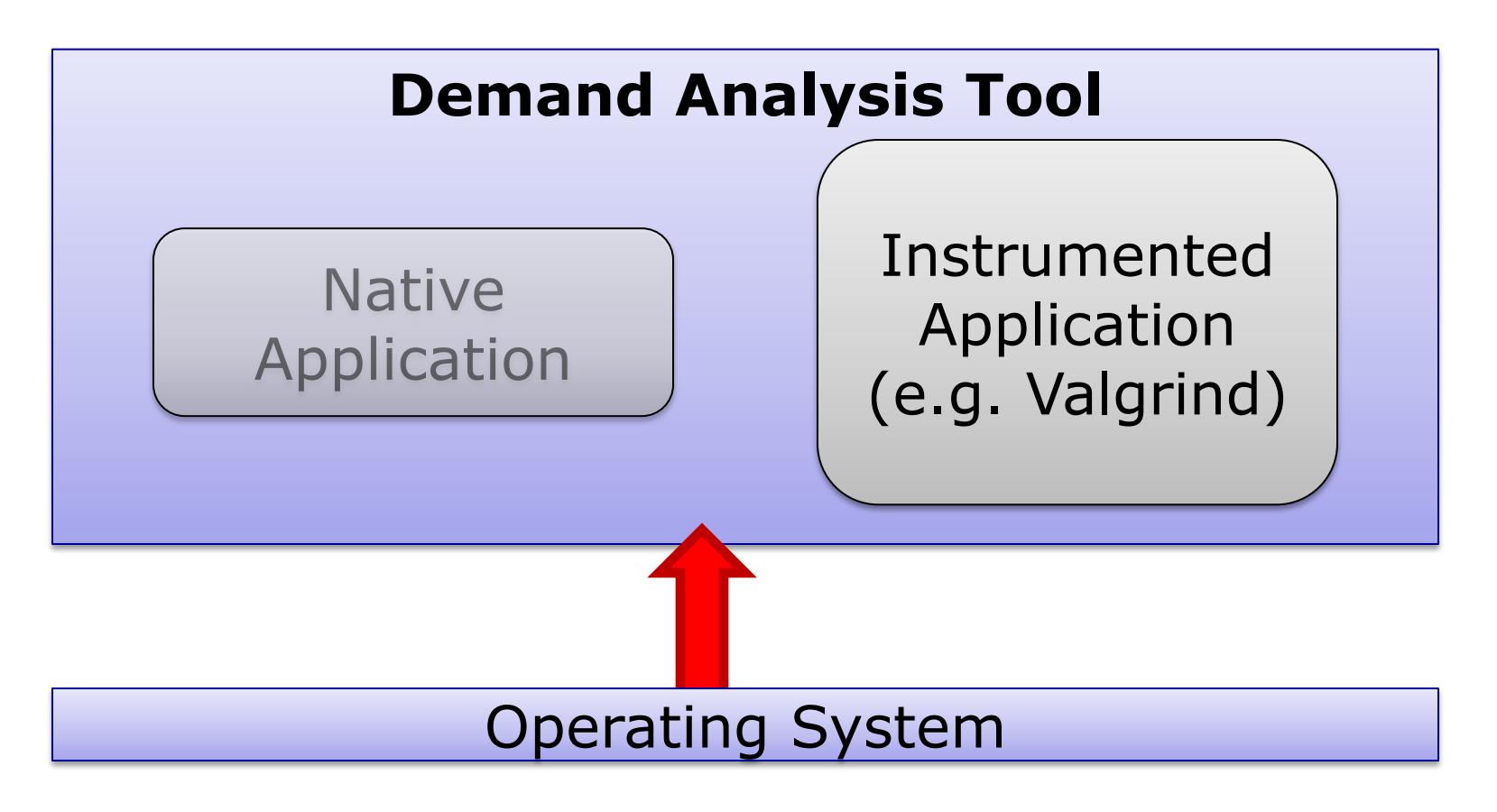

■ Start with demand analysis

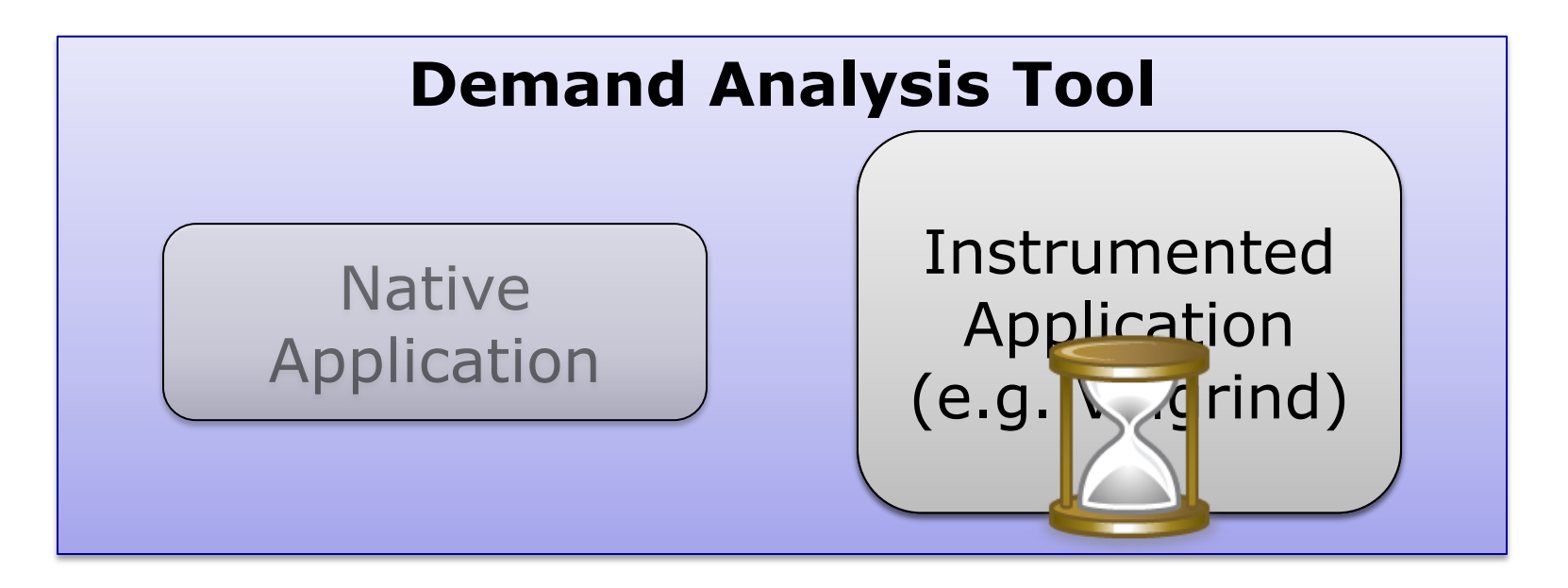

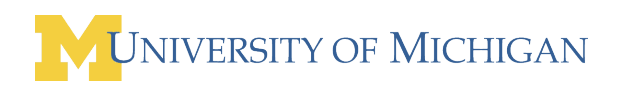

■ Start with demand analysis

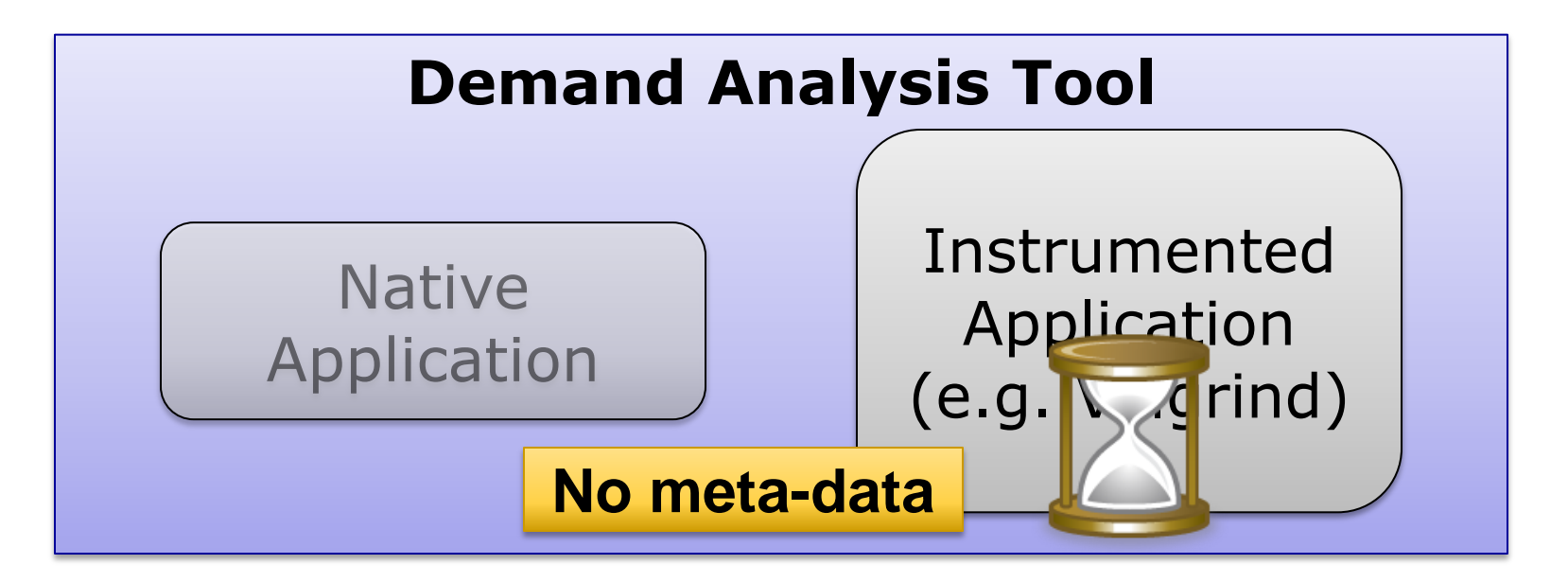

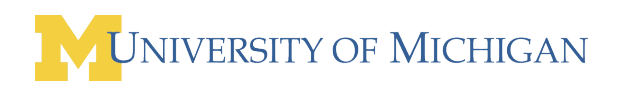

■ Start with demand analysis

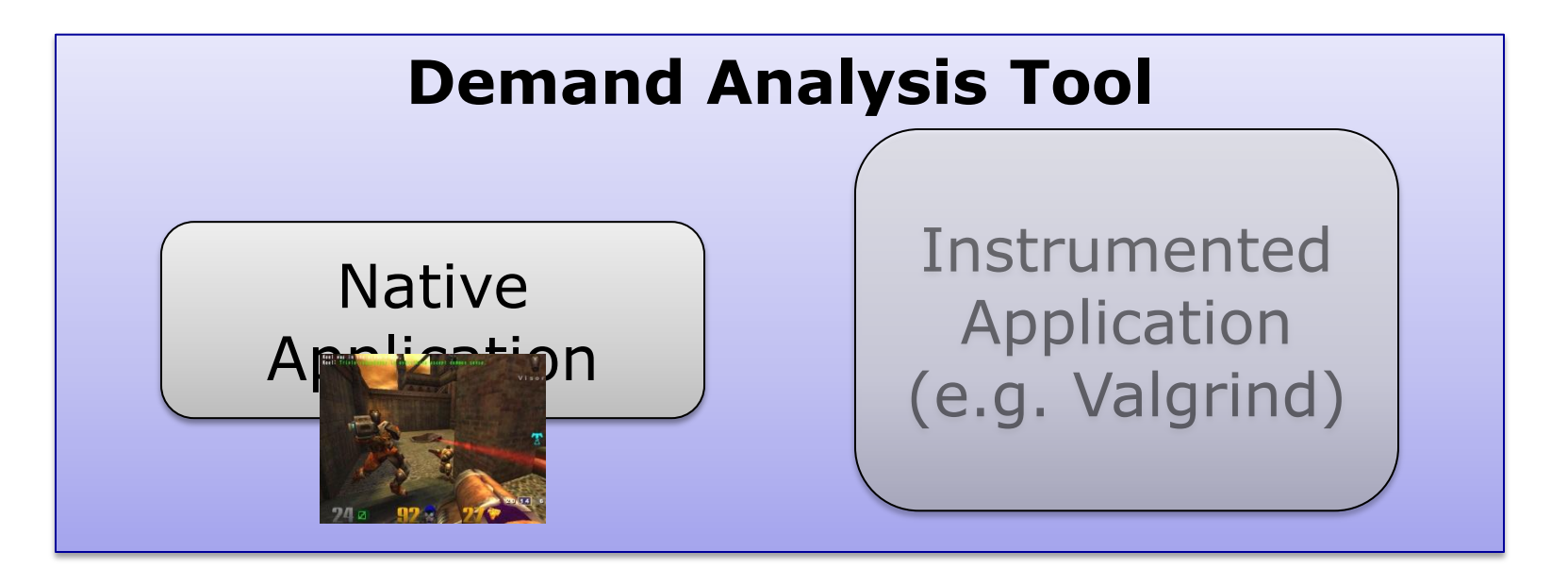

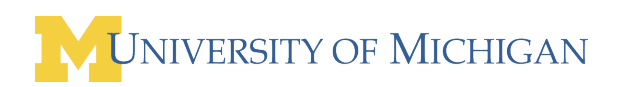

**Remove** dataflows if execution is too slow

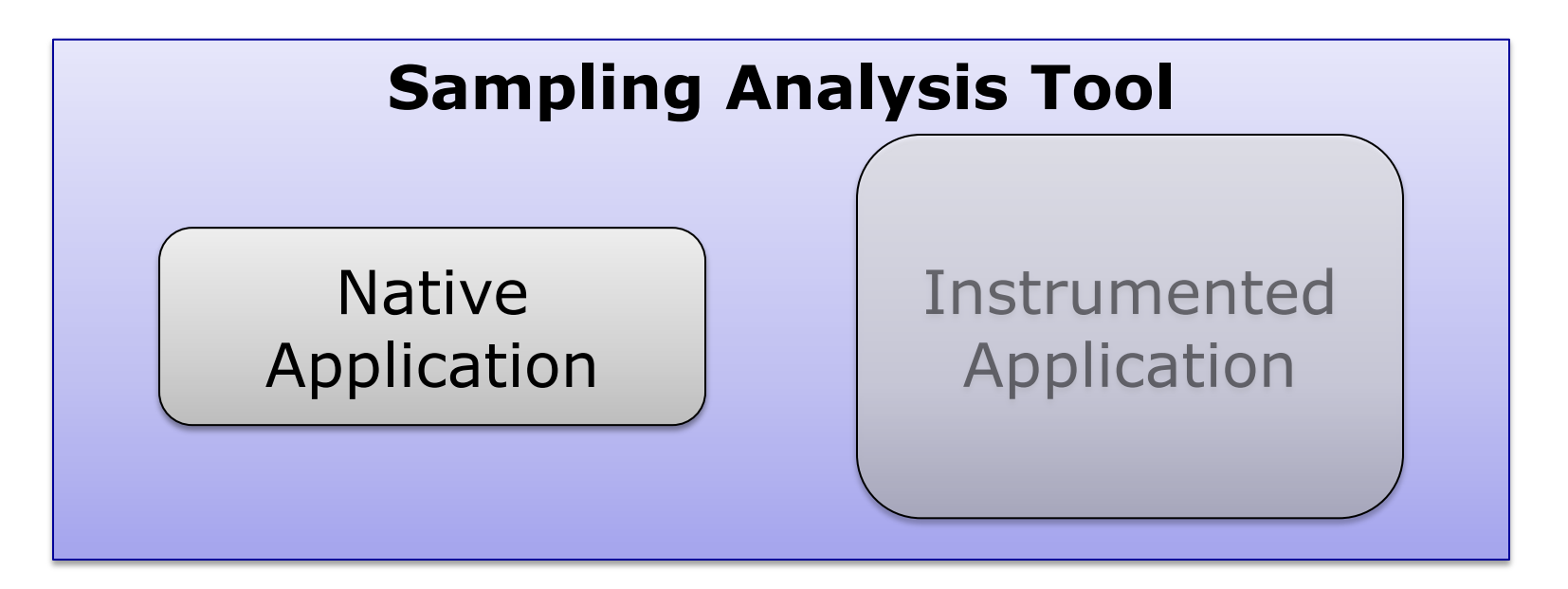

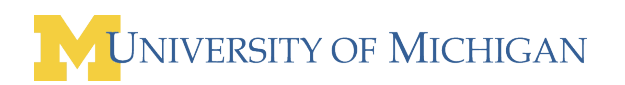

**Remove** dataflows if execution is too slow

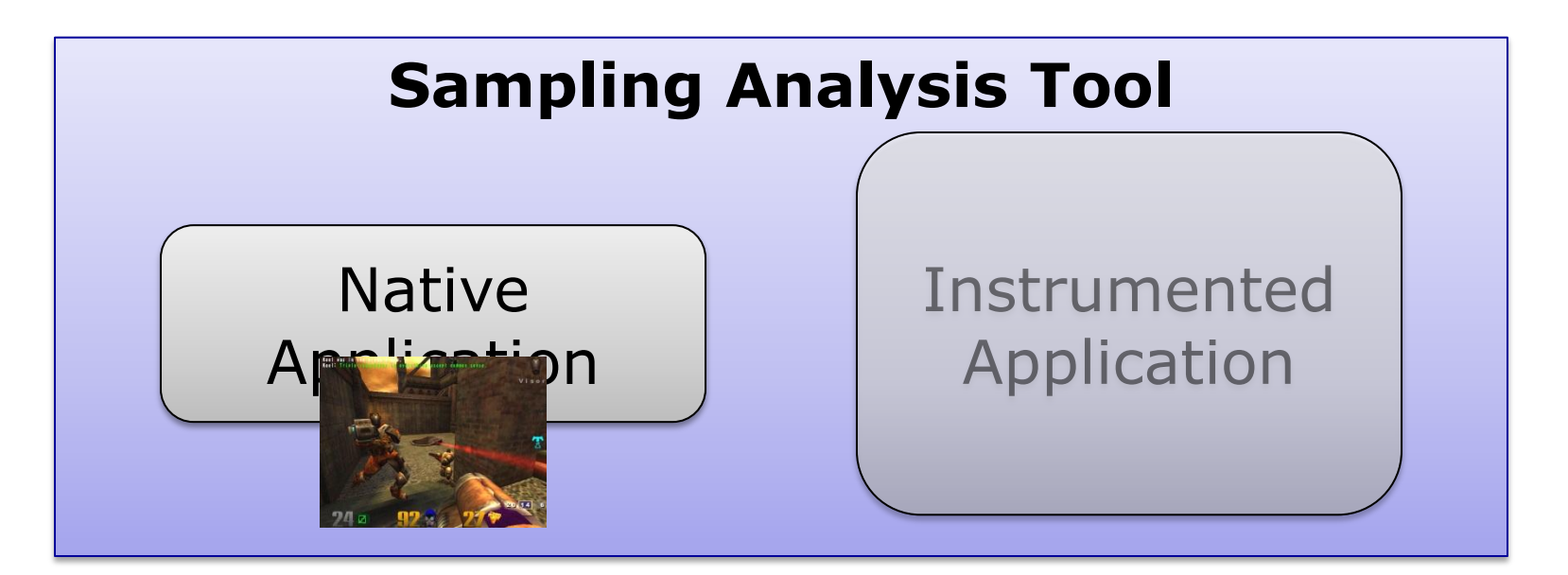

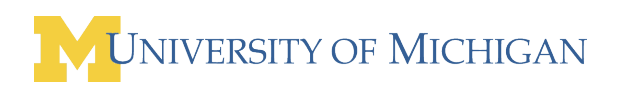

**Remove** dataflows if execution is too slow

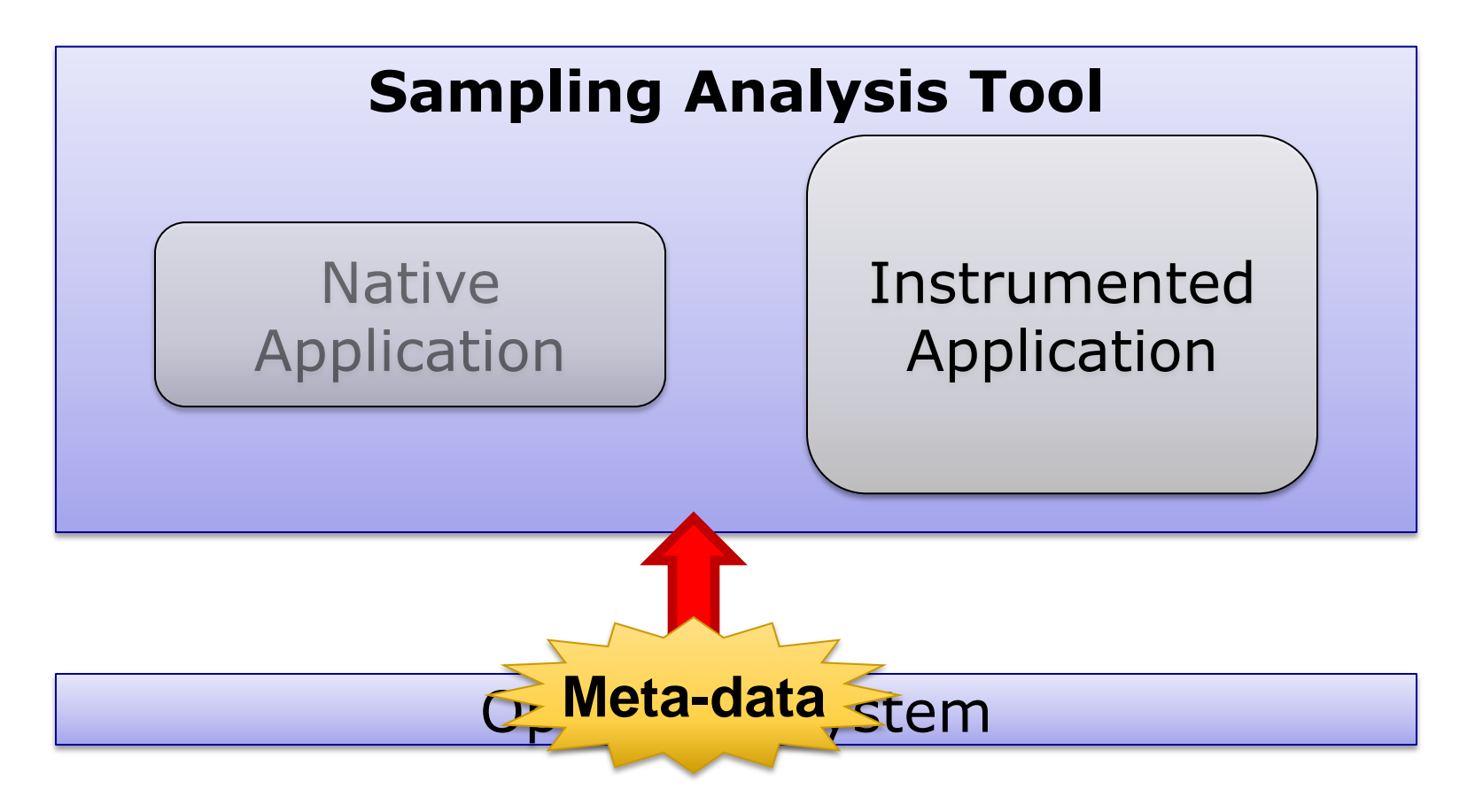

**Remove** dataflows if execution is too slow

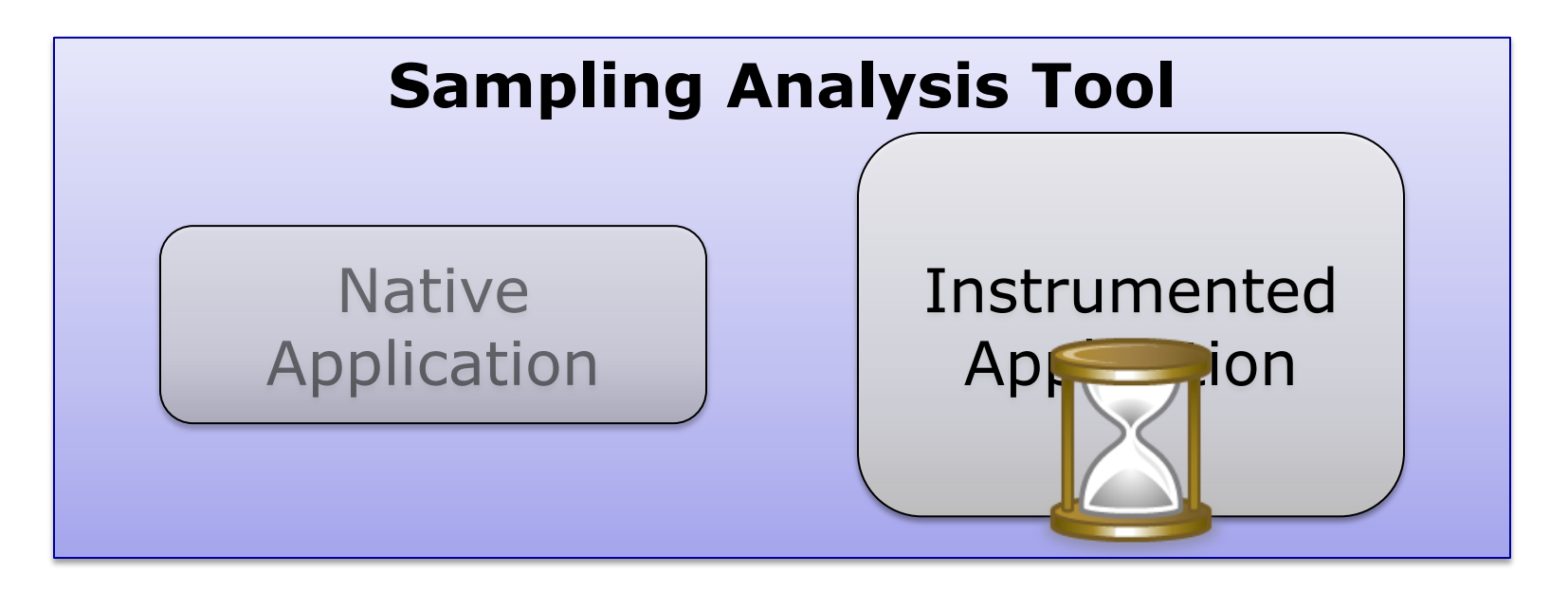

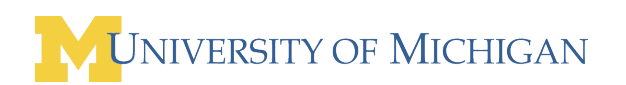

**Remove** dataflows if execution is too slow

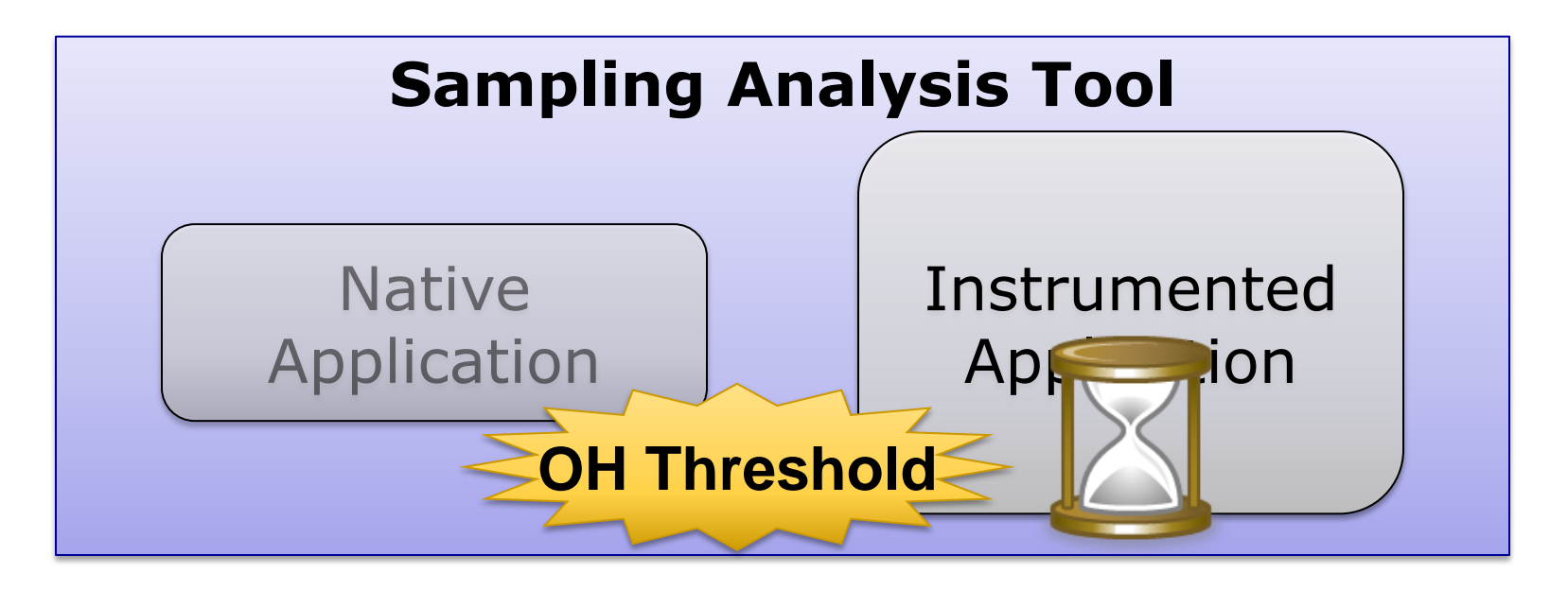

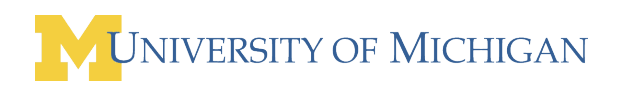
Mechanisms for Dataflow Sampling (2)

**Remove** dataflows if execution is too slow

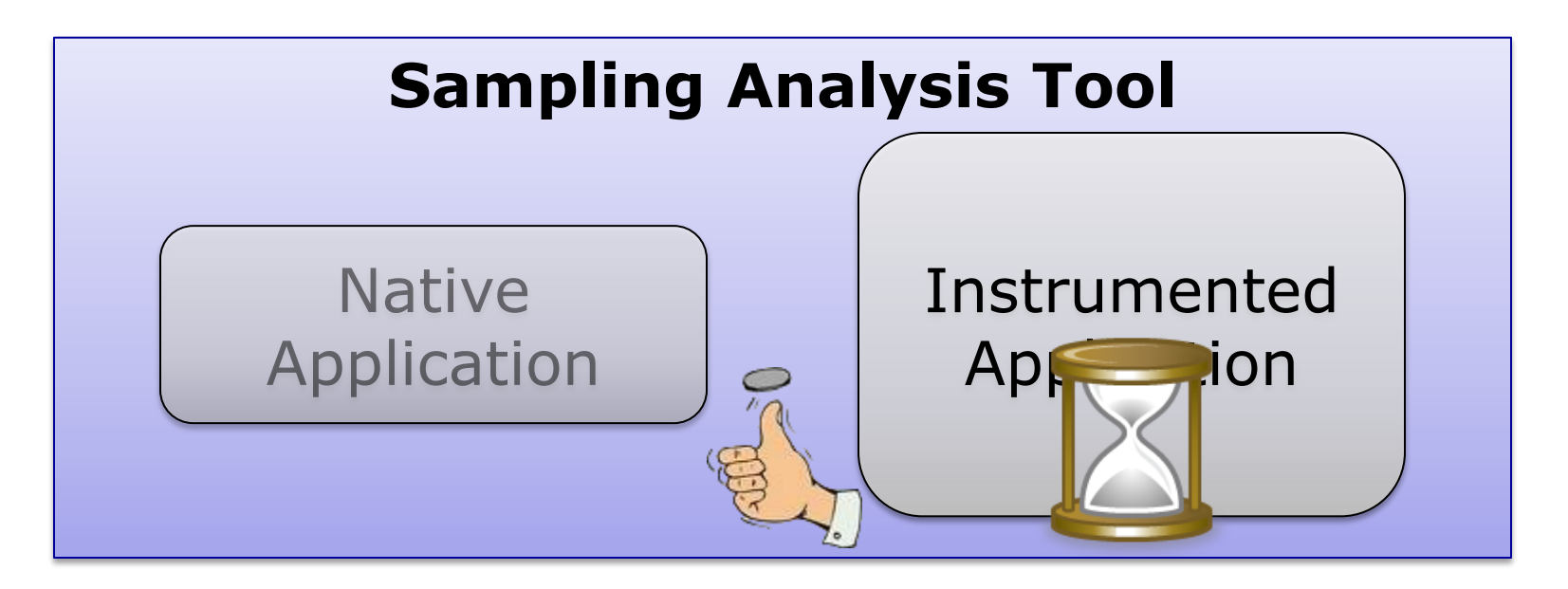

#### Operating System

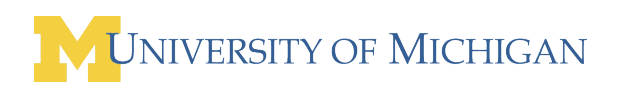

Mechanisms for Dataflow Sampling (2)

**Remove** dataflows if execution is too slow

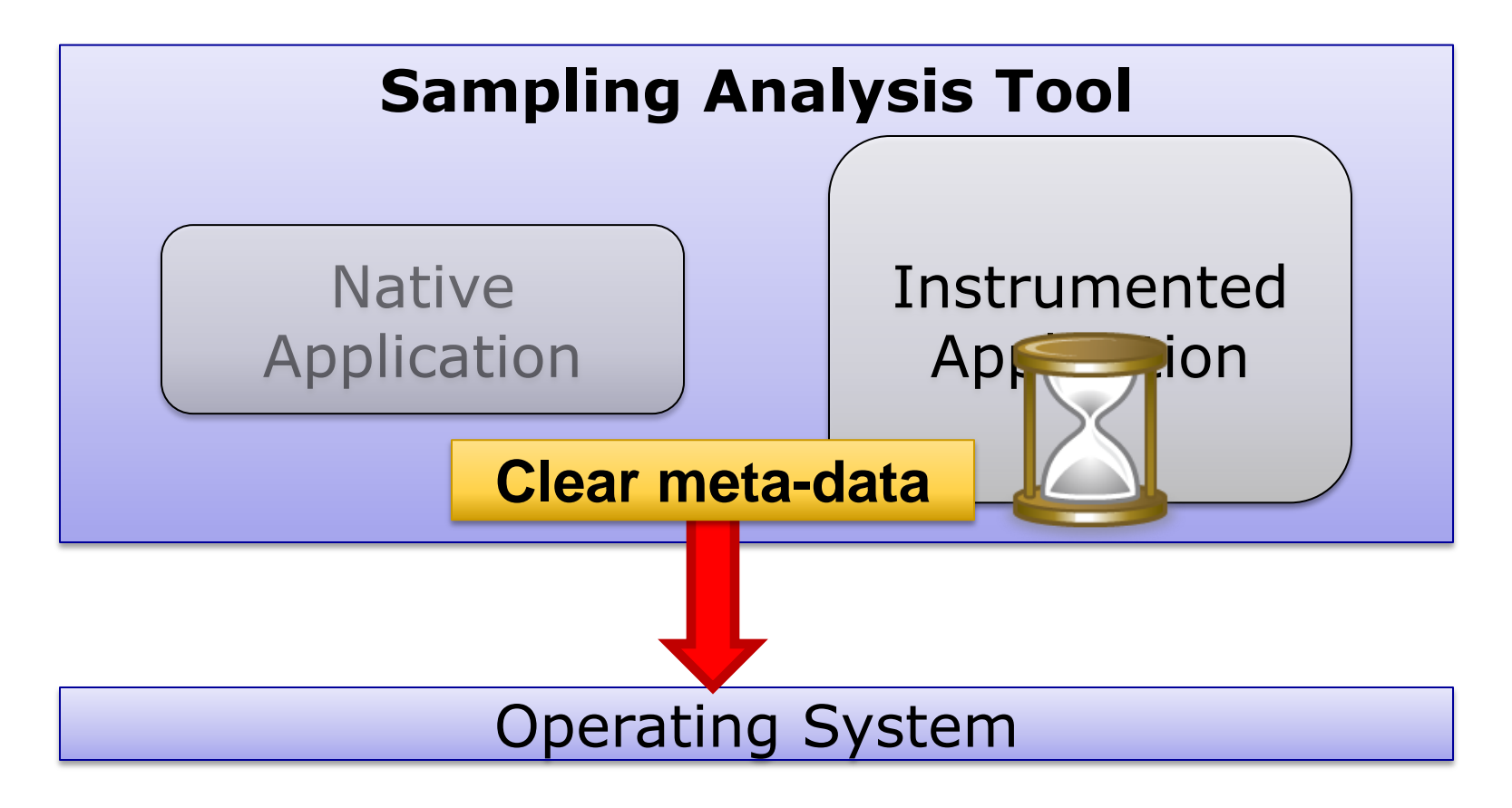

Mechanisms for Dataflow Sampling (2)

**Remove** dataflows if execution is too slow

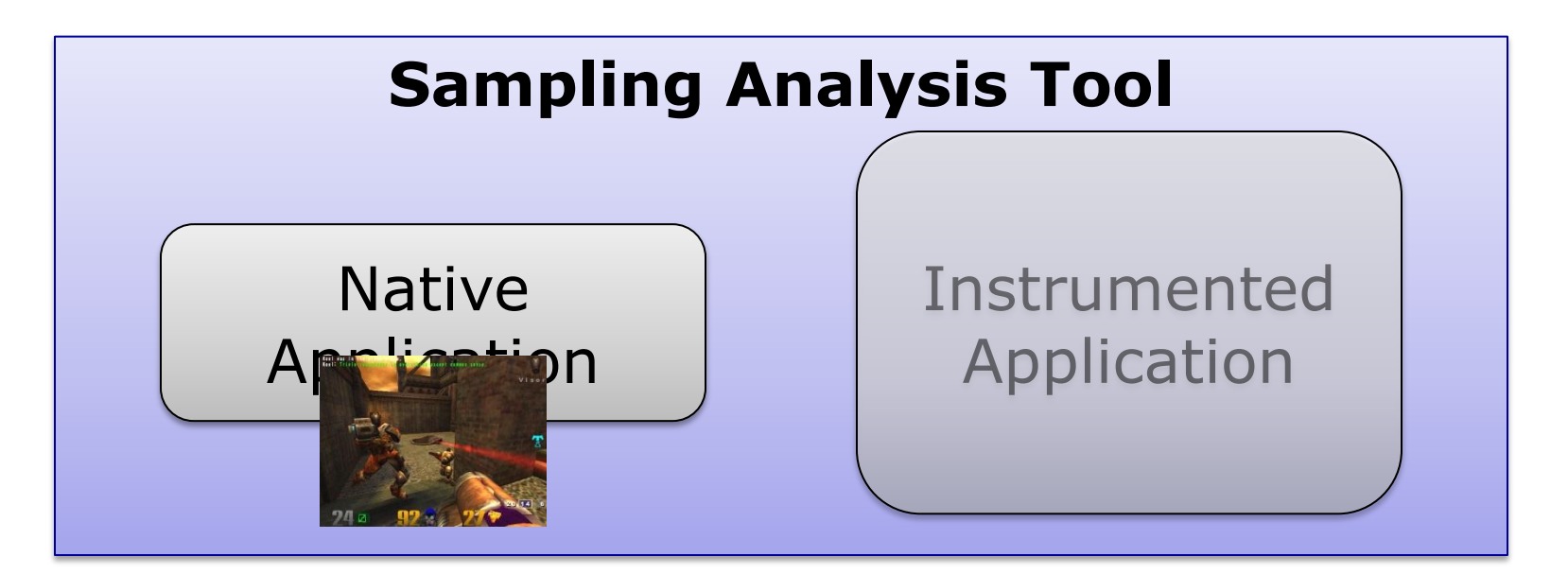

#### Operating System

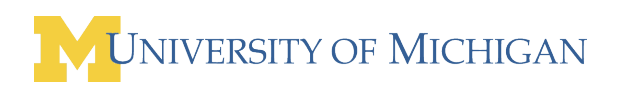

### Prototype Setup

- **Taint analysis sampling system** 
	- □ Network packets untrusted
- Xen-based demand analysis
	- □ Whole-system analysis with modified QEMU
- Overhead Manager (OHM) is user-controlled

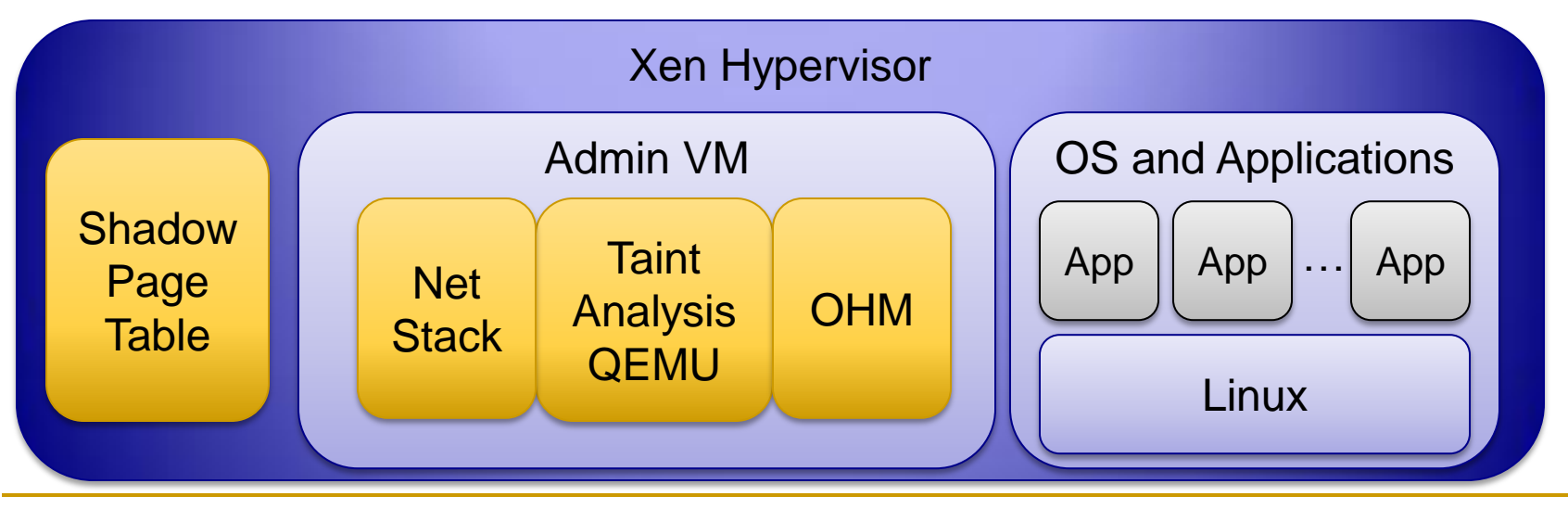

#### Benchmarks

#### **Performance – Network Throughput**

- *Example: ssh\_receive*
- Accuracy of Sampling Analysis

□ Real-world Security Exploits

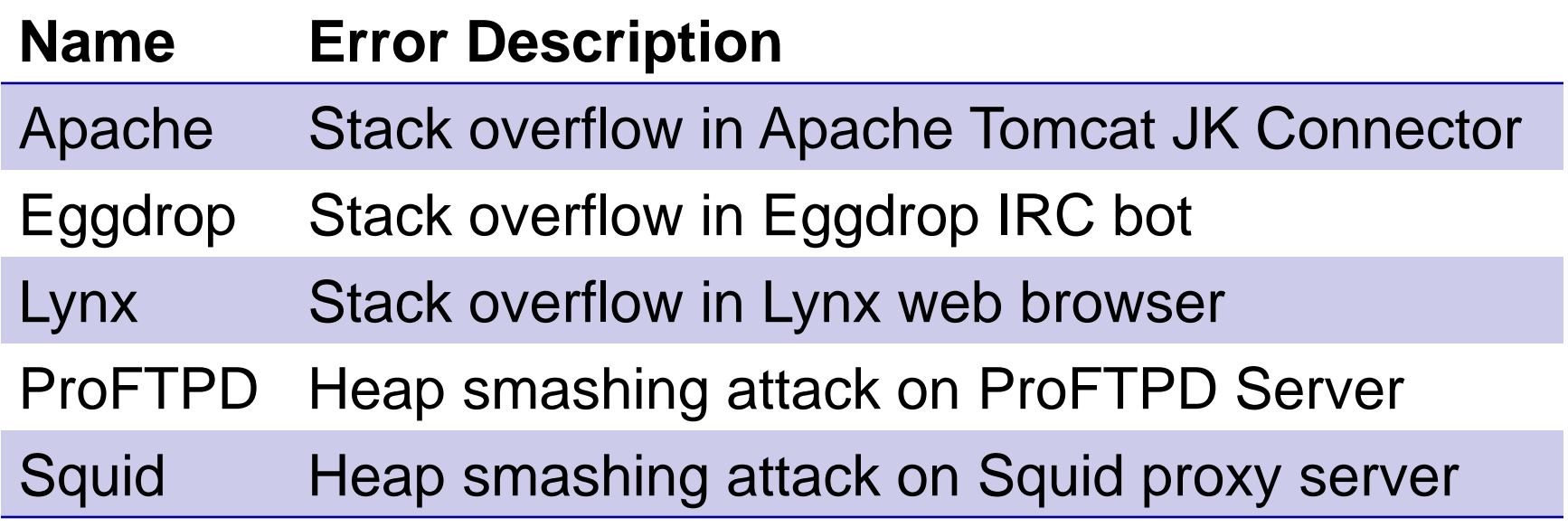

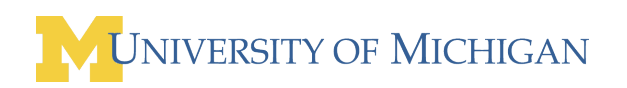

## Performance of Dataflow Sampling (1)

ssh receive

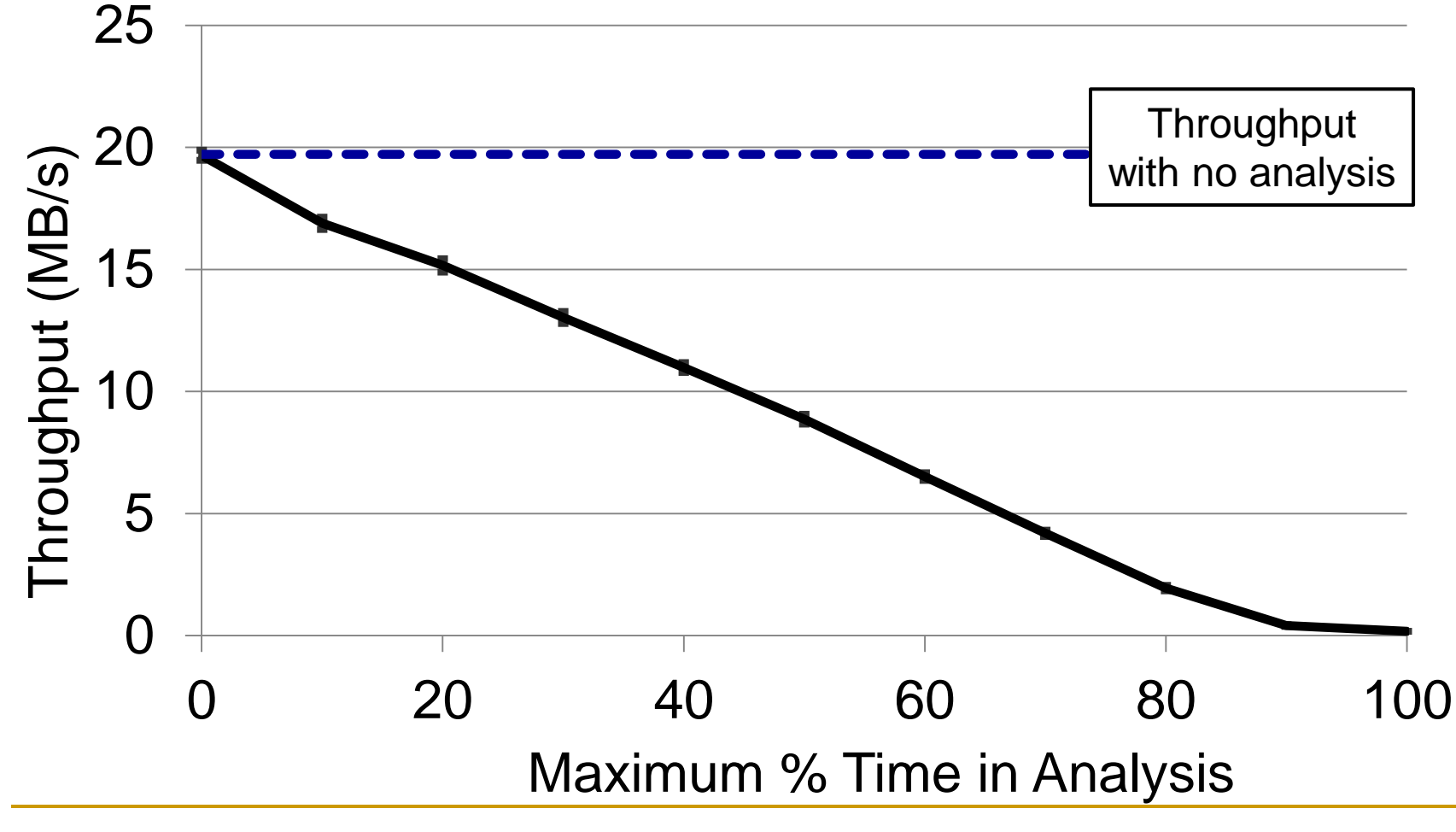

## Performance of Dataflow Sampling (2)

netcat\_receive

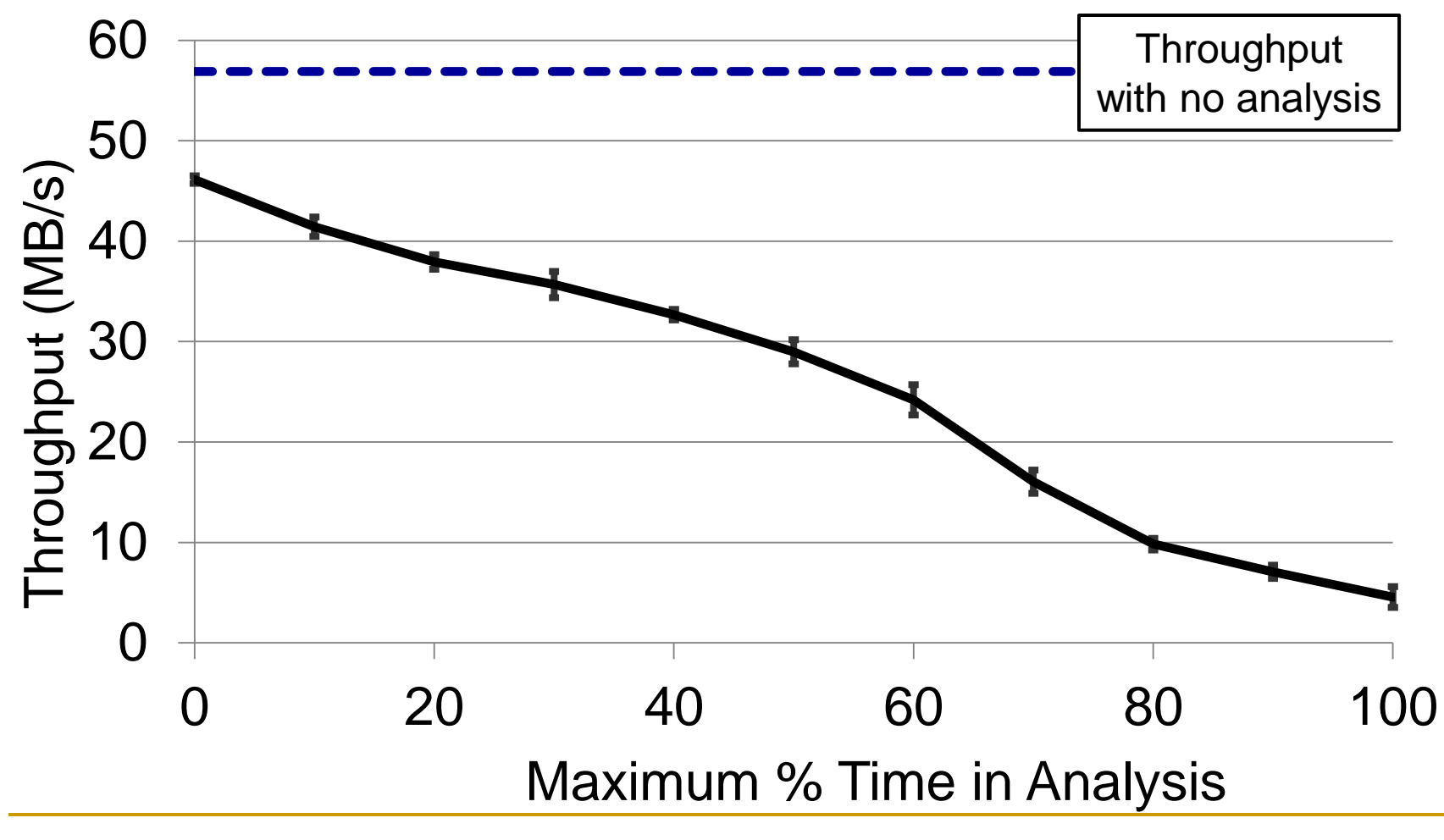

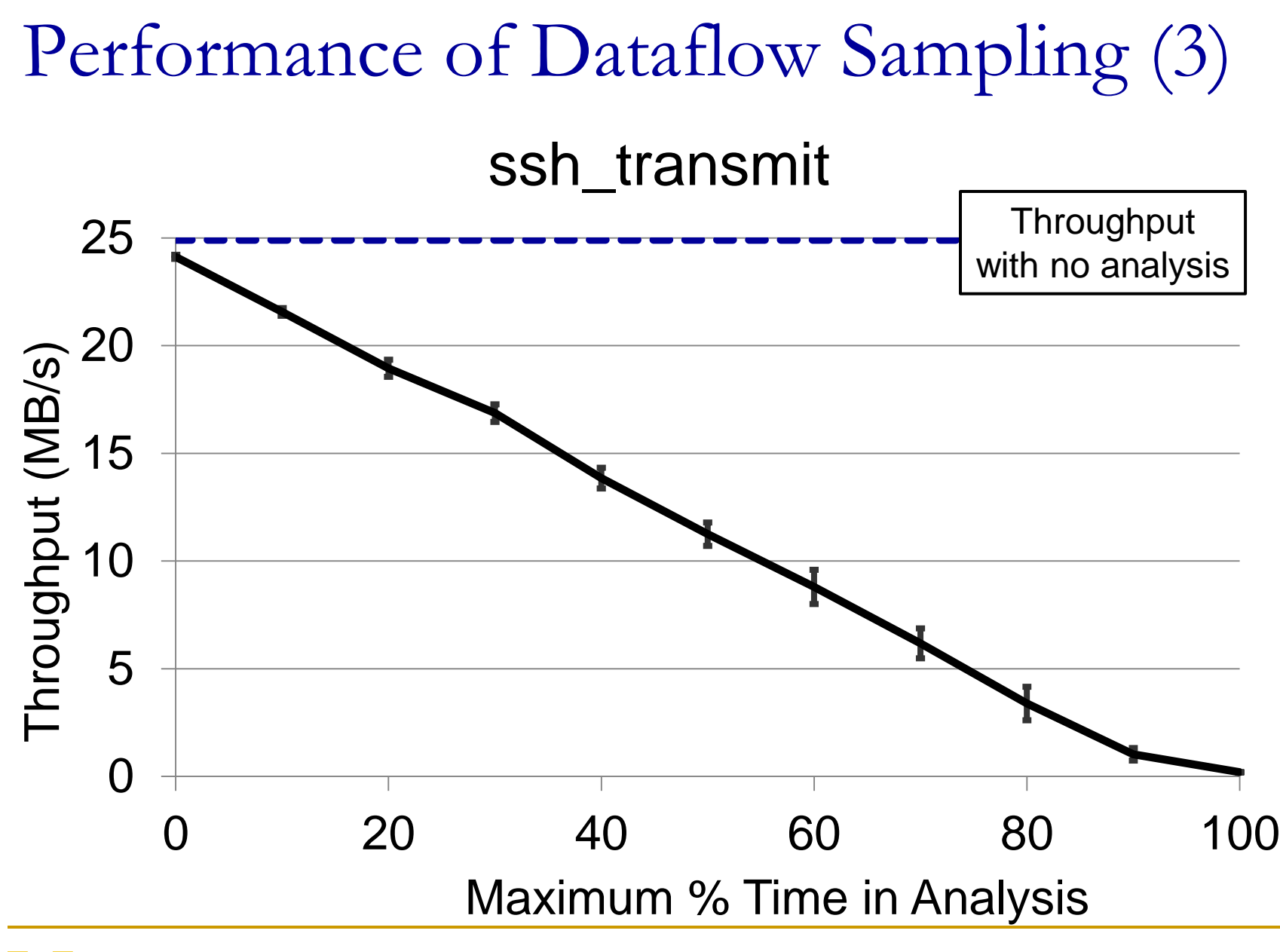

#### Accuracy at Very Low Overhead

- **Nax time in analysis: 1% every 10 seconds**
- Always stop analysis after threshold
	- □ Lowest probability of detecting exploits

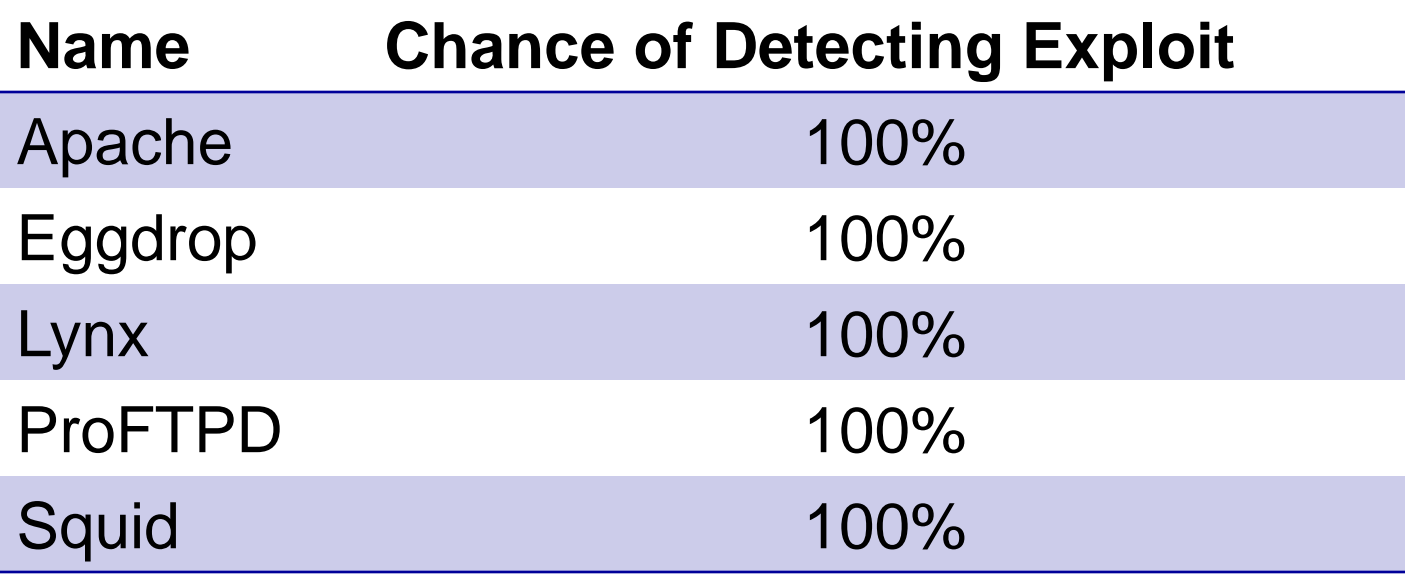

# Accuracy with Background Tasks

netcat\_receive running with benchmark

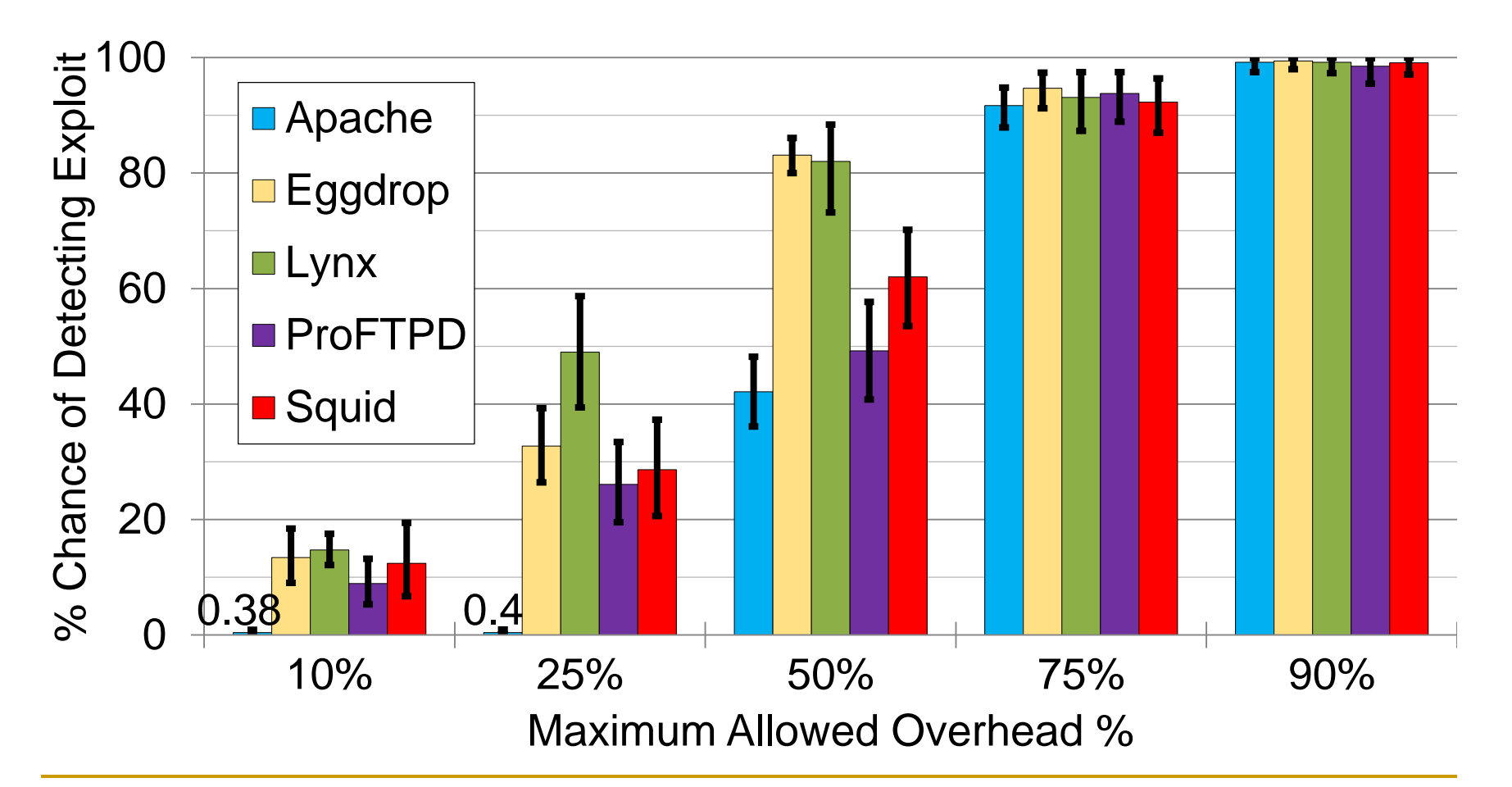

#### Accuracy with Background Tasks

*ssh\_receive* running in background

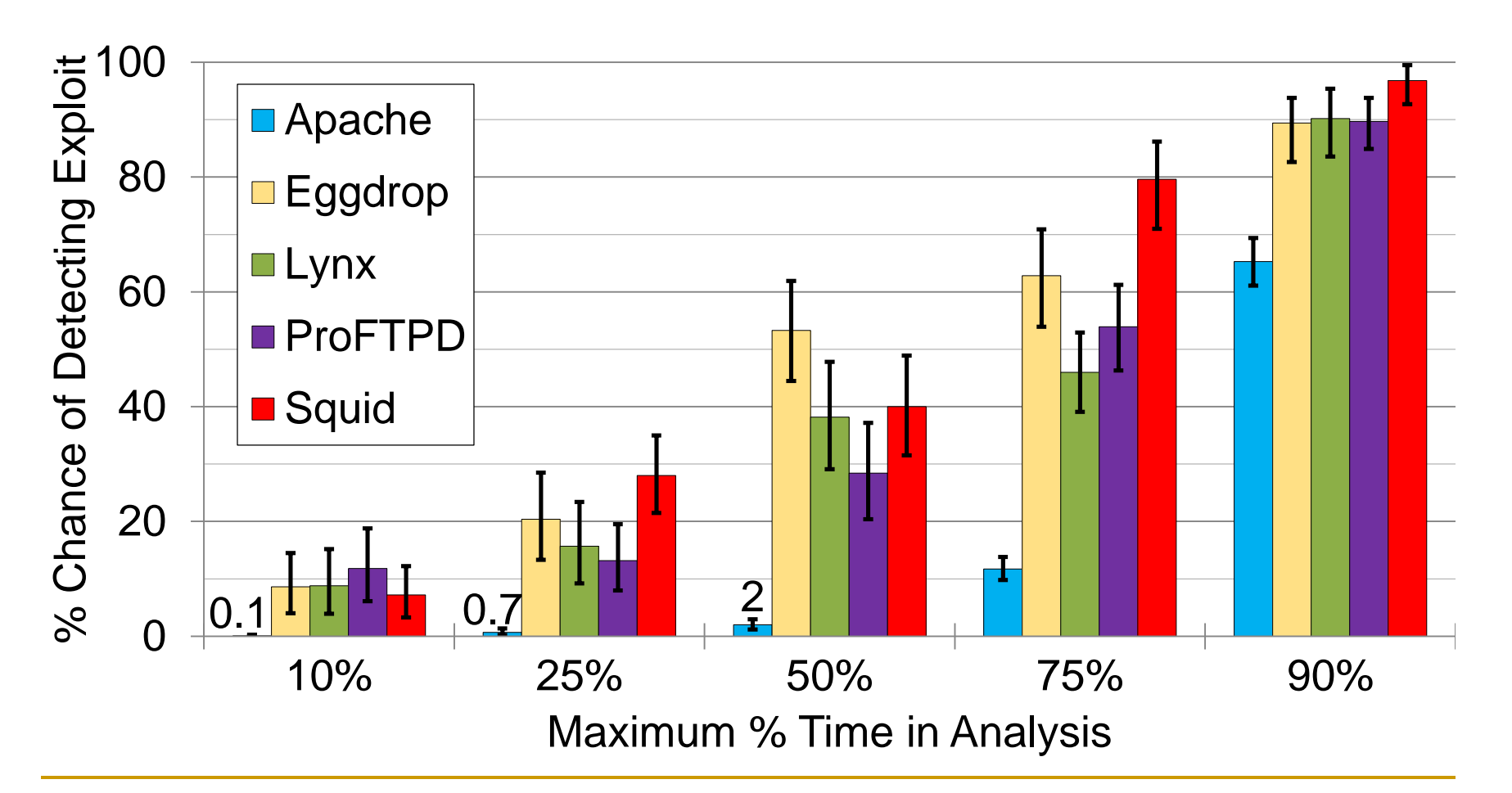

#### Conclusion & Future Work

Dynamic dataflow sampling gives users a knob to control accuracy vs. performance

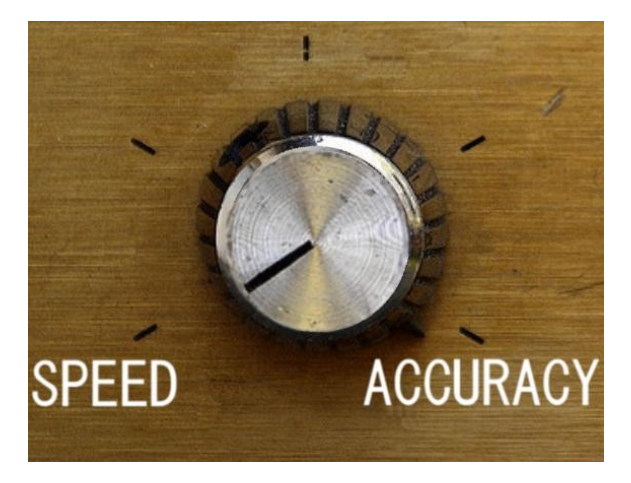

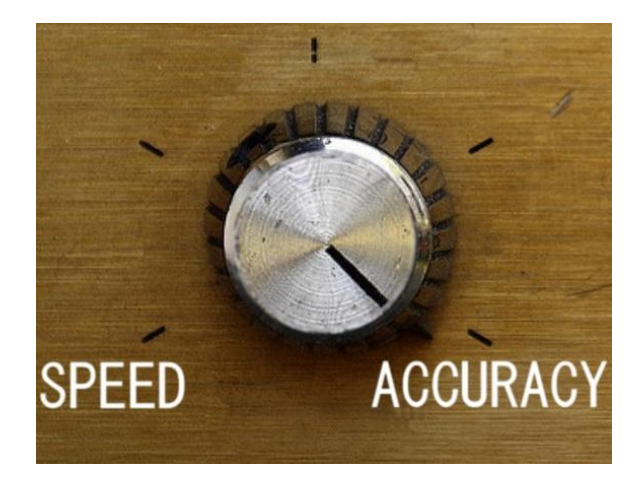

- Better methods of sample choices
- Combine static information
- New types of sampling analysis

#### Conclusion & Future Work

Dynamic dataflow sampling gives users a knob to control accuracy vs. performance

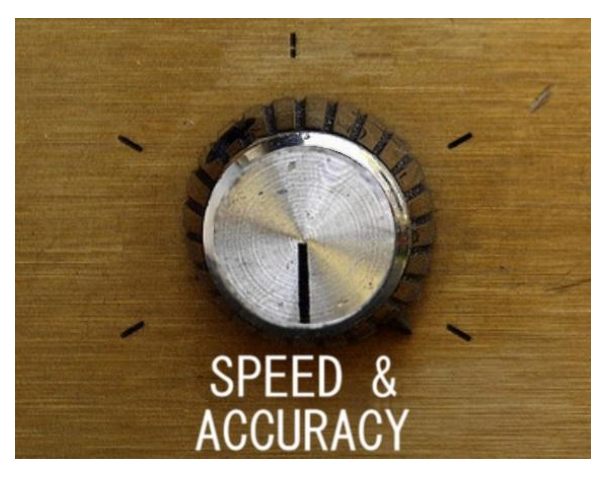

- Better methods of sample choices
- **Combine static information**
- New types of sampling analysis

#### BACKUP SLIDES

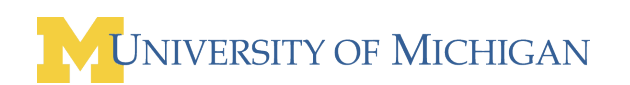

#### Outline

- Software Errors and Security
- **Dynamic Dataflow Analysis**
- Sampling and Distributed Analysis
- **Prototype System**
- **Performance and Accuracy**

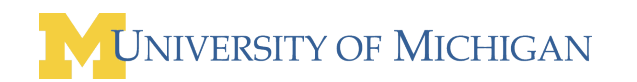

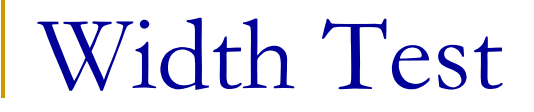

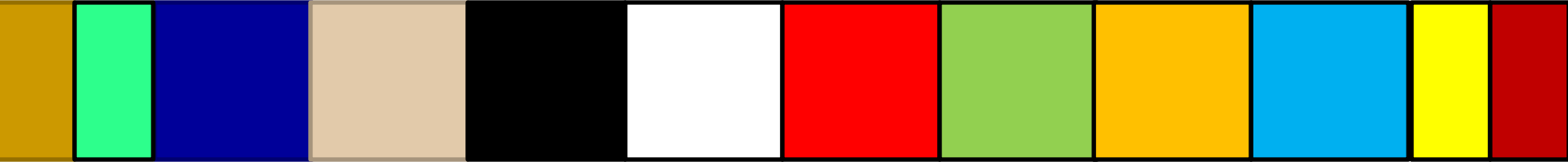

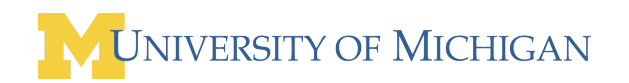